## Design-by-Contract (Dbc) Test-Driven Development (TDD)

Readings: OOSC2 Chapter 11

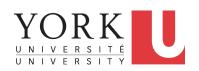

EECS3311: Software Design Fall 2017

CHEN-WEI WANG

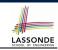

### **Terminology: Contract, Client, Supplier**

- A *supplier* implements/provides a service (e.g., microwave).
- A client uses a service provided by some supplier.
  - The client must follow certain instructions to obtain the service (e.g., supplier assumes that client powers on, closes door, and heats something that is not explosive).
  - If instructions are followed, the client would expect that the service does what is required (e.g., a lunch box is heated).
  - The client does not care <u>how</u> the supplier implements it.
- What then are the benefits and obligations os the two parties?

|          | benefits          | obligations         |
|----------|-------------------|---------------------|
| CLIENT   | obtain a service  | follow instructions |
| SUPPLIER | give instructions | provide a service   |

- There is a *contract* between two parties, <u>violated</u> if:
  - The instructions are not followed. [ Client's fault ]
  - Instructions followed, but service not satisfactory. [ Supplier's fault ]

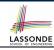

### Client, Supplier, Contract in OOP (1)

```
class Microwave {
  private boolean on;
  private boolean locked;
  void power() {on = true;}
  void lock() {locked = true;}
  void heat(Object stuff) {
    /* Assume: on && locked */
    /* stuff not explosive. */
} }
```

```
class MicrowaveUser
  public static void main(...) {
    Microwave m = new Microwave();
    Object obj = [???];
    m.power(); m.lock();]
    m.heat(obj);
}
```

Method call **m**.<u>heat(obj)</u> indicates a client-supplier relation.

- Client: resident class of the method call [MicrowaveUser]
- Supplier: type of context object (or call target) m [Microwave]

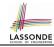

### Client, Supplier, Contract in OOP (2)

```
class Microwave {
  private boolean on;
  private boolean locked;
  void power() {on = true;}
  void lock() {locked = true;}
  void heat(Object stuff) {
    /* Assume: on && locked */
    /* stuff not explosive. */
```

```
class MicrowaveUser {
  public static void main(...) {
    Microwave m = new Microwave();
    Object obj = ???;
    m.power(); m.lock();
    m.heat(obj);
} }
```

• The *contract* is *honoured* if:

### Right **before** the method call :

- State of m is as assumed: m.on==true and m.locked==ture
- The input argument obj is valid (i.e., not explosive).

Right after the method call : obj is properly heated.

- If any of these fails, there is a contract violation.
  - m.on or m.locked is false

⇒ MicrowaveUser's fault.

• obj is an explosive

⇒ MicrowaveUser's fault.

A fault from the client is identified

⇒ Method call will not start.

4 of 69

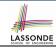

### What is a Good Design?

- A "good" design should explicitly and unambiguously describe
  the contract between clients (e.g., users of Java classes) and
  suppliers (e.g., developers of Java classes).
   We such a contractual relation a specification.
- When you conduct software design, you should be guided by the "appropriate" contracts between users and developers.
  - Instructions to clients should not be unreasonable.
     e.g., asking them to assemble internal parts of a microwave
  - Working conditions for suppliers should not be unconditional.
     e.g., expecting them to produce a microwave which can safely heat an explosive with its door open!
  - You as a designer should strike proper balance between obligations and benefits of clients and suppliers.
    - e.g., What is the obligation of a binary-search user (also benefit of a binary-search implementer)? [The input array is sorted.]
  - Upon contract violation, there should be the fault of only one side.
- This design process is called Design by Contract (DbC)

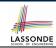

### A Simple Problem: Bank Accounts

Provide an object-oriented solution to the following problem:

[REQ1]: Each account is associated with the *name* of its owner (e.g., "Jim") and an integer *balance* that is always positive.

**REQ2**: We may *withdraw* an integer amount from an account.

**REQ3**: Each bank stores a list of *accounts*.

**REQ4**: Given a bank, we may *add* a new account in it.

**REQ5**: Given a bank, we may *query* about the associated account of a owner (e.g., the account of "Jim").

**REQ6**: Given a bank, we may *withdraw* from a specific account, identified by its name, for an integer amount.

Let's first try to work on **REQ1** and **REQ2** in Java. This may not be as easy as you might think!

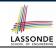

### Playing the Various Versions in Java

- **Download** the project archive (a zip file) here: http://www.eecs.yorku.ca/~jackie/teaching/ lectures/src/2017/F/EECS3311/DbCIntro.zip
- Follow this tutorial to learn how to import an project archive into your workspace in Eclipse: https://youtu.be/h-rgdQZq2qY
- Follow this tutorial to learn how to enable assertions in Eclipse: https://youtu.be/OEgRV4a5Dzg

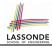

### **Version 1: An Account Class**

```
public class AccountV1 {
     private String owner;
      private int balance;
     public String getOwner() { return owner; }
     public int getBalance() { return balance; }
     public AccountV1(String owner, int balance) {
            this.owner = owner; this.balance = balance;
     public void withdraw(int amount) {
            this.balance = this.balance - amount:
      public String toString() {
            return owner + "'s current balance is: " + balance;
```

- Is this a good design? Recall REQ1: Each account is associated with . . . an integer balance that is always positive.
- This requirement is *not* reflected in the above Java code.

10

11 12

13

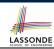

### **Version 1: Why Not a Good Design? (1)**

```
public class BankAppV1 {
  public static void main(String[] args) {
    System.out.println("Create an account for Alan with balance -10:");
    AccountV1 alan = new AccountV1("Alan", -10);
    System.out.println(alan);
```

#### Console Output:

```
Create an account for Alan with balance -10: Alan's current balance is: -10
```

- Executing Account V1's constructor results in an account object whose state (i.e., values of attributes) is invalid (i.e., Alan's balance is negative).

  ⇒ Violation of REQ1
- Unfortunately, both client and supplier are to be blamed:
   BankAppV1 passed an invalid balance, but the API of
   AccountV1 does not require that! ⇒ A lack of defined contract

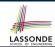

## Version 1: Why Not a Good Design? (2)

```
public class BankAppV1 {
  public static void main(String[] args) {
    System.out.println("Create an account for Mark with balance 100:");
    AccountV1 mark = new AccountV1("Mark", 100);
    System.out.println(mark);
    System.out.println("Withdraw -1000000 from Mark's account:");
    mark. withdraw(-1000000);
    System.out.println(mark);
```

```
Create an account for Mark with balance 100:
Mark's current balance is: 100
Withdraw -1000000 from Mark's account:
Mark's current balance is: 1000100
```

- Mark's account state is always valid (i.e., 100 and 1000100).
- Withdraw amount is never negative! ⇒ Violation of REQ2
- Again a lack of contract between BankAppV1 and AccountV1.

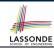

## Version 1: Why Not a Good Design? (3)

```
public class BankAppV1 {
  public static void main(String[] args) {
    System.out.println("Create an account for Tom with balance 100:");
    AccountV1 tom = new AccountV1("Tom", 100);
    System.out.println(tom);
    System.out.println("Withdraw 150 from Tom's account:");
    tom. withdraw(150);
    System.out.println(tom);
```

```
Create an account for Tom with balance 100:
Tom's current balance is: 100
Withdraw 150 from Tom's account:
Tom's current balance is: -50
```

- Withdrawal was done via an "appropriate" reduction, but the resulting balance of Tom is *invalid*. ⇒ Violation of REQ1
- Again a lack of contract between BankAppV1 and AccountV1.

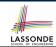

### **Version 1: How Should We Improve it?**

- *Preconditions* of a method specify the precise circumstances under which that method can be executed.
  - $\circ$  Precond. of divide (int x, int y)? [y != 0]
  - $\circ$  Precond. of binSearch(int x, int[] xs)? [xs is sorted]
- The best we can do in Java is to encode the logical negations of preconditions as exceptions:
  - o divide(int x, int y)
    throws DivisionByZeroException when y == 0.
  - binSearch(int x, int[] xs)
     throws ArrayNotSortedException when xs is not sorted.
  - It should be preferred to design your method by specifying the preconditions (i.e., valid inputs) it requires, rather than the exceptions (i.e., erroneous inputs) that it might trigger.
- Create Version 2 by adding exceptional conditions (an approximation of preconditions) to the constructor and withdraw method of the Account class.

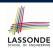

## **Version 2: Added Exceptions to Approximate Method Preconditions**

```
public class Account V2 {
 public Account V2 (String owner, int balance) throws
    BalanceNegativeException
   if(balance < 0) { /* negated precondition */</pre>
    throw new BalanceNegativeException(); }
   else { this.owner = owner; this.balance = balance; }
 public void withdraw(int amount) throws
    WithdrawAmountNegativeException, WithdrawAmountTooLargeException {
   if(amount < 0) { /* negated precondition */</pre>
    throw new WithdrawAmountNegativeException(); }
   else if (balance < amount) { /* negated precondition */
    throw new WithdrawAmountTooLargeException(); }
   else { this.balance = this.balance - amount; }
```

5

10

11 12

13

14

15

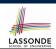

### **Version 2: Why Better than Version 1? (1)**

```
public class BankAppV2 {
  public static void main(String[] args) {
    System.out.println("Create an account for Alan with balance -10:");
    try {
        AccountV2 alan = new AccountV2("Alan", -10);
        System.out.println(alan);
    }
    catch (BalanceNegativeException bne) {
        System.out.println("Illegal negative account balance.");
    }
}
```

```
Create an account for Alan with balance -10: Illegal negative account balance.
```

**L6**: When attempting to call the constructor <code>AccountV2</code> with a negative balance <code>-10</code>, a <code>BalanceNegativeException</code> (i.e., precondition violation) occurs, preventing further operations upon this invalid object.

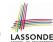

## Version 2: Why Better than Version 1? (2.1) LASSOND

```
public class BankAppV2
 public static void main(String[] args) {
   System.out.println("Create an account for Mark with balance 100: ");
   trv {
    Account V2 mark = new Account V2 ("Mark", 100);
    System.out.println(mark):
    System.out.println("Withdraw -1000000 from Mark's account:");
    mark. withdraw(-1000000);
    System.out.println(mark);
   catch (BalanceNegativeException bne) {
    System.out.println("Illegal negative account balance.");
   catch (WithdrawAmountNegativeException wane) {
    System.out.println("Illegal negative withdraw amount.");
   catch (WithdrawAmountTooLargeException wane) {
    System.out.println("Illegal too large withdraw amount.");
```

2

5

8

10

12

13 14

15

16 17

18

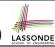

## Version 2: Why Better than Version 1? (2.2)

### Console Output:

```
Create an account for Mark with balance 100: Mark's current balance is: 100 Withdraw -1000000 from Mark's account: Illegal negative withdraw amount.
```

- L9: When attempting to call method withdraw with a positive but too large amount 150, a
  - WithdrawAmountTooLargeException (i.e., precondition violation) occurs, preventing the withdrawal from proceeding.
- We should observe that adding preconditions to the supplier BankV2's code forces the client BankAppV2's code to get complicated by the try-catch statements.
- Adding clear contract (preconditions in this case) to the design should not be at the cost of complicating the client's code!!

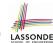

## Version 2: Why Better than Version 1? (3.1) LASSON

```
public class BankAppV2
 public static void main(String[] args) {
   System.out.println("Create an account for Tom with balance 100:"):
   trv {
    Account V2 tom = new Account V2 ("Tom", 100);
    System.out.println(tom):
    System.out.println("Withdraw 150 from Tom's account:");
    tom. withdraw (150);
    System.out.println(tom);
   catch (BalanceNegativeException bne) {
    System.out.println("Illegal negative account balance.");
   catch (WithdrawAmountNegativeException wane) {
    System.out.println("Illegal negative withdraw amount.");
   catch (WithdrawAmountTooLargeException wane) {
    System.out.println("Illegal too large withdraw amount.");
```

2

5

8

10

12

13 14

15

16 17

18

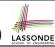

## Version 2: Why Better than Version 1? (3.2)

### Console Output:

```
Create an account for Tom with balance 100:
Tom's current balance is: 100
Withdraw 150 from Tom's account:
Illegal too large withdraw amount.
```

- L9: When attempting to call method withdraw with a negative amount -1000000, a WithdrawAmountNegativeException (i.e., precondition violation) occurs, preventing the withdrawal from proceeding.
- We should observe that due to the *added preconditions* to the supplier BankV2's code, the client BankAppV2's code is forced to repeat the long list of the try-catch statements.
- Indeed, adding clear contract (preconditions in this case)
   should not be at the cost of complicating the client's code!!

```
public class Account V2 {
 public Account V2 (String owner, int balance) throws
    BalanceNegativeException
   if(balance < 0) { /* negated precondition */</pre>
    throw new BalanceNegativeException(); }
   else { this.owner = owner; this.balance = balance; }
 public void withdraw(int amount) throws
    WithdrawAmountNegativeException, WithdrawAmountTooLargeException {
   if (amount < 0) { /* negated precondition */
    throw new WithdrawAmountNegativeException(); }
   else if (balance < amount) { /* negated precondition */
    throw new WithdrawAmountTooLargeException(); }
   else { this.balance = this.balance - amount; }
```

- Are all the exception conditions (¬ preconditions) appropriate?
- What if amount == balance when calling withdraw?

5

10

11

12

13

14

15

## Version 2: Why Still Not a Good Design? (2.1) SSONDE

```
public class BankAppV2 {
 public static void main(String[] args)
   System.out.println("Create an account for Jim with balance 100:");
   try {
    Account V2 | jim = new Account V2 ("Jim", 100);
    System.out.println(jim);
    System.out.println("Withdraw 100 from Jim's account:");
    jim. withdraw(100);
    System.out.println(iim):
   catch (BalanceNegativeException bne) {
    System.out.println("Illegal negative account balance.");
   catch (WithdrawAmountNegativeException wane) {
    System.out.println("Illegal negative withdraw amount.");
   catch (WithdrawAmountTooLargeException wane) {
    System.out.println("Illegal too large withdraw amount.");
```

5

8

10 11

12

13 14

15

16 17

18

## Version 2: Why Still Not a Good Design? (2.2)

```
Create an account for Jim with balance 100: Jim's current balance is: 100 Withdraw 100 from Jim's account: Jim's current balance is: 0
```

**L9**: When attempting to call method withdraw with an amount 100 (i.e., equal to Jim's current balance) that would result in a **zero** balance (clearly a violation of **REQ1**), there should have been a *precondition* violation.

Supplier Account V2's exception condition balance < amount has a missing case:

- Calling withdraw with amount == balance will also result in an invalid account state (i.e., the resulting account balance is zero).
- : L13 of Account V2 should be balance <= amount.

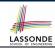

### **Version 2: How Should We Improve it?**

- Even without fixing this insufficient precondition, we could have avoided the above scenario by checking at the end of each method that the resulting account is valid.
  - ⇒ We consider the condition this.balance > 0 as invariant throughout the lifetime of all instances of Account.
- *Invariants* of a class specify the precise conditions which all instances/objects of that class must satisfy.

```
    Inv. of CSMajoarStudent? [gpa >= 4.5]
    Inv. of BinarySearchTree? [in-order trav. → sorted key seq.]
```

- The best we can do in Java is encode invariants as assertions:
  - o CSMajorStudent:assert this.gpa >= 4.5
  - BinarySearchTree: assert this.inOrder() is sorted
  - Unlike exceptions, assertions are not in the class/method API.
- Create Version 3 by adding assertions to the end of constructor and withdraw method of the Account class.

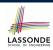

# **Version 3: Added Assertions to Approximate Class Invariants**

```
public class AccountV3 {
 public AccountV3(String owner, int balance) throws
    BalanceNegativeException
   if (balance < 0) { /* negated precondition */
    throw new BalanceNegativeException(); }
   else { this.owner = owner; this.balance = balance; }
   assert this.getBalance() > 0 : "Invariant: positive balance";
 public void withdraw(int amount) throws
    WithdrawAmountNegativeException, WithdrawAmountTooLargeException {
   if(amount < 0) { /* negated precondition */</pre>
    throw new WithdrawAmountNegativeException(); }
   else if (balance < amount) { /* negated precondition */</pre>
    throw new WithdrawAmountTooLargeException(); }
   else { this.balance = this.balance - amount; }
   assert this.getBalance() > 0 : "Invariant: positive balance";
```

10

11

12

13

14

15

16

17

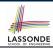

### **Version 3: Why Better than Version 2?**

10

```
Create an account for Jim with balance 100:
Jim's current balance is: 100
Withdraw 100 from Jim's account:
Exception in thread "main"

java.lang.AssertionError: Invariant: positive balance
```

L8: Upon completion of jim.withdraw(100), Jim has a zero balance, an assertion failure (i.e., *invariant* violation) occurs, preventing further operations on this invalid account object.

## Version 3: Why Still Not a Good Design? (1) LASSONDE

Let's review what we have added to the method withdraw:

- From Version 2 : exceptions encoding negated preconditions
- From Version 3: assertions encoding the class invariants

```
public class AccountV3 {
  public void withdraw(int amount) throws
    WithdrawAmountNegativeException, WithdrawAmountTooLargeException {
    if( amount < 0 ) { /* negated precondition */
        throw new WithdrawAmountNegativeException(); }
    else if ( balance < amount ) { /* negated precondition */
        throw new WithdrawAmountTooLargeException(); }
    else { this.balance = this.balance - amount; }
    assert this.getBalance() > 0 : "Invariant: positive balance"; }
```

However, there is **no contract** in withdraw which specifies:

- Obligations of supplier (Account V3) if preconditions are met.
- Benefits of client (BankAppV3) after meeting preconditions.
  - ⇒ We illustrate how problematic this can be by creating

    Version 4, where deliberately mistakenly implement withdraw.

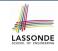

# Version 4: What If the Implementation of withdraw is Wrong? (1)

```
public class AccountV4 {
  public void withdraw(int amount) throws
  WithdrawAmountNegativeException, WithdrawAmountTooLargeException
  { if(amount < 0) { /* negated precondition */
    throw new WithdrawAmountNegativeException(); }
  else if (balance < amount) { /* negated precondition */
    throw new WithdrawAmountTooLargeException(); }
  else { /* WRONT IMPLEMENTATION */
    this.balance = this.balance + amount; }
  assert this.getBalance() > 0 :
    owner + "Invariant: positive balance"; }
```

- Apparently the implementation at L11 is wrong.
- Adding a positive amount to a valid (positive) account balance would not result in an invalid (negative) one.
  - ⇒ The class invariant will not catch this flaw.
- When something goes wrong, a good design (with an appropriate contract) should report it via a contract violation.

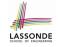

## Version 4: What If the Implementation of withdraw is Wrong? (2)

```
public class BankAppV4 {
  public static void main(String[] args) {
    System.out.println("Create an account for Jeremy with balance 100:")
    try { AccountV4 jeremy = new AccountV4("Jeremy", 100);
        System.out.println(jeremy);
        System.out.println("Withdraw 50 from Jeremy's account:");
        jeremy. withdraw(50);
        System.out.println(jeremy); }
    /* catch statements same as this previous slide:
        * Version 2: Why Still Not a Good Design? (2.1) */
```

```
Create an account for Jeremy with balance 100:
Jeremy's current balance is: 100
Withdraw 50 from Jeremy's account:
Jeremy's current balance is: 150
```

**L7**: The resulting balance of Jeremy is valid (150), but withdrawal was done via an *mistaken* increase. ⇒ Violation of **REQ2** 

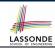

### **Version 4: How Should We Improve it?**

Postconditions of a method specify the precise conditions which it will satisfy upon its completion.

This relies on the assumption that right before the method starts, its preconditions are satisfied (i.e., inputs valid) and invariants are satisfied (i.e., object state valid).

o Postcondition of divide(int x, int y)?

[ Result 
$$\times$$
  $y == x$  ]

 $\circ$  Postcondition of binarySearch(int x, int[] xs)?

[
$$x \in xs \Rightarrow \mathbf{Result} == x$$
]

 The best we can do in Java is, similar to the case of invariants, encode postconditions as assertions.

But again, unlike exceptions, these assertions will not be part of the class/method API.

• Create Version 5 by adding assertions to the end of textttwithdraw method of the Account class.

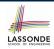

# **Version 5: Added Assertions to Approximate Method Postconditions**

```
public class AccountV5 {
  public void withdraw(int amount) throws
  WithdrawAmountNegativeException, WithdrawAmountTooLargeException {
  int oldBalance = this.balance;
  if(amount < 0) { /* negated precondition */
    throw new WithdrawAmountNegativeException(); }
  else if (balance < amount) { /* negated precondition */
    throw new WithdrawAmountTooLargeException(); }
  else { this.balance = this.balance - amount; }
  assert this.getBalance() > 0 :"Invariant: positive balance";
  assert this.getBalance() == oldBalance - amount :
   "Postcondition: balance deducted"; }
```

A postcondition typically relates the pre-execution value and the post-execution value of each relevant attribute (e.g.,balance in the case of withdraw).

⇒ Extra code (L4) to capture the pre-execution value of balance for the comparison at L11.

### **Version 5: Why Better than Version 4?**

```
public class BankAppV5 {
  public static void main(String[] args) {
    System.out.println("Create an account for Jeremy with balance 100:")
    try { AccountV5 jeremy = new AccountV5("Jeremy", 100);
        System.out.println(jeremy);
        System.out.println("Withdraw 50 from Jeremy's account:");
        jeremy. withdraw(50);
        System.out.println(jeremy); }
        /* catch statements same as this previous slide:
        * Version 2: Why Still Not a Good Design? (2.1) */
```

```
Create an account for Jeremy with balance 100:
Jeremy's current balance is: 100
Withdraw 50 from Jeremy's account:
Exception in thread "main"
java.lang.AssertionError: Postcondition: balance deducted
```

**L8**: Upon completion of <code>jeremy.withdraw(50)</code>, Jeremy has a wrong balance 150, an assertion failure (i.e., *postcondition* violation) occurs, *preventing further operations on this invalid account object*.

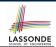

### **Evolving from Version 1 to Version 5**

|    | Improvements Made                                               | Design <i>Flaws</i>                                                                                |
|----|-----------------------------------------------------------------|----------------------------------------------------------------------------------------------------|
| V1 | -                                                               | Complete lack of Contract                                                                          |
| V2 | Added exceptions as method preconditions                        | Preconditions not strong enough (i.e., with missing cases) may result in an invalid account state. |
| V3 | Added assertions as class invariants                            | Incorrect implementations do not necessarily result in a state that violates the class invariants. |
| V4 | Deliberately changed withdraw's implementation to be incorrect. | The incorrect implementation does not result in a state that violates the class invariants.        |
| V5 | Added assertions as<br>method postconditions                    | -                                                                                                  |

- In Versions 2, 3, 4, 5, **preconditions** approximated as *exceptions*.
  - © These are *not preconditions*, but their *logical negation*.
  - © Client BankApp's code *complicated* by repeating the list of try-catch statements.
- In Versions 3, 4, 5, **class invariants** and **postconditions** approximated as *assertions*.
  - © Unlike exceptions, these assertions will **not appear in the API** of withdraw. Potential clients of this method **cannot know**: 1) what their benefits are; and 2) what their suppliers' obligations are.
- © For postconditions, *extra code* needed to capture pre-execution values of attributes. 31 of 69

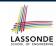

## **Version 5: Contract between Client and Supplier**

|                 | benefits             | obligations          |
|-----------------|----------------------|----------------------|
| BankAppV5.main  | balance deduction    | amount non-negative  |
| (CLIENT)        | positive balance     | amount not too large |
| BankV5.withdraw | amount non-negative  | balance deduction    |
| (SUPPLIER)      | amount not too large | positive balance     |

|          | benefits                  | obligations               |
|----------|---------------------------|---------------------------|
| CLIENT   | postcondition & invariant | precondition              |
| SUPPLIER | precondition              | postcondition & invariant |

### **DbC** in Java

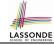

DbC is possible in Java, but not appropriate for your learning:

• *Preconditions* of a method:

### Supplier

- Encode their logical negations as exceptions.
- In the **beginning** of that method, a list of if-statements for throwing the appropriate exceptions.

#### Client

- A list of try-catch-statements for handling exceptions.
- Postconditions of a method:

#### Supplier

Encoded as a list of assertions, placed at the end of that method.

#### Client

- All such assertions do not appear in the API of that method.
- Invariants of a class:

#### Supplier

• Encoded as a list of assertions, placed at the end of every method.

#### Client

All such assertions do not appear in the API of that class.

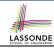

### **DbC** in Eiffel: Supplier

### DbC is supported natively in Eiffel for **supplier**:

```
class ACCOUNT
create
      make
feature -- Attributes
      owner: STRING
     balance · INTEGER
feature -- Constructors
     make(nn: STRING; nb: INTEGER)
            require -- precondition
                  positive balance: nb >= 0
            do
                  owner ·= nn
                  halance .= nh
            end
feature -- Commands
      withdraw(amount: INTEGER)
            require -- precondition
                  non negative amount: amount >= 0
                  affordable amount: amount <= balance
                  balance := balance - amount
            ensure -- postcondition
                  balance deducted: balance = old balance - amount
            end
invariant -- class invariant
     positive balance: balance > 0
end
 34 of 69
```

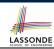

### **DbC in Eiffel: Contract View of Supplier**

Any potential **client** who is interested in learning about the kind of services provided by a **supplier** can look through the *contract view* (without showing any implementation details):

```
class ACCOUNT
create
     make
feature -- Attributes
     owner: STRING
     halance · INTEGER
feature -- Constructors
     make(nn: STRING; nb: INTEGER)
           require -- precondition
                  positive balance: nb >= 0
            end
feature -- Commands
     withdraw(amount: INTEGER)
            require -- precondition
                  non negative amount: amount >= 0
                  affordable amount: amount <= balance
            ensure -- postcondition
                  balance deducted: balance = old balance - amount
invariant -- class invariant
     positive balance: balance > 0
```

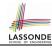

### DbC in Eiffel: Anatomy of a Class

```
class SOME_CLASS

create

-- Explicitly list here commands used as constructors

feature -- Attributes

-- Declare attribute here

feature -- Commands

-- Declare commands (mutators) here

feature -- Queries

-- Declare queries (accessors) here

invariant

-- List of tagged boolean expressions for class invariants
end
```

- Use feature clauses to group attributes, commands, queries.
- Explicitly declare list of commands under create clause, so that they can be used as class constructors.

[See the groups panel in Eiffel Studio.]

- The *class invariant invariant* clause may be omitted:
  - There's no class invariant: any resulting object state is acceptable.
- on The class invariant is equivalent to writing invariant true

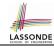

# DbC in Eiffel: Anatomy of a Feature

```
some_command

-- Description of the command.
require

-- List of tagged boolean expressions for preconditions
local

-- List of local variable declarations
do

-- List of instructions as implementation
ensure

-- List of tagged boolean expressions for postconditions
end
```

- The *precondition require* clause may be omitted:
  - There's no precondition: any starting state is acceptable.
  - The precondition is equivalent to writing require *true*
- The *postcondition ensure* clause may be omitted:
  - There's no postcondition: any resulting state is acceptable.
- o The postcondition is equivalent to writing ensure *true*

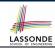

#### **Runtime Monitoring of Contracts**

- All *contracts* are specified as *Boolean expressions*.
- Right before a feature call (e.g., acc.withdraw(10)):
  - The current state of acc is called the pre-state.
  - Evaluate feature withdraw's pre-condition using current values of attributes and queries.
  - Cache values (implicitly) of all expressions involving the old keyword in the post-condition.
    - e.g., cache the value of *old* balance via old\_balance := balance
- Right after the feature call:
  - The current state of acc is called the post-state.
  - Evaluate class ACCOUNT's *invariant* using current values of attributes and queries.
  - Evaluate feature withdraw's post-condition using both current and "cached" values of attributes and queries.

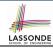

# **DbC in Eiffel: Precondition Violation (1.1)**

The **client** need not handle all possible contract violations:

```
class BANK APP
inherit.
 ARGUMENTS
create
 make
feature -- Initialization
 make
  -- Run application.
 local
   alan: ACCOUNT
 do
   -- A precondition violation with tag "positive balance"
   create {ACCOUNT} alan.make ("Alan", -10)
 end
end
```

By executing the above code, the runtime monitor of Eiffel Studio will report a *contract violation* (precondition violation with tag "positive\_balance").

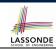

# **DbC in Eiffel: Precondition Violation (1.2)**

```
    APPLICATION 
    S
    ○ ACCOUNT

                                                                                            Call Stack
                                                                                             Status = Implicit exception pending
                                                             bank ACCOUNT make ◀ ▶ # □ 🛭
Feature
                                                                                              positive balance: PRECONDITION VIOLATION raised
# [2] 10 12 10 00 00 00 A V A 22
                                                                                             In Feature
                                                                                                           In Class
                                                                                                                      From Class @
lat view of feature 'make' of class ACCOUNT
                                                                                                         ACCOUNT
                                                                                             make
                                                                                             ⊳ make

    APPLICATION APPLICATION 1

     make (nn: STRING_8; nb: INTEGER_32)
        require
           positive balance: nb >= 0
        do
           owner := nn
           balance := nb
        end
```

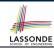

# **DbC in Eiffel: Precondition Violation (2.1)**

The **client** need not handle all possible contract violations:

```
class BANK APP
inherit.
 ARGUMENTS
create
 make
feature -- Initialization
 make
   -- Run application.
 local
  mark: ACCOUNT
 do
   -- A precondition violation with tag "non_negative_amount"
   create {ACCOUNT} mark.make ("Mark", 100)
  mark.withdraw(-1000000)
 end
end
```

By executing the above code, the runtime monitor of Eiffel Studio will report a *contract violation* (precondition violation with tag "non\_negative\_amount").

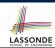

# **DbC in Eiffel: Precondition Violation (2.2)**

```
N □ □ □ • • • ■ #

    APPLICATION 
    S
    ○ ACCOUNT

                                                                                        Status = Implicit exception pending
                                                      bank ACCOUNT withdraw ◀ ▶ # □ 83
Feature
                                                                                        non negative amount: PRECONDITION VIOLATION raised
In Feature
                                                                                                     In Class
                                                                                                                From Class @
Flat view of feature 'withdraw' of class ACCOUNT
                                                                                        ▶ withdraw

    ACCOUNT

    make

                                                                                                   APPLICATION APPLICATION 2
    withdraw (amount: INTEGER 32)
       require
          non_negative_amount: amount >= 0
          affordable amount: amount <= balance
       do
          balance := balance - amount
             halance = old halance - amount
       end
```

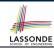

# **DbC in Eiffel: Precondition Violation (3.1)**

The **client** need not handle all possible contract violations:

```
class BANK APP
inherit.
 ARGUMENTS
create
 make
feature -- Initialization
 make
   -- Run application.
 local
   tom: ACCOUNT
 do
   -- A precondition violation with tag "affordable_amount"
   create {ACCOUNT} tom.make ("Tom", 100)
   tom.withdraw(150)
 end
end
```

By executing the above code, the runtime monitor of Eiffel Studio will report a *contract violation* (precondition violation with tag "affordable\_amount").

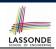

# **DbC in Eiffel: Precondition Violation (3.2)**

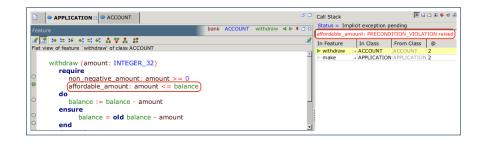

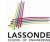

# **DbC in Eiffel: Class Invariant Violation (4.1)**

The **client** need not handle all possible contract violations:

```
class BANK APP
inherit.
 ARGUMENTS
create
 make
feature -- Initialization
 make
   -- Run application.
 local
  iim: ACCOUNT
 do
   -- A class invariant violation with tag "positive balance"
   create {ACCOUNT} tom.make ("Jim", 100)
   iim.withdraw(100)
 end
end
```

By executing the above code, the runtime monitor of Eiffel Studio will report a *contract violation* (class invariant violation with tag "positive\_balance").

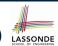

# **DbC in Eiffel: Class Invariant Violation (4.2)**

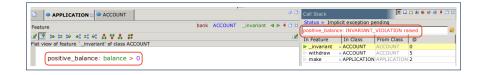

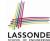

### **DbC in Eiffel: Class Invariant Violation (5.1)**

The **client** need not handle all possible contract violations:

```
class BANK APP
inherit ARGUMENTS
create make
feature -- Initialization
 make
   -- Run application.
 local
  ieremv: ACCOUNT
 do
   -- Change withdraw in ACCOUNT to: balance := balance + amount
   -- A postcondition violation with tag "balance_deducted"
   create {ACCOUNT} jeremy.make ("Jeremy", 100)
   jeremy.withdraw(150)
   -- Change withdraw in ACCOUNT back to: balance := balance - amount
 end
end
```

By executing the above code, the runtime monitor of Eiffel Studio will report a *contract violation* (postcondition violation with tag "balance\_deducted").

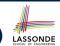

# **DbC in Eiffel: Class Invariant Violation (5.2)**

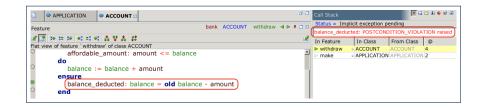

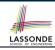

# **TDD: Test-Driven Development (1)**

- How we have tested the software so far:
  - Executed each test case manually (by clicking Run in EStudio).
  - Compared with our eyes if actual results (produced by program) match expected results (according to requirements).
- Software is subject to <u>numerous</u> revisions before delivery.
  - ⇒ Testing manually, repetitively, is tedious and error-prone.
  - ⇒ We need automation in order to be cost-effective.
- Test-Driven Development
  - Test Case : Expected working scenario (expected outcome) or problematic scenario (expected contract violation).
  - As soon as your code becomes executable (with a unit of functionality completed), start translating relevant test cases into an executable form and execute them.
  - Test Suite : Collection of test cases.
    - ⇒ A test suite is supposed to measure "correctness" of software.
    - ⇒ The larger the suite, the more confident you are.

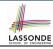

### **TDD: Test-Driven Development (2)**

- The *ESpec* (Eiffel Specification) library is a framework for:
  - Writing and accumulating test cases
     Each list of relevant test cases is grouped into an ES\_TEST class,
     which is just an Eiffel class that you can execute upon.
  - Executing the test suite whenever software undergoes a change e.g., a bug fix
    - e.g., extension of a new functionality
- ESpec tests are helpful client of your classes, which may:
  - Either attempt to use a feature in a *legal* way (i.e., *satisfying* its precondition), and report:
    - Success if the result is as expected
    - Failure if the result is not as expected:
      - e.g., state of object has not been updated properly
      - e.g., a postcondition violation or class invariant violation occurs
  - Or attempt to use a feature in an *illegal* way (e.g., not satisfying its precondition), and report:
    - Success if precondition violation occurs.
    - Failure if precondition violation does not occur.

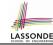

# **TDD: Test-Driven Development (3)**

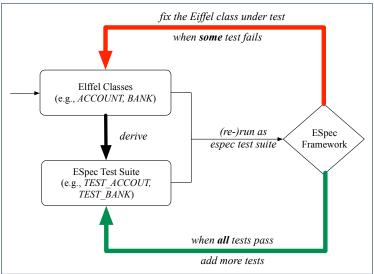

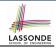

# **Adding the ESpec Library (1)**

Step 1: Go to Project Settings.

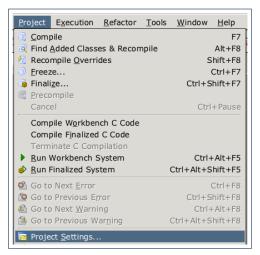

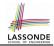

# **Adding the ESpec Library (2)**

Step 2: Right click on Libraries to add a library.

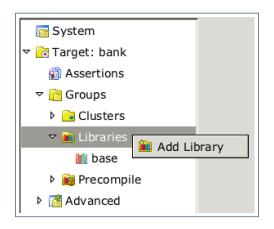

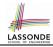

# Adding the ESpec Library (3)

Step 3: Search for espec and then include it.

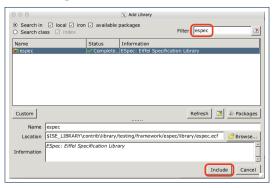

This will make two classes available to you:

- ES\_TEST for adding test cases
- ES\_SUITE for adding instances of ES\_TEST.
  - To run, an instance of this class must be set as the root.

54 of 69

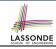

# **ES\_TEST: Expecting to Succeed (1)**

```
class TEST ACCOUNT
        inherit ES TEST
        create make
     4
        feature -- Add tests in constructor
     5
          make
     6
           do
             add_boolean_case (agent test_valid_withdraw)
     8
            end
     9
        feature -- Tests
    10
          test valid withdraw: BOOLEAN
    11
           local
    12
             acc: ACCOUNT
    13
           do
    14
             comment ("Test a valid withdrawal.")
    15
             create {ACCOUNT} acc.make ("Alan", 100)
    16
             Result := acc.balance = 100
    17
             check Result end
    18
             acc.withdraw (20)
    19
             Result := acc.balance = 80
    20
           end
    21
        end
55 of 69
```

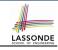

### **ES\_TEST: Expecting to Succeed (2)**

- L2: A test class is a subclass of ES\_TEST.
- L10 20 define a BOOLEAN test query. At runtime:
  - Success: Return value of test\_valid\_withdraw (final value of variable Result) evaluates to true upon its termination.
  - Failure:
    - The return value evaluates to false upon termination; or
    - Some contract violation (which is unexpected) occurs.
- L7 calls feature add\_boolean\_case from ES\_TEST, which expects to take as input a query that returns a Boolean value.
  - We pass query test\_valid\_withdraw as an input.
  - Think of the keyword agent acts like a function pointer.
    - test\_invalid\_withdraw alone denotes its return value
    - agent test\_invalid\_withdraw denotes address of query
- **L14**: Each test feature *must* call **comment** (...) (inherited from ES\_TEST) to include the description in test report.
- L17: Check that <u>each</u> intermediate value of Result is *true*.

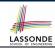

#### **ES\_TEST: Expecting to Succeed (3)**

- Why is the check Result end statement at L7 necessary?
  - When there are two or more assertions to make, some of which (except the last one) may temporarily falsify return value Result.
  - As long as the last <u>assertion</u> assigns *true* to **Result**, then the entire <u>test query</u> is considered as a <u>success</u>.
    - ⇒ A false positive is possible!
- For the sake of demonstrating a false positive, imagine:
  - Constructor make mistakenly deduces 20 from input amount.
  - Command withdraw mistakenly deducts nothing.

```
test_query_giving_false_positive: BOOLEAN
local acc: ACCOUNT
do comment("Result temporarily false, but finally true.")
create (ACCOUNT) acc.make ("Jim", 100) -- balance set as 80
Result := acc.balance = 100 -- Result assigned to false
acc.withdraw (20) -- balance not deducted
Result := acc.balance = 80 -- Result re-assigned to true
-- Upon termination, Result being true makes the test query
-- considered as a success =-> false positive!
end
```

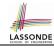

# **ES\_TEST: Expecting to Fail (1)**

```
class TEST ACCOUNT
    inherit ES TEST
    create make
 4
    feature -- Add tests in constructor
 5
      make
 6
       do
         add_violation_case_with_tag (
 8
           "non_negative_amount", agent test_invalid_withdraw)
 9
       end
10
    feature -- Tests
11
      test invalid withdraw
12
       local
13
         acc: ACCOUNT
14
       do
15
         comment ("Test an invalid withdrawal.")
16
         create {ACCOUNT} acc.make ("Mark", 100)
17
         -- Precondition Violation
18
         -- with tag "non_negative_amount" is expected.
19
         Result := acc.withdraw (-1000000)
20
       end
21
    end
58 of 69
```

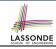

# ES\_TEST: Expecting to Fail (2)

- L2: A test class is a subclass of ES\_TEST.
- L11 20 define a test *command*. At runtime:
  - Success: A precondition violation (with tag
    - "non\_negative\_amount") occurs at **L19** before its termination.
  - Failure:
    - No contract violation with the expected tag occurs before its termination; or
    - Some other contract violation (with a different tag) occurs.
- L7 calls feature | add\_violation\_case\_with\_tag | from

ES\_TEST, which expects to take as input a command.

- We pass command test\_invalid\_withdraw as an input.
- Think of the keyword agent acts like a function pointer.
  - test\_invalid\_withdraw alone denotes a call to it
  - agent test\_invalid\_withdraw denotes address of command
- L15: Each test feature *must* call <u>comment (...)</u> (inherited from ES\_TEST) to include the description in test report.

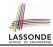

### **ES\_SUITE: Collecting Test Classes**

```
1 class TEST_SUITE
2 inherit ES_SUITE
3 create make
4 feature -- Constructor for adding test classes
5 make
6 do
7 add_test (create {TEST_ACCOUNT}.make)
8 show_browser
9 run_espec
10 end
11 end
```

- L2: A test suite is a subclass of ES\_SUITE.
- L7 passes an anonymous object of type TEST\_ACCOUNT to add\_test inherited from ES\_SUITE).
- L8 & L9 have to be entered in this order!

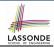

# Running ES\_SUITE (1)

**Step 1**: Change the *root class* (i.e., entry point of execution) to be TEST\_SUITE.

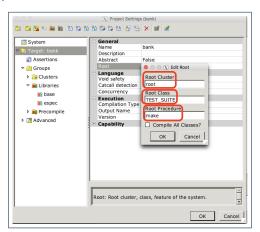

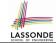

# Running ES\_SUITE (2)

#### Step 2: Run the Workbench System.

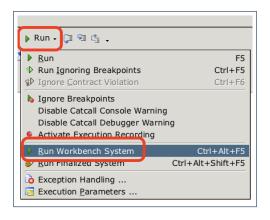

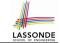

# Running ES\_SUITE (3)

**Step 3**: See the generated test report.

#### TEST\_SUITE

Note: \* indicates a violation test case

| PASSED (2 out of 2) |                           |                           |
|---------------------|---------------------------|---------------------------|
| Case Type           | Passed                    | Total                     |
| Violation           | 1                         | 1                         |
| Boolean             | 1                         | 1                         |
| All Cases           | 2                         | 2                         |
| State               | <b>Contract Violation</b> | Test Name                 |
| Test1               | TEST_ACCOUNT              |                           |
| PASSED              | NONE                      | Test an ivalid withdrawl. |
| PASSED              | NONE                      | *Test a valid withdrawl.  |

# **Beyond this lecture...**

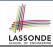

Study this tutorial series on DbC and TDD:

```
https://www.youtube.com/playlist?list=PL5dxAmCmjv_6r5VfzCQ5bTznoDDgh__KS
```

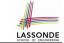

# Index (1)

**Terminology: Contract, Client, Supplier** 

Client, Supplier, Contract in OOP (1)

Client, Supplier, Contract in OOP (2)

What is a Good Design?

A Simple Problem: Bank Accounts

Playing with the Various Versions in Java

**Version 1: An Account Class** 

Version 1: Why Not a Good Design? (1)

Version 1: Why Not a Good Design? (2)

Version 1: Why Not a Good Design? (3)

**Version 1: How Should We Improve it?** 

**Version 2: Added Exceptions** 

to Approximate Method Preconditions

**Version 2: Why Better than Version 1? (1)** 

# Index (2)

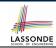

- **Version 2: Why Better than Version 1? (2.1)**
- **Version 2: Why Better than Version 1? (2.2)**
- **Version 2: Why Better than Version 1? (3.1)**
- **Version 2: Why Better than Version 1? (3.2)**
- Version 2: Why Still Not a Good Design? (1)
- Version 2: Why Still Not a Good Design? (2.1)
- Version 2: Why Still Not a Good Design? (2.2)
- **Version 2: How Should We Improve it?**
- **Version 3: Added Assertions**
- to Approximate Class Invariants
- **Version 3: Why Better than Version 2?**
- **Version 3: Why Still Not a Good Design? (1)**
- Version 4: What If the
- Implementation of withdraw is Wrong? (1)

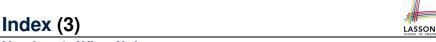

Version 4: What If the

Implementation of withdraw is Wrong? (2)

Version 4: How Should We Improve it?

Version 5: Added Assertions

to Approximate Method Postconditions

Version 5: Why Better than Version 4?

**Evolving from Version 1 to Version 5** 

Version 5:

Contract between Client and Supplier

DbC in Java

DbC in Eiffel: Supplier

**DbC** in Eiffel: Contract View of Supplier

DbC in Eiffel: Anatomy of a Class **DbC** in Eiffel: Anatomy of a Feature

Runtime Monitoring of Contracts

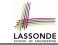

# Index (4)

**DbC in Eiffel: Precondition Violation (1.1)** 

**DbC in Eiffel: Precondition Violation (1.2)** 

**DbC in Eiffel: Precondition Violation (2.1)** 

**DbC in Eiffel: Precondition Violation (2.2)** 

**DbC in Eiffel: Precondition Violation (3.1)** 

**DbC in Eiffel: Precondition Violation (3.2)** 

**DbC** in Eiffel: Class Invariant Violation (4.1)

**DbC** in Eiffel: Class Invariant Violation (4.2)

**DbC in Eiffel: Class Invariant Violation (5.1)** 

**DbC in Eiffel: Class Invariant Violation (5.2)** 

**TDD: Test-Driven Development (1)** 

**TDD: Test-Driven Development (2)** 

**TDD: Test-Driven Development (3)** 

Adding the ESpec Library (1)

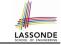

# Index (5)

Adding the ESpec Library (2)

Adding the ESpec Library (3)

**ES\_TEST: Expecting to Succeed (1)** 

**ES\_TEST: Expecting to Succeed (2)** 

**ES\_TEST: Expecting to Succeed (3)** 

ES\_TEST: Expecting to Fail (1)

**ES\_TEST: Expecting to Fail (2)** 

ES\_SUITE: Collecting Test Classes

Running ES\_SUITE (1)

Running ES\_SUITE (2)

Running ES\_SUITE (3)

Beyond this lecture...

69 of 69

#### Syntax of Eiffel: a Brief Overview

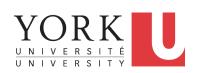

EECS3311: Software Design Fall 2017

CHEN-WEI WANG

#### **Escape Sequences**

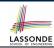

Escape sequences are special characters to be placed in your program text.

- In Java, an escape sequence starts with a backward slash \
  e.g., \n for a new line character.
- In Eiffel, an escape sequence starts with a percentage sign % e.g., %N for a new line characgter.

See here for more escape sequences in Eiffel: https://www.eiffel.org/doc/eiffel/Eiffel%20programming%20language%20syntax#Special\_characters

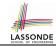

# Commands, and Queries, and Features

- In a Java class:
  - Attributes: Data
  - Mutators: Methods that change attributes without returning
  - · Accessors: Methods that access attribute values and returning
- In an Eiffel class:
  - Everything can be called a feature.
  - But if you want to be specific:
    - · Use attributes for data
    - · Use commands for mutators
    - Use queries for accessors

## **Naming Conventions**

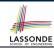

- Cluster names: all lower-cases separated by underscores
  - e.g., root, model, tests, cluster\_number\_one
- Classes/Type names: all upper-cases separated by underscores
  - e.g., ACCOUNT, BANK\_ACCOUNT\_APPLICATION
- Feature names (attributes, commands, and queries): all lower-cases separated by underscores
  - e.g., account\_balance, deposit\_into, withdraw\_from

# LASSONDE SCHOOL OF ENGINEERING

## **Operators: Assignment vs. Equality**

### • In Java:

- Equal sign = is for assigning a value expression to some variable.
  - e.g., x = 5 \* y changes x's value to 5 \* yThis is actually controversial, since when we first learned about =,
- it means the mathematical equality between numbers.
- Equal-equal == and bang-equal != are used to denote the equality and inequality.
  - e.g., x == 5 \* y evaluates to *true* if x's value is equal to the value of 5 \* y, or otherwise it evaluates to *false*.

### In Eiffel:

- Equal = and slash equal /= denote equality and inequality.
  - e.g., x = 5 \* y evaluates to *true* if x's value is equal to the value of 5 \* y, or otherwise it evaluates to *false*.
  - We use := to denote variable assignment.
    - e.g., x := 5 \* y changes x's value to 5 \* y
  - Also, you are not allowed to write shorthands like x++,

 $_{5 \text{ of } 30}$  just write  $\times := \times + 1$ .

### **Attribute Declarations**

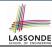

- In Java, you write: int i, Account acc
- In Eiffel, you write: i: INTEGER, acc: ACCOUNT
   Think of: as the set membership operator ∈:
   e.g., The declaration acc: ACCOUNT means object acc is a member of all possible instances of ACCOUNT.

### **Method Declaration**

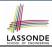

#### Command

```
deposit (amount: INTEGER)
  do
  balance := balance + amount
  end
```

Notice that you don't use the return type void

### Query

```
sum_of (x: INTEGER; y: INTEGER): INTEGER
do
   Result := x + y
end
```

- Input parameters are separated by semicolons;
- Notice that you don't use return; instead assign the return value

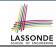

# **Operators: Logical Operators (1)**

- Logical operators (what you learned from EECS1090) are for combining Boolean expressions.
- In Eiffel, we have operators that *EXACTLY* correspond to these logical operators:

|             | Logic         | EIFFEL  |
|-------------|---------------|---------|
| Conjunction | ٨             | and     |
| Disjunction | V             | or      |
| Implication | $\Rightarrow$ | implies |
| Equivalence | ≡             | =       |

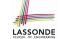

### **Review of Propositional Logic (1)**

- A proposition is a statement of claim that must be of either true or false, but not both.
- Basic logical operands are of type Boolean: true and false.
- We use logical operators to construct compound statements.
  - Binary logical operators: conjunction (∧), disjunction (∨), implication (⇒), and equivalence (a.k.a if-and-only-if ⇐⇒)

| р     | q     | $p \wedge q$ | $p \lor q$ | $p \Rightarrow q$ | $p \iff q$ |
|-------|-------|--------------|------------|-------------------|------------|
| true  | true  | true         | true       | true              | true       |
| true  | false | false        | true       | false             | false      |
| false | true  | false        | true       | true              | false      |
| false | false | false        | false      | true              | true       |

Unary logical operator: negation (¬)

| р     | $\neg p$ |
|-------|----------|
| true  | false    |
| false | true     |

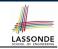

## **Review of Propositional Logic: Implication**

- Written as  $p \Rightarrow q$
- Pronounced as "p implies q"
- We call *p* the antecedent, assumption, or premise.
- We call *q* the consequence or conclusion.
- ∘ Compare the *truth* of  $p \Rightarrow q$  to whether a contract is *honoured*:  $p \approx$  promised terms; and  $q \approx$  obligations.
- When the promised terms are met, then:
  - The contract is honoured if the obligations are fulfilled.
  - The contract is <u>breached</u> if the obligations are not fulfilled.
- When the promised terms are not met, then:
  - Fulfilling the obligation (q) or not  $(\neg q)$  does *not breach* the contract.

| p     | q     | $p \Rightarrow q$ |
|-------|-------|-------------------|
| true  | true  | true              |
| true  | false | false             |
| false | true  | true              |
| false | false | true              |

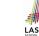

### **Review of Propositional Logic (2)**

• **Axiom**: Definition of ⇒

$$p \Rightarrow q \equiv \neg p \lor q$$

• **Theorem**: Identity of ⇒

$$true \Rightarrow p \equiv p$$

• **Theorem**: Zero of ⇒

$$false \Rightarrow p \equiv true$$

Axiom: De Morgan

$$\neg(p \land q) \equiv \neg p \lor \neg q$$

$$\neg(p \lor q) \equiv \neg p \land \neg q$$

Axiom: Double Negation

$$p \equiv \neg (\neg p)$$

• Theorem: Contrapositive

$$p \Rightarrow q \equiv \neg q \Rightarrow \neg p$$

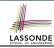

### **Review of Predicate Logic (1)**

- A predicate is a universal or existential statement about objects in some universe of disclosure.
- Unlike propositions, predicates are typically specified using variables, each of which declared with some range of values.
- We use the following symbols for common numerical ranges:
  - $\circ \mathbb{Z}$ : the set of integers
  - $\circ$  N: the set of natural numbers
- Variable(s) in a predicate may be *quantified*:
  - Universal quantification:
     All values that a variable may take satisfy certain property.
     e.g., Given that i is a natural number, i is always non-negative.
  - Existential quantification:
     Some value that a variable may take satisfies certain property.
     e.g., Given that i is an integer, i can be negative.

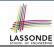

### **Review of Predicate Logic (2.1)**

- A *universal quantification* has the form  $(\forall X \mid R \bullet P)$ 
  - X is a list of variable declarations
  - R is a constraint on ranges of declared variables
  - *P* is a *property*

$$\begin{array}{l} \circ \ \, (\forall X \mid R \bullet P) \equiv (\forall X \bullet R \Rightarrow P) \\ \text{e.g., } (\forall X \mid \textit{True} \bullet P) \equiv (\forall X \bullet \textit{True} \Rightarrow P) \equiv (\forall X \bullet P) \\ \text{e.g., } (\forall X \mid \textit{False} \bullet P) \equiv (\forall X \bullet \textit{False} \Rightarrow P) \equiv (\forall X \bullet \textit{True}) \equiv \textit{True} \end{array}$$

• *For all* (combinations of) values of variables declared in *X* that satisfies *R*, it is the case that *P* is satisfied.

$$\circ \forall i \mid i \in \mathbb{N} \bullet i \geq 0$$

[true]

$$\circ \forall i \mid i \in \mathbb{Z} \bullet i \geq 0$$

[false]

$$\circ \ \forall i,j \mid i \in \mathbb{Z} \land j \in \mathbb{Z} \bullet \ i < j \lor i > j$$

[false]

 The range constraint of a variable may be moved to where the variable is declared.

$$\circ \forall i : \mathbb{N} \bullet i \geq 0$$

$$\circ \forall i : \mathbb{Z} \bullet i \geq 0$$

$$\circ \forall i, j : \mathbb{Z} \bullet i < j \lor i > j$$

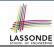

### **Review of Predicate Logic (2.2)**

- An existential quantification has the form  $(\exists X \mid R \bullet P)$ 
  - X is a list of variable declarations
  - R is a constraint on ranges of declared variables
  - *P* is a *property*
  - $\circ \ (\exists X \mid R \bullet P) \equiv (\exists X \bullet R \land P) \\ \text{e.g.,} \ (\exists X \mid \textit{True} \bullet P) \equiv (\exists X \bullet \textit{True} \land P) \equiv (\forall X \bullet P) \\ \text{e.g.,} \ (\exists X \mid \textit{False} \bullet P) \equiv (\exists X \bullet \textit{False} \land P) \equiv (\exists X \bullet \textit{False}) \equiv \textit{False}$
- *There exists* a combination of values of variables declared in *X* that satisfies *R* and *P*.
  - $\circ \exists i \mid i \in \mathbb{N} \bullet i \geq 0$

[true]

 $\circ \exists i \mid i \in \mathbb{Z} \bullet i \geq 0$ 

[true]

 $\circ \exists i, j \mid i \in \mathbb{Z} \land j \in \mathbb{Z} \bullet i < j \lor i > j$ 

[true]

- The range constraint of a variable may be moved to where the variable is declared.
  - $\circ \exists i : \mathbb{N} \bullet i \geq 0$
  - $\circ \exists i : \mathbb{Z} \bullet i \geq 0$
  - $\circ \exists i, j : \mathbb{Z} \bullet i < j \lor i > j$

### **Predicate Logic (3)**

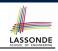

Conversion between ∀ and ∃

$$(\forall X \mid R \bullet P) \iff \neg(\exists X \bullet R \Rightarrow \neg P)$$
$$(\exists X \mid R \bullet P) \iff \neg(\forall X \bullet R \Rightarrow \neg P)$$

Range Elimination

$$(\forall X \mid R \bullet P) \iff (\forall X \bullet R \Rightarrow P)$$
$$(\exists X \mid R \bullet P) \iff (\exists X \bullet R \land P)$$

# LASSONDE SCHOOL OF ENGINEERING

## **Operators: Logical Operators (2)**

- How about Java?
  - Java does not have an operator for logical implication.
  - The == operator can be used for logical equivalence.
  - The && and || operators only approximate conjunction and disjunction, due to the short-circuit effect (SCE):
    - When evaluating e1 && e2, if e1 already evaluates to false, then e1 will not be evaluated.
      - e.g., In ( y~!=~0 ) ~&&~ (x ~/~y~>~10 ), the SCE guards the division against division-by-zero error.
    - When evaluating e1 || e2, if e1 already evaluates to true, then e1 will not be evaluated.
      - e.g., In ( y==0 ) || (x / y > 10), the SCE guards the division against division-by-zero error.
  - · However, in math, we always evaluate both sides.
- In Eiffel, we also have the version of operators with SCE:

|                | short-circuit conjunction | short-circuit disjunction |
|----------------|---------------------------|---------------------------|
| Java           | & &                       |                           |
| Java<br>Eiffel | and then                  | or else                   |

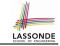

# **Operators: Division and Modulo**

|        | Division                    | Modulo (Remainder)  |
|--------|-----------------------------|---------------------|
| Java   | 20 / 3 <b>is 6</b>          | 20 % 3 <b>is 2</b>  |
| Eiffel | 20 / 3 is 6<br>20 // 3 is 6 | 20 \\ 3 <b>is 2</b> |

### **Class Declarations**

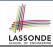

#### In Java:

```
class BankAccount {
  /* attributes and methods */
}
```

#### • In Eiffel:

```
class BANK_ACCOUNT
  /* attributes, commands, and queries */
end
```

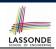

### **Class Constructor Declarations (1)**

 In Eiffel, constructors are just commands that have been explicitly declared as creation features:

```
class BANK ACCOUNT
-- List names commands that can be used as constru
create
 make
feature -- Commands
 make (b: INTEGER)
  do balance := b end
 make2
  do balance := 10 end
end
```

- Only the command make can be used as a constructor.
- Command make2 is not declared explicitly, so it cannot be used 19 as a constructor.

# **Creations of Objects (1)**

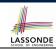

- In Java, we use a constructor Account (int b) by:
  - Writing Account acc = new Account (10) to create a named object acc
  - Writing new Account (10) to create an anonymous object
- In Eiffel, we use a creation feature (i.e., a command explicitly declared under create) make (int b) in class ACCOUNT by:
  - Writing create {ACCOUNT} acc.make (10) to create a named object acc
  - Writing create {ACCOUNT}.make (10) to create an anonymous object
- Writing create {ACCOUNT} acc.make (10) is really equivalent to writing

```
acc := create {ACCOUNT}.make (10)
```

### **Selections**

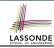

### if $B_1$ then

- -- B<sub>1</sub>
- -- do something

### elseif $B_2$ then

$$--B_2 \wedge (\neg B_1)$$

-- do something else

#### else

$$-- (\neg B_1) \wedge (\neg B_2)$$

-- default action

### end

### Loops (1)

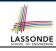

 In Java, the Boolean conditions in for and while loops are stay conditions.

```
void printStuffs() {
  int i = 0;
  while(i < 10) {
    System.out.println(i);
    i = i + 1;
  }
}</pre>
```

- In the above Java loop, we stay in the loop as long as i < 10 is true.</li>
- In Eiffel, we think the opposite: we exit the loop as soon as i >= 10 is true.

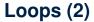

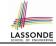

In Eiffel, the Boolean conditions you need to specify for loops are **exit** conditions (logical negations of the stay conditions).

```
print_stuffs
 local
   i: INTEGER
 do
   from
    i := 0
   until
    i >= 10
   loop
    print (i)
    i := i + 1
   end -- end loop
 end -- end command
```

23 of 30

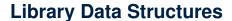

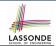

Enter a DS name.

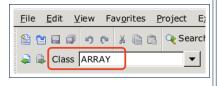

### Explore supported features.

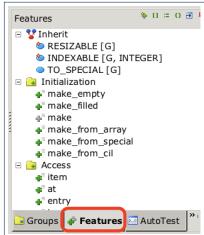

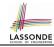

### **Data Structures: Arrays**

· Creating an empty array:

```
local a: ARRAY[INTEGER]
do create {ARRAY[INTEGER]} a.make_empty
```

- This creates an array of lower and upper indices 1 and 0.
- Size of array a: a.upper a.lower + 1.
- Typical loop structure to iterate through an array:

```
local
    a: ARRAY[INTEGER]
    i, j: INTEGER

do
    ...
from
    j := a.lower
until
    j > a.upper

do
    i := a [j]
    j := j + 1
and
```

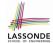

### **Data Structures: Linked Lists (1)**

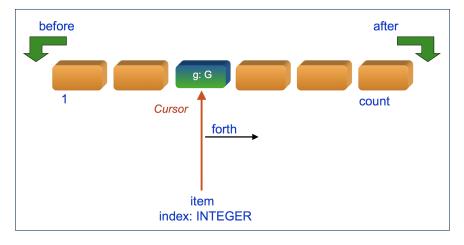

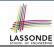

### **Data Structures: Linked Lists (2)**

· Creating an empty linked list:

```
local
  list: LINKED_LIST[INTEGER]
do
  create {LINKED_LIST[INTEGER]} list.make
```

• Typical loop structure to iterate through a linked list:

```
local
    list: LINKED_LIST[INTEGER]
    i: INTEGER

do
    ...
    from
    list.start
    until
    list.after
    do
        i := list.item
        list.forth
    end
```

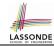

### **Using across for Quantifications**

across ... as ... all ... end
 A Boolean expression acting as a universal quantification (∀)

```
local
      allPositive: BOOLEAN
     a: ARRAY[INTEGER]
    do
 5
 6
     Result :=
       across
 8
         a.lower | .. | a.upper as i
9
       all
10
         a [i.item] > 0
11
       end
```

- L8: a.lower |... | a.upper denotes a list of integers.
- L8: as i declares a list cursor for this list.
- L10: i.item denotes the value pointed to by cursor i.
- **L9**: Changing the keyword **all** to **some** makes it act like an existential quantification ∃.

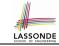

### Index (1)

**Escape Sequences** 

Commands, Queries, and Features

**Naming Conventions** 

**Operators: Assignment vs. Equality** 

**Attribute Declarations** 

**Method Declaration** 

**Operators: Logical Operators (1)** 

**Review of Propositional Logic (1)** 

**Review of Propositional Logic: Implication** 

**Review of Propositional Logic (2)** 

**Review of Predicate Logic (1)** 

**Review of Predicate Logic (2.1)** 

**Review of Predicate Logic (2.2)** 

Predicate Logic (3)

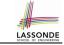

## Index (2)

**Operators: Logical Operators (2)** 

**Operators: Division and Modulo** 

**Class Declarations** 

**Class Constructor Declarations (1)** 

**Creations of Objects (1)** 

**Selections** 

Loops (1)

Loops (2)

**Library Data Structures** 

**Data Structures: Arrays** 

**Data Structures: Linked Lists (1)** 

**Data Structures: Linked Lists (2)** 

**Using across to for Quantifications** 

30 of 30

# Abstract Data Types (ADTs), Classes, and Objects

Readings: OOSC2 Chapters 6, 7, 8

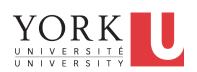

EECS3311: Software Design Fall 2017

CHEN-WEI WANG

### **Abstract Data Types (ADTs)**

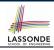

- Given a problem, you are required to filter out irrelevant details.
- The result is an abstract data type (ADT), whose interface consists of a list of (unimplemented) operations.

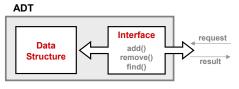

- Supplier's Obligations:
  - Implement all operations
  - Choose the "right" data structure (DS)
- Client's Benefits:
  - Correct output
  - Efficient performance
- The internal details of an implemented ADT should be hidden.

# LASSONDE SCHOOL OF ENGINEERING

## **Building ADTs for Reusability**

- ADTs are reusable software components

   e.g., Stacks, Queues, Lists, Dictionaries, Trees, Graphs
- An ADT, once thoroughly tested, can be reused by:
  - Suppliers of other ADTs
  - Clients of Applications
- As a supplier, you are obliged to:
  - Implement given ADTs using other ADTs (e.g., arrays, linked lists, hash tables, etc.)
  - Design algorithms that make use of standard ADTs
- For each ADT that you build, you ought to be clear about:
  - The list of supported operations (i.e., interface)
    - The interface of an ADT should be *more than* method signatures and natural language descriptions:
    - How are clients supposed to use these methods? [ preconditions ]
    - What are the services provided by suppliers? [ postconditions ]
  - Time (and sometimes space) complexity of each operation

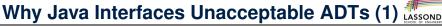

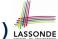

#### It is useful to have:

- A generic collection class where the homogeneous type of elements are parameterized as E.
- A reasonably intuitive overview of the ADT.

Java 8 List API

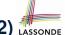

### Why Java Interfaces Unacceptable ADTs (2) LASSONDE

### Methods described in a *natural language* can be *ambiguous*:

E set(int index, E element)

Replaces the element at the specified position in this list with the specified element (optional operation).

### 

Replaces the element at the specified position in this list with the specified element (optional operation).

#### Parameters:

index - index of the element to replace

element - element to be stored at the specified position

#### Returns:

the element previously at the specified position

#### Throws:

UnsupportedOperationException - if the set operation is not supported by this list

ClassCastException - if the class of the specified element prevents it from being added to this list

NullPointerException - if the specified element is null and this list does not permit null elements

 ${\bf Illegal Argument Exception \ \ if \ some \ property \ of \ the \ specified \ element \ prevents \ it \ from \ being \ added \ to \ this \ list$ 

IndexOutOfBoundsException - if the index is out of range (index < 0 || index >= size())

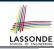

# Why Eiffel Contract Views are ADTs (1)

```
class interface ARRAYED CONTAINER
feature -- Commands
 assign at (i: INTEGER; s: STRING)
    -- Change the value at position 'i' to 's'.
   require
    valid index: 1 <= i and i <= count
   ensure
    size unchanged:
      imp.count = (old imp.twin).count
    item_assigned:
      imp [i] ~ s
    others unchanged:
      across
      1 | .. | imp.count as j
      a11
       j.item /= i implies imp [j.item] ~ (old imp.twin) [j.item]
      end
 count: INTEGER
invariant.
 consistency: imp.count = count
end -- class ARRAYED CONTAINER
```

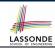

### Why Eiffel Contract Views are ADTs (2)

Even better, the direct correspondence from Eiffel operators to logic allow us to present a *precise behavioural* view.

```
ARRAYED CONTAINER
feature -- Commands
 assign at (i: INTEGER; s: STRING)
   -- Change the value at position 'i' to 's'.
  require
   valid\_index 1 \le i \le count
  ensure
   size_unchanged: imp.count = (old imp.twin).count
   item assigned: imp[i] \sim s
   others_unchanged \forall j : 1 \le j \le \text{imp.count} : j \ne i \Rightarrow \text{imp}[j] \sim (\text{old imp.twin})[j]
feature -- { NONE }
 -- Implementation of an arrayed-container
 imp: ARRAY[STRING]
invariant
consistency: imp.count = count
```

## **Uniform Access Principle (1)**

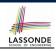

• We may implement Point using two representation systems:

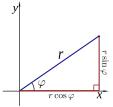

- $\circ$  The *Cartesian system* stores the *absolute* positions of x and y.
- The *Polar system* stores the *relative* position: the angle (in radian) phi and distance r from the origin (0.0).
- How the Point is implemented is irrelevant to users:
  - Imp. 1: Store x and y. [Compute r and phi on demand]
  - Imp. 2: Store r and phi. [Compute x and y on demand]
- As far as users of a Point object p is concerned, having a
   uniform access by always being able to call p.x and p.y is
   what matters, despite Imp. 1 or Imp. 2 being current strategy.

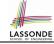

# **Uniform Access Principle (2)**

```
class
  POINT
create
  make_cartisian, make_polar
feature -- Public, Uniform Access to x- and y-coordinates
  x : REAL
  y : REAL
end
```

- A class Point declares how users may access a point: either get its x coordinate or its y coordinate.
- We offer two possible ways to instantiating a 2-D point:

```
make_cartisian (nx: REAL; ny: REAL)make_polar (nr: REAL; np: REAL)
```

- Features x and y, from the client's point of view, cannot tell whether it is implemented via:
  - Storage [x and y stored as real-valued attributes]
- Computation [ x and y defined as queries returning real values ]

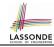

## **Uniform Access Principle (3)**

Let's say the supplier decides to adopt strategy Imp. 1.

```
class POINT -- Version 1
feature -- Attributes
    x : REAL
    y : REAL
    feature -- Constructors
    make_cartisian(nx: REAL; nx: REAL)
    do
        x := nx
        y := ny
    end
end
```

- Attributes x and y represent the Cartesian system
- A client accesses a point p via p.x and p.y.
  - No Extra Computations: just returning current values of x and y.
- However, it's harder to implement the other constructor: the body of make\_polar (nr: REAL; np: REAL) has to compute and store x and y according to the inputs nr and np. 10 of 33

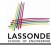

#### **Uniform Access Principle (4)**

Let's say the supplier decides ( secretly ) to adopt strategy Imp. 2.

```
class POINT -- Version 2
feature -- Attributes
 r: REAL
 p: REAL
feature -- Constructors
 make_polar(nr: REAL; np: REAL)
  do
   r := nr
   p := np
   end
feature -- Oueries
 x : REAL do Result := r \times cos(p) end
 x : REAL do Result := r \times sin(p) end
end
```

- Attributes r and p represent the Polar system
- A client still accesses a point p via p.x and p.y.
  - Extra Computations: computing x and y according to the current values of r and p.

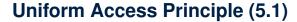

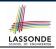

Let's consider the following scenario as an example:

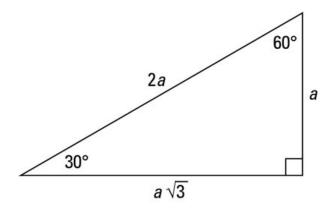

Note:  $360^{\circ} = 2\pi$ 

12 of 33

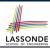

# **Uniform Access Principle (5.2)**

```
test_points: BOOLEAN

local

A, X, Y: REAL

p1, p2: POINT

do

comment("test: two systems of points")

A := 5; X := A \times \sqrt{3}; Y := A

create {POINT} p1.make_cartisian (X, Y)

create {POINT} p2.make_polar (2 \times A, \frac{1}{6}\pi)

Result := p1.x = p2.x and p1.y = p2.y
end
```

- If strategy Imp. 1 is adopted:
  - $\circ$  **L8** is computationally cheaper than **L9**. [ x and y attributes ]
  - $\circ~$  L10 requires no computations to access  $\rm x$  and  $\rm y.$

#### If strategy **Imp. 2** is adopted:

- $\circ$  **L9** is computationally cheaper than **L8**. [r and p attributes]
- $\circ$  **L10** requires computations to access x and y.

11

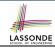

#### **Uniform Access Principle (6)**

#### The *Uniform Access Principle*:

- Allows clients to use services (e.g., p.x and p.y) regardless of how they are implemented.
- Gives suppliers complete freedom as to how to implement the services (e.g., Cartesian vs. Polar).
  - No right or wrong implementation; it depends!
  - Choose for *storage* if the services are frequently accessed and their computations are expensive.
    - e.g. balance of a bank involves a large number of accounts ⇒ Implement balance as an attribute
  - Choose for *computation* if the services are **not** keeping their values in sync is complicated.
    - e.g., update balance upon a local deposit or withdrawal > Implement balance as a query
- Whether it's storage or computation, you can always change secretly, since the clients' access to the services is uniform.

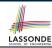

## **Generic Collection Class: Motivation (1)**

```
class STRING STACK
feature {NONE} -- Implementation
 imp: ARRAY[ STRING ] ; i: INTEGER
feature -- Oueries
 count: INTEGER do Result := i end
    -- Number of items on stack.
 top: STRING do Result := imp [i] end
    -- Return top of stack.
feature -- Commands
 push (v: STRING) do imp[i] := v; i := i + 1 end
    -- Add 'v' to top of stack.
 pop do i := i - 1 end
    -- Remove top of stack.
end
```

- Does how we implement integer stack operations (e.g., top, push, pop) depends on features specific to element type STRING (e.g., at, append)?
- How would you implement another class ACCOUNT\_STACK?

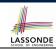

## **Generic Collection Class: Motivation (2)**

```
class ACCOUNT _STACK
feature {NONE} -- Implementation
 imp: ARRAY[ ACCOUNT ] ; i: INTEGER
feature -- Oueries
 count: INTEGER do Result := i end
    -- Number of items on stack.
 top: ACCOUNT do Result := imp [i] end
    -- Return top of stack.
feature -- Commands
 push (v: ACCOUNT) do imp[i] := v; i := i + 1 end
    -- Add 'v' to top of stack.
 pop do i := i - 1 end
    -- Remove top of stack.
end
```

Does how we implement integer stack operations (e.g., top, push, pop) depends on features specific to element type
 ACCOUNT (e.g., deposit, withdraw)?

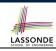

#### **Generic Collection Class: Supplier**

- Your design "smells" if you have to create an almost identical new class (hence code duplicates) for every stack element type you need (e.g., INTEGER, CHARACTER, PERSON, etc.).
- Instead, as supplier, use G to parameterize element type:

```
class STACK [G]
feature {NONE} -- Implementation
 imp: ARRAY[ G ] ; i: INTEGER
feature -- Oueries
 count: INTEGER do Result := i end
    -- Number of items on stack.
 top: G do Result := imp [i] end
    -- Return top of stack.
feature -- Commands
 push (v: G) do imp[i] := v; i := i + 1 end
    -- Add 'v' to top of stack.
 pop do i := i - 1 end
    -- Remove top of stack.
end
```

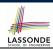

#### **Generic Collection Class: Client (1.1)**

As client, declaring ss: STACK[STRING] instantiates every occurrence of G as STRING.

```
class STACK [ STRING]
feature {NONE} -- Implementation
 imp: ARRAY[ & STRING ] ; i: INTEGER
feature -- Oueries
 count: INTEGER do Result := i end
    -- Number of items on stack.
 top: STRING do Result := imp [i] end
    -- Return top of stack.
feature -- Commands
 push (v: \not\in STRING) do imp[i] := v; i := i + 1 end
    -- Add 'v' to top of stack.
 pop do i := i - 1 end
    -- Remove top of stack.
end
```

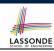

#### **Generic Collection Class: Client (1.2)**

As client, declaring ss: STACK [ ACCOUNT ] instantiates every occurrence of G as ACCOUNT.

```
class STACK [ ACCOUNT]
feature {NONE} -- Implementation
 feature -- Oueries
 count: INTEGER do Result := i end
    -- Number of items on stack.
 top: & ACCOUNT do Result := imp [i] end
    -- Return top of stack.
feature -- Commands
 push (v: \not\in ACCOUNT) do imp[i] := v; i := i + 1 end
    -- Add 'v' to top of stack.
 pop do i := i - 1 end
    -- Remove top of stack.
end
```

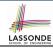

## **Generic Collection Class: Client (2)**

As **client**, instantiate the type of G to be the one needed.

```
test stacks: BOOLEAN
     local
       ss: STACK[STRING] ; sa: STACK[ACCOUNT]
       s: STRING ; a: ACCOUNT
     do
       ss.push("A")
       ss.push(create {ACCOUNT}.make ("Mark", 200))
       s := ss.top
       a := ss.top
10
       sa.push(create {ACCOUNT}.make ("Alan", 100))
11
      sa.push("B")
12
      a := sa.top
13
       s := sa.top
14
     end
```

- L3 commits that ss stores STRING objects only.
   L8 and L10 valid; L9 and L11 invalid.
- $\bullet$  L4 commits that  ${\tt sa}$  stores  ${\tt ACCOUNT}$  objects only.
- L12 and L14 valid; L13 and L15 invalid.

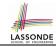

## **Expanded Class: Modelling**

- We may want to have objects which are:
  - Integral parts of some other objects
  - Not shared among objects

e.g., Each workstation has its own CPU, monitor, and keyword. All workstations share the same network.

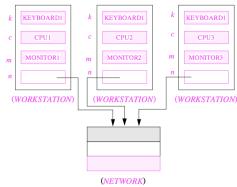

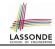

# **Expanded Class: Programming (2)**

```
class KEYBOARD ... end class CPU ... end
class MONITOR ... end class NETWORK ... end
class WORKSTATION

k: expanded KEYBOARD
c: expanded CPU
m: expanded MONITOR
n: NETWORK
end
```

#### Alternatively:

```
expanded class KEYBOARD ... end
expanded class CPU ... end
expanded class MONITOR ... end
class NETWORK ... end
class WORKSTATION
k: KEYBOARD
c: CPU
m: MONITOR
n: NETWORK
end
```

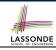

# **Expanded Class: Programming (3)**

```
expanded class

B
feature

change_i (ni: INTEGER)

do

i := ni

end

feature

i: INTEGER

end

11

12
```

```
test expanded: BOOLEAN
2
     local
       eb1, eb2: B
     do
       Result := eb1.i = 0 and eb2.i = 0
6
       check Result end
       Result := eh1 = eh2
       check Result end
       eb2.change i (15)
10
       Result := eh1.i = 0 and eh2.i = 15
       check Result end
12
       Result := eb1 /= eb2
13
       check Result end
14
     end
```

- L5: object of expanded type is automatically initialized.
- L9 & L10: no sharing among objects of expanded type.
- L7 & L12: = between expanded objects compare their contents.

#### Reference vs. Expanded (1)

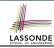

- Every entity must be declared to be of a certain type (based on a class).
- Every type is either referenced or expanded.
- In *reference* types:
  - y denotes a reference to some object
  - x := y attaches x to same object as does y
  - x = v compares references
- In expanded types:
  - y denotes some object (of expanded type)
  - o x := y copies contents of y into x
  - o x = y compares contents

[x ~ y]

#### Reference vs. Expanded (2)

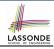

**Problem**: Every published book has an author. Every author may publish more than one books. Should the author field of a book *reference*-typed or *expanded*-typed?

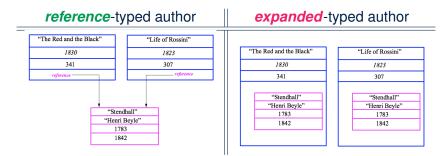

#### **Copying Objects**

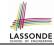

Say variables c1 and c2 are both declared of type C. [c1, c2: c]

- There is only one attribute a declared in class C.
- c1.a and c2.a may be of either:
  - o expanded type or
  - reference type

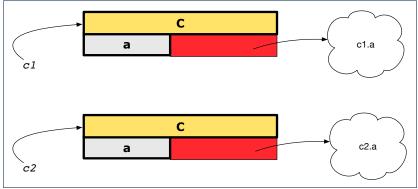

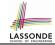

#### **Copying Objects: Reference Copy**

#### Reference Copy

c1 := c2

- Copy the address stored in variable c2 and store it in c1.
  - $\Rightarrow$  Both c1 and c2 point to the same object.
  - ⇒ Updates performed via c1 also visible to c2.

[ aliasing ]

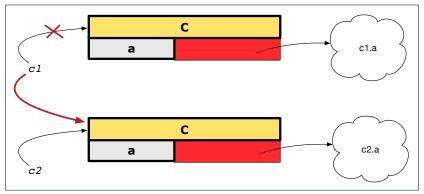

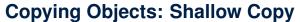

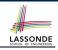

#### Shallow Copy

c1 := c2.twin

- Create a temporary, behind-the-scene object c3 of type C.
- Initialize each attribute a of c3 via reference copy: c3.a := c2.a
- Make a reference copy of c3:

c1 := c3

- $\Rightarrow$  c1 and c2 *are not* pointing to the same object. [ c1 /= c2 ]
- $\Rightarrow$  c1.a and c2.a *are* pointing to the same object.
- $\Rightarrow$  *Aliasing* still occurs: at 1st level (i.e., attributes of c1 and c2)

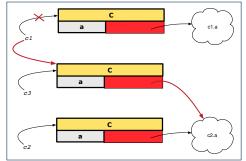

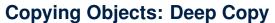

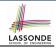

c1 := c3

#### Deep Copy

c1 := c2.deep\_twin

- Create a temporary, behind-the-scene object c3 of type C.
- Recursively initialize each attribute a of c3 as follows:

Base Case: a is expanded (e.g., INTEGER).  $\Rightarrow c3.a := c2.a$ .

Recursive Case: a is referenced.  $\Rightarrow c3.a := c2.a$ . deep\_twin

- Make a reference copy of c3:
  - $\Rightarrow$  c1 and c2 *are not* pointing to the same object.
  - $\Rightarrow$  c1.a and c2.a are not pointing to the same object.
  - ⇒ No aliasing occurs at any levels.

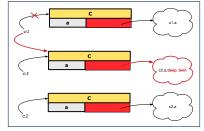

#### LASSONDE SCHOOL OF ENGINEERING

## **Copying Objects: Example**

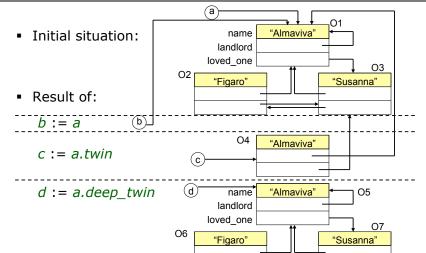

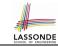

## Index (1)

**Abstract Data Types (ADTs)** 

**Building ADTs for Reusability** 

Why Java Interfaces Unacceptable ADTs (1)

Why Java Interfaces Unacceptable ADTs (2)

Why Eiffel Contract Views are ADTs (1)

Why Eiffel Contract Views are ADTs (2)

**Uniform Access Principle (1)** 

**Uniform Access Principle (2)** 

**Uniform Access Principle (3)** 

**Uniform Access Principle (4)** 

**Uniform Access Principle (5.1)** 

**Uniform Access Principle (5.2)** 

**Uniform Access Principle (6)** 

Generic Collection Class: Motivation (1)

#### Index (2)

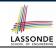

**Generic Collection Class: Motivation (2)** 

**Generic Collection Class: Supplier** 

**Generic Collection Class: Client (1.1)** 

**Generic Collection Class: Client (1.2)** 

**Generic Collection Class: Client (2)** 

**Expanded Class: Modelling** 

**Expanded Class: Programming (2)** 

**Expanded Class: Programming (3)** 

Reference vs. Expanded (1)

Reference vs. Expanded (2)

**Copying Objects** 

**Copying Objects: Reference Copy** 

Copying Objects: Shallow Copy

Copying Objects: Deep Copy

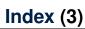

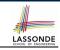

#### **Copying Objects: Example**

# Design Patterns: Singleton and Iterator

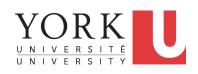

EECS3311: Software Design Fall 2017

CHEN-WEI WANG

#### What are design patterns?

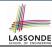

- Solutions to problems that arise when software is being developed within a particular context.
  - Heuristics for structuring your code so that it can be systematically maintained and extended.
  - *Caveat*: A pattern is only suitable for a particular problem.
  - Therefore, always understand problems before solutions!

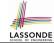

## **Singleton Pattern: Motivation**

#### Consider two problems:

- Bank accounts share a set of data.
   e.g., interest and exchange rates, minimum and maximum balance, etc.
- **2.** Processes are regulated to access some shared, limited resources.

#### **Shared Data through Inheritance**

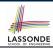

#### Client:

```
class DEPOSIT inherit SHARED DATA
end
class WITHDRAW inherit SHARED DATA
      . . .
end
class ACCOUNT inherit SHARED DATA
feature
      deposits: DEPOSIT LIST
      withdraws: WITHDRAW LIST
end
```

#### Supplier:

```
class
SHARED_DATA
feature
interest_rate: REAL
exchange_rate: REAL
minimum_balance: INTEGER
maximum_balance: INTEGER
...
end
```

#### Problems?

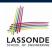

# Sharing Data through Inheritance: Architecture

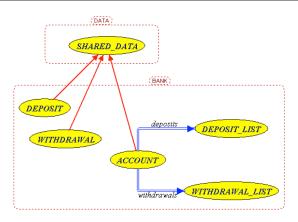

- Irreverent features are inherited, breaking descendants' **cohesion**.
- Same set of data is duplicated as instances are created.

# Sharing Data through Inheritance: Limitation ASSONDE

- Each instance at runtime owns a <u>separate</u> copy of the shared data.
- This makes inheritance *not* an appropriate solution for both problems:
  - What if the interest rate changes? Apply the change to all instantiated account objects?
  - An update to the global lock must be observable by all regulated processes.

#### Solution:

- Separate notions of data and its shared access in two separate classes.
- Encapsulate the shared access itself in a separate class.

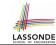

# Introducing the Once Routine in Eiffel (1.1)

```
class A
create make
feature -- Constructor
 make do end
feature -- Ouerv
 new once array (s: STRING): ARRAY[STRING]
    -- A once query that returns an array.
   once
    create {ARRAY[STRING]} Result.make_empty
    Result.force (s, Result.count + 1)
   end
 new_array (s: STRING): ARRAY[STRING]
    -- An ordinary query that returns an array.
   do
    create {ARRAY[STRING]} Result.make empty
    Result.force (s, Result.count + 1)
   end
end
```

**L9 & L10** executed **only once** for initialization.

10

11

12

13

14

15

16

17

18

L15 & L16 executed whenever the feature is called.

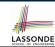

# Introducing the Once Routine in Eiffel (1.2)

```
test_query: BOOLEAN
 local
  a: A
  arr1, arr2: ARRAY[STRING]
 do
  create a.make
   arr1 := a.new array ("Alan")
  Result := arr1.count = 1 and arr1[1] ~ "Alan"
   check Result end
   arr2 := a.new arrav ("Mark")
  Result := arr2.count = 1 and arr2[1] ~ "Mark"
   check Result end
  Result := not (arr1 = arr2)
   check Result end
 end
```

10

11 12

13

14

15

16 17

18

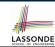

## Introducing the Once Routine in Eiffel (1.3)

```
test once query: BOOLEAN
 local
  a: A
  arr1, arr2: ARRAY[STRING]
 do
   create a make
   arr1 := a.new once arrav ("Alan")
   Result := arr1.count = 1 and arr1[1] ~ "Alan"
   check Result end
   arr2 := a.new once array ("Mark")
   Result := arr2.count = 1 and arr2[1] ~ "Alan"
   check Result end
  Result := arr1 = arr2
   check Result end
end
```

6

8

10

11 12

13

14

15 16

17

18

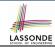

## Introducing the Once Routine in Eiffel (2)

```
r (...): T

once

-- Some computations on Result
...
end
```

- The ordinary **do** ... **end** is replaced by **once** ... **end**.
- The first time the once routine r is called by some client, it
  executes the body of computations and returns the computed
  result.
- From then on, the computed result is "cached".
- In every subsequent call to r, possibly by different clients, the body of r is not executed at all; instead, it just returns the "cached" result, which was computed in the very first call.
- How does this help us?
   Cache the reference to the same shared object!

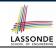

## Introducing the Once Routine in Eiffel (3)

- In Eiffel, the once routine:
  - Initializes its return value Result by some computation.
  - The initial computation is invoked only once.
  - Resulting value from the initial computation is cached and returned for all later calls to the once routine.
- Eiffel once routines are different from Java static accessors In Java, a static accessor
  - · Does not have its computed return value "cached"
  - Has its computation performed freshly on every invocation
- Eiffel once routines are different from Java static attributes
  - In Java, a static attribute
  - Is a value on storage
  - May be initialized via some simple expression
     e.g., static int counter = 20;
     but cannot be initialized via some sophisticated computation.
  - Note. By putting such initialization computation in a constructor, there
    would be a *fresh* computation whenever a new object is created.

#### Singleton Pattern in Eiffel

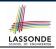

#### Supplier:

```
class BANK_DATA
create {BANK_DATA_ACCESS} make
feature {BANK_DATA_ACCESS}
  make do ... end
feature -- Data Attributes
  interest_rate: REAL
  set_interest_rate (r: REAL)
end
```

#### Client:

```
class
  ACCOUNT
feature
  data: BANK_DATA
  make (...)
    -- Init. access to bank data.
  local
    data_access: BANK_DATA_ACCESS
  do
    data := data_access.data
    ...
  end
end
```

Writing **create** data.make in client's make feature does not compile. Why?

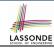

#### **Testing Singleton Pattern in Eiffel**

```
test_bank_shared_data: BOOLEAN
   -- Test that a single data object is manipulated
 local
  acc1, acc2: ACCOUNT
 do
   comment ("t1: test that a single data object is shared")
  create acc1.make ("Bill")
  create acc2.make ("Steve")
  Result := acc1.data ~ acc2.data
   check Result end
  Result := acc1.data = acc2.data
   check Result end
   accl.data.set interest rate (3.11)
  Result := acc1.data.interest_rate = acc2.data.interest_rate
 end
```

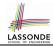

### **Singleton Pattern: Architecture**

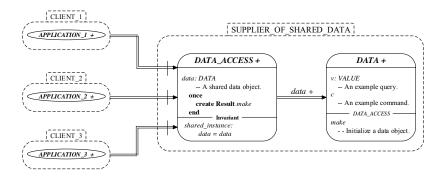

**Important Exercises:** Instantiate this architecture to both problems of shared bank data and shared lock. Draw them in

draw.io.

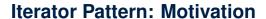

Client:

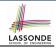

#### Supplier:

```
class
    CART
feature
    orders: ARRAY [ORDER]
end

class
    ORDER
feature
    price: INTEGER
    quantity: INTEGER
end
```

#### Problems?

```
class
 SHOP
feature
 cart: CART
 checkout: INTEGER
   do
    from
      i := cart.orders.lower
    until
      i > cart.orders.upper
    do
      Result := Result +
        cart.orders[i].price
       cart.orders[i].quantity
      i := i + 1
    end
   end
end
```

#### **Iterator Pattern: Architecture**

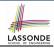

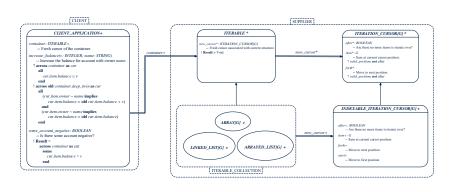

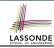

#### Iterator Pattern: Supplier's Side

- **Information hiding**: changing the secret, internal workings of data structures should not affect any existing clients.
  - e.g., changing from ARRAY to LINKED\_LIST in the CART class
- Steps:
  - 1. Let the supplier class inherit from the deferred class *ITERABLE[G]*.
  - This forces the supplier class to implement the inherited feature: new\_cursor: ITERATION\_CURSOR [G], where the type parameter G may be instantiated (e.g., ITERATION\_CURSOR[ORDER]).
    - **2.1** If the internal, library data structure is already *iterable* e.g., *imp:* ARRAY[ORDER], then simply return *imp.new\_cursor*.
    - 2.2 Otherwise, say imp: MY\_TREE[ORDER], then create a new class MY\_TREE\_ITERATION\_CURSOR that inherits from ITERATION\_CURSOR[ORDER], then implement the 3 inherited features after, item, and forth accordingly.

### Iterator Pattern: Supplier's Implementation ( Son)

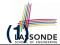

```
class
 CART
inherit
 ITERABLE [ ORDER ]
feature {NONE} -- Information Hiding
 orders: ARRAY [ORDER]
feature -- Iteration
 new cursor: ITERATION CURSOR[ORDER]
   do
    Result := orders.new cursor
   end
```

When the secrete implementation is already iterable, reuse it!

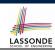

### Iterator Pattern: Supplier's Imp. (2.1)

```
class
 GENERIC_BOOK[G]
inherit
 ITERABLE [ TUPLE [ STRING, G] ]
feature {NONE} -- Information Hiding
 names: ARRAY [STRING]
 records: ARRAY[G]
feature -- Iteration
 new cursor: ITERATION CURSOR[ TUPLE[STRING, G] ]
   local
    cursor: MY_ITERATION_CURSOR[G]
  do
    create cursor.make (names, records)
    Result := cursor
   end
```

No Eiffel library support for iterable arrays ⇒ Implement it yourself!

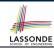

## Iterator Pattern: Supplier's Imp. (2.2)

```
class
 MY ITERATION CURSOR[G]
inherit
 ITERATION CURSOR[ TUPLE[STRING, G] ]
feature -- Constructor
 make (ns: ARRAY[STRING]; rs: ARRAY[G])
  do ... end
feature {NONE} -- Information Hiding
 i: cursor position
 names: ARRAY [STRING]
 records: ARRAY[G]
feature -- Cursor Operations
 item: TUPLE[STRING, G]
  do ... end
 after: Boolean
  do ... end
 forth
  do ... end
```

You need to implement the three inherited features: *item*, *after*, and *forth*.

#### **Exercises**

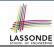

- 1. Draw the BON diagram showing how the iterator pattern is applied to the *CART* (supplier) and *SHOP* (client) classes.
- **2.** Draw the BON diagram showing how the iterator pattern is applied to the supplier classes:
  - GENERIC\_BOOK (a descendant of ITERABLE) and
  - MY\_ITERATION\_CURSOR (a descendant of ITERATION\_CURSOR).

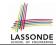

#### **Iterator Pattern: Client's Side**

**Information hiding**: the clients do <u>not at all</u> depend on *how* the supplier implements the collection of data; they are only interested in iterating through the collection in a linear manner. Steps:

- **1.** Obey the *code to interface, not to implementation* principle.
- Let the client declare an attribute of type ITERABLE[G] (rather than ARRAY, LINKED\_LIST, or MY\_TREE).
  - e.g., cart: CART, where CART inherits ITERATBLE [ORDER]
- **3.** Eiffel supports, in <u>both</u> implementation and *contracts*, the **across** syntax for iterating through anything that's *iterable*.

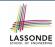

## Iterator Pattern: Clients using across for Contracts (1)

```
class
 CHECKER
feature -- Attributes
 collection: ITERABLE [INTEGER]
feature -- Oueries
 is_all_positive: BOOLEAN
    -- Are all items in collection positive?
   do
   ensure
    across
      collection as cursor
    a11
      cursor.item > 0
    end
 end
```

- Using all corresponds to a universal quantification (i.e., ∀).
- Using **some** corresponds to an existential quantification (i.e., ∃).

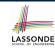

## Iterator Pattern: Clients using across for Contracts (2)

```
class BANK
 accounts: LIST [ACCOUNT]
 binary_search (acc_id: INTEGER): ACCOUNT
    -- Search on accounts sorted in non-descending order.
   require
    across
     1 | ... | (accounts.count - 1) as cursor
    all
      accounts [cursor.item].id <= accounts [cursor.item + 1].id
    end
  do
   ensure
    Result.id = acc_id
   end
```

#### This precondition corresponds to:

 $\forall i : INTEGER \mid 1 \le i < accounts.count \bullet accounts[i].id \le accounts[i+1].id$ 

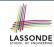

# Iterator Pattern: Clients using across for Contracts (3)

```
class BANK ... 

accounts: LIST [ACCOUNT] 

contains\_duplicate: BOOLEAN 

-- Does the account list contain duplicate? 

do 

... 

ensure 

\forall i,j: INTEGER \mid 

1 \le i \le accounts.count \land 1 \le j \le accounts.count   

accounts[i] \sim accounts[j] \Rightarrow i = j 

end
```

- Exercise: Convert this mathematical predicate for postcondition into Eiffel.
- Hint: Each across construct can only introduce one dummy variable, but you may nest as many across constructs as necessary.

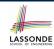

## Iterator Pattern: Clients using Iterable in Imp. (1)

```
class BANK
 accounts: ITERABLE [ACCOUNT]
 max balance: ACCOUNT
    -- Account with the maximum balance value.
   require ??
   local
    cursor: ITERATION_CURSOR[ACCOUNT]; max: ACCOUNT
  do
    from max := accounts [1]; cursor := accounts. new_cursor
    until cursor. after
    do
      if cursor. item .balance > max.balance then
       max := cursor. item
     end
      cursor. forth
    end
   ensure ??
   end
```

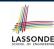

# Iterator Pattern: Clients using Iterable in Imp. (2)

```
class SHOP
     cart: CART
     checkout: INTEGER
        -- Total price calculated based on orders in the cart.
       require ??
       local
        order: ORDER
       do
        across
10
          cart as cursor
11
        loop
12
          order := cursor. item
13
          Result := Result + order.price * order.quantity
14
        end
15
       ensure ??
16
     end
```

- Class CART should inherit from ITERABLE[ORDER].
- L10 implicitly declares: cursor: ITERATION\_CURSOR[ORDER]

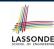

## Iterator Pattern: Clients using Iterable in Imp. (3)

```
class BANK
 accounts: ITERABLE [ACCOUNT]
 max balance: ACCOUNT
    -- Account with the maximum balance value.
   require ??
   local
    max: ACCOUNT
  do
    max := accounts [1]
    across
      accounts as cursor
     loop
      if cursor.item.balance > max.balance then
       max := cursor. item
      end
    end
   ensure ??
   end
28 of 31
```

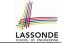

### Index (1)

What are design patterns?

**Singleton Pattern: Motivation** 

**Shared Data through Inheritance** 

**Sharing Data through Inheritance: Architecture** 

**Sharing Data through Inheritance: Limitation** 

Introducing the Once Routine in Eiffel (1.1)

Introducing the Once Routine in Eiffel (1.2)

Introducing the Once Routine in Eiffel (1.3)

Introducing the Once Routine in Eiffel (2)

Introducing the Once Routine in Eiffel (3)

**Singleton Pattern in Eiffel** 

**Testing Singleton Pattern in Eiffel** 

**Singleton Pattern: Architecture** 

**Iterator Pattern: Motivation** 

#### Index (2)

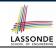

**Iterator Pattern: Architecture** 

Iterator Pattern: Supplier's Side

Iterator Pattern: Supplier's Implementation (1)

Iterator Pattern: Supplier's Imp. (2.1)

Iterator Pattern: Supplier's Imp. (2.2)

**Exercises** 

**Iterator Pattern: Client's Side** 

**Iterator Pattern:** 

Clients using across for Contracts (1)

**Iterator Pattern:** 

Clients using across for Contracts (2)

**Iterator Pattern:** 

Clients using across for Contracts (3)

**Iterator Pattern:** 

Clients using Iterable in Imp. (1)

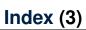

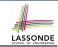

**Iterator Pattern:** 

Clients using Iterable in Imp. (2)

Iterator Pattern: Clients using Iterable in Imp. (3)

#### **Writing Complete Contracts**

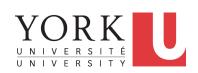

EECS3311: Software Design Fall 2017

CHEN-WEI WANG

### LASSONDE SCHOOL OF ENGINEERING

#### How are contracts checked at runtime?

- All contracts are specified as Boolean expressions.
- Right **before** a feature call (e.g., | acc.withdraw(10) ):
  - The current state of acc is called its pre-state.
  - Evaluate pre-condition using current values of attributes/queries.
  - Cache values of all expressions involving the old keyword in the post-condition.

e.g., cache the value of old balance via old\_balance = balance

- Right after the feature call:
  - The current state of acc is called its **post-state**.
  - Evaluate invariant using current values of attributes and queries.
  - Evaluate post-condition using both current values and "cached" values of attributes and queries.

#### When are contracts complete?

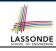

- In *post-condition*, for *each attribute*, specify the relationship between its *pre-state* value and its *post-state* value.
  - o Eiffel supports this purpose using the old keyword.
- This is tricky for attributes whose structures are composite rather than simple:
  - e.g., ARRAY, LINKED\_LIST are composite-structured.
  - e.g., INTEGER, BOOLEAN are simple-structured.
- **Rule of thumb:** For an attribute whose structure is composite, we should specify that after the update:
  - 1. The intended change is present; and
  - 2. The rest of the structure is unchanged.
- The second contract is much harder to specify:
  - Reference aliasing [ ref copy vs. shallow copy vs. deep copy ]
  - Iterable structure

#### **Account**

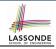

```
class
 ACCOUNT
inherit
 ANY
   redefine is_equal end
create
 make
feature
 owner: STRING
 balance: INTEGER
 make (n: STRING)
  do
   owner := n
    balance := 0
```

```
deposit(a: INTEGER)
  do
    balance := balance + a
  ensure
    balance = old balance + a
  end

is_equal(other: ACCOUNT): BOOLEAN
  do
    Result :=
        owner ~ other.owner
        and balance = other.balance
  end
end
```

end

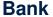

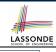

```
class BANK
create make
feature
 accounts: ARRAY [ACCOUNT]
 make do create accounts.make_empty end
 account of (n: STRING): ACCOUNT
   require
    existing: across accounts as acc some acc.item.owner ~ n end
   do ...
   ensure Result.owner ~ n
   end
 add (n: STRING)
   require
    non_existing:
      across accounts as acc all acc. item. owner /~ n end
   local new account: ACCOUNT
   do
    create new_account.make (n)
    accounts.force (new_account, accounts.upper + 1)
   end
end
 5 of 25
```

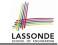

### **Roadmap of Illustrations**

#### We examine 5 different versions of a command

deposit\_on (n: STRING; a: INTEGER)

| VERSION | IMPLEMENTATION | CONTRACTS                 | SATISFACTORY? |
|---------|----------------|---------------------------|---------------|
| 1       | Correct        | Incomplete                | No            |
| 2       | Wrong          | Incomplete                | No            |
| 3       | Wrong          | Complete (reference copy) | No            |
| 4       | Wrong          | Complete (shallow copy)   | No            |
| 5       | Wrong          | Complete (deep copy)      | Yes           |

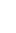

LASSONDE

#### **Object Structure for Illustration**

We will test each version by starting with the same runtime object structure:

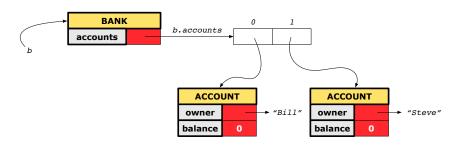

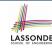

#### Version 1:

#### **Incomplete Contracts, Correct Implementation**

```
class BANK
 deposit_on_v1 (n: STRING; a: INTEGER)
   require across accounts as acc some acc.item.owner ~ n end
   local i: INTEGER
  do
    from i := accounts.lower
    until i > accounts.upper
    loop
     if accounts[i].owner ~ n then accounts[i].deposit(a) end
     i := i + 1
    end
   ensure
    num of accounts unchanged:
      accounts.count = old accounts.count
    balance_of_n_increased:
      account of (n).balance = old account of (n).balance + a
  end
end
```

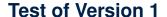

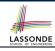

```
class TEST_BANK
 test_bank_deposit_correct_imp_incomplete_contract: BOOLEAN
   local
    h: BANK
   do
    comment ("t1: correct imp and incomplete contract")
    create b.make
    b.add ("Bill")
    b.add ("Steve")
    -- deposit 100 dollars to Steve's account
    b.deposit_on_v1 ("Steve", 100)
    Result :=
         b.account of ("Bill").balance = 0
      and b.account of ("Steve").balance = 100
    check Result end
 end
end
```

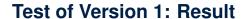

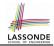

#### **APPLICATION**

Note: \* indicates a violation test case

| PASSED (1 out of 1) |                    |                                                              |  |  |
|---------------------|--------------------|--------------------------------------------------------------|--|--|
| Case Type           | Passed             | Total                                                        |  |  |
| Violation           | 0                  | 0                                                            |  |  |
| Boolean             | 1                  | 1                                                            |  |  |
| All Cases           | 1                  | 1                                                            |  |  |
| State               | Contract Violation | Test Name                                                    |  |  |
| Test1               | TEST_BANK          |                                                              |  |  |
| PASSED              | NONE               | t1: test deposit_on with correct imp and incomplete contract |  |  |

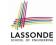

# Version 2: Incomplete Contracts, Wrong Implementation

```
class BANK
 deposit on v2 (n: STRING; a: INTEGER)
   require across accounts as acc some acc.item.owner ~ n end
   local i: INTEGER
  do
    -- same loop as in version 1
    -- wrong implementation: also deposit in the first account
    accounts[accounts.lower].deposit(a)
   ensure
    num of accounts unchanged:
      accounts.count = old accounts.count
    balance_of_n_increased:
      account_of (n).balance = old account_of (n).balance + a
  end
end
```

Current postconditions lack a check that accounts other than  ${\bf n}$  are unchanged.

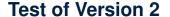

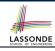

```
class TEST_BANK
test_bank_deposit_wrong_imp_incomplete_contract: BOOLEAN
 local
  h: BANK
 do
   comment("t2: wrong imp and incomplete contract")
   create b.make
  b.add ("Bill")
  b.add ("Steve")
   -- deposit 100 dollars to Steve's account
   b.deposit_on_v2 ("Steve", 100)
   Result :=
       b.account of ("Bill").balance = 0
    and b.account of ("Steve").balance = 100
   check Result end
 end
end
```

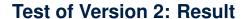

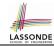

#### **APPLICATION**

Note: \* indicates a violation test case

|           | FAILED (1 failed & 1 passed out of 2) |                                                              |  |  |  |
|-----------|---------------------------------------|--------------------------------------------------------------|--|--|--|
| Case Type | Passed                                | Total                                                        |  |  |  |
| Violation | 0                                     | 0                                                            |  |  |  |
| Boolean   | 1                                     | 2                                                            |  |  |  |
| All Cases | 1                                     | 2                                                            |  |  |  |
| State     | Contract Violation                    | Test Name                                                    |  |  |  |
| Test1     | TEST_BANK                             |                                                              |  |  |  |
| PASSED    | NONE                                  | t1: test deposit_on with correct imp and incomplete contract |  |  |  |
| FAILED    | Check assertion violated.             | t2: test deposit_on with wrong imp but incomplete contract   |  |  |  |

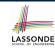

# Version 3: Complete Contracts with Reference Copy

```
class BANK
 deposit_on_v3 (n: STRING; a: INTEGER)
   require across accounts as acc some acc.item.owner ~ n end
   local i: INTEGER
  do
    -- same loop as in version 1
    -- wrong implementation: also deposit in the first account
    accounts[accounts.lower].deposit(a)
   ensure
    num_of_accounts_unchanged: accounts.count = old accounts.count
    balance of n increased:
      account \ of(n) .balance = old \ account \ of(n) .balance + a
     others_unchanged:
      across old accounts as cursor
      all cursor.item.owner /~ n implies
           cursor.item ~ account of (cursor.item.owner)
      end
   end
end
14 of 25
```

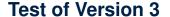

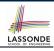

```
class TEST_BANK
 test_bank_deposit_wrong_imp_complete_contract_ref_copy: BOOLEAN
   local
    h: BANK
  do
    comment ("t3: wrong imp and complete contract with ref copy")
    create b.make
    b.add ("Bill")
    b.add ("Steve")
    -- deposit 100 dollars to Steve's account
    b.deposit_on_v3 ("Steve", 100)
    Result :=
         b.account of ("Bill").balance = 0
      and b.account of ("Steve").balance = 100
    check Result end
  end
end
```

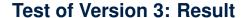

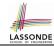

#### **APPLICATION**

Note: \* indicates a violation test case

| FAILED (2 failed & 1 passed out of 3) |                           |                                                                           |  |  |
|---------------------------------------|---------------------------|---------------------------------------------------------------------------|--|--|
| Case Type                             | Passed                    | Total                                                                     |  |  |
| Violation                             | 0                         | 0                                                                         |  |  |
| Boolean                               | 1                         | 3                                                                         |  |  |
| All Cases                             | 1                         | 3                                                                         |  |  |
| State                                 | Contract Violation        | Test Name                                                                 |  |  |
| Test1                                 | TEST_BANK                 |                                                                           |  |  |
| PASSED                                | NONE                      | t1: test deposit_on with correct imp and incomplete contract              |  |  |
| FAILED                                | Check assertion violated. | t2: test deposit_on with wrong imp but incomplete contract                |  |  |
| FAILED                                | Check assertion violated. | t3: test deposit_on with wrong imp, complete contract with reference copy |  |  |

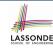

#### Version 4:

#### Complete Contracts with Shallow Object Copy

```
class BANK
 deposit_on_v4 (n: STRING; a: INTEGER)
   require across accounts as acc some acc.item.owner ~ n end
   local i: INTEGER
  do
    -- same loop as in version 1
    -- wrong implementation: also deposit in the first account
    accounts[accounts.lower].deposit(a)
   ensure
    num_of_accounts_unchanged: accounts.count = old accounts.count
    balance of n increased:
      account of (n).balance = old account of (n).balance + a
     others_unchanged:
      across old accounts.twin as cursor
      all cursor.item.owner /~ n implies
          cursor.item ~ account of (cursor.item.owner)
    end
   end
end
17 of 25
```

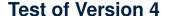

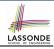

```
class TEST_BANK
 test_bank_deposit_wrong_imp_complete_contract_shallow_copy: BOOLEAN
   local
    b: BANK
  do
    comment ("t4: wrong imp and complete contract with shallow copy")
    create b.make
    b.add ("Bill")
    b.add ("Steve")
    -- deposit 100 dollars to Steve's account
    b.deposit_on_v4 ("Steve", 100)
    Result :=
         b.account of ("Bill").balance = 0
      and b.account of ("Steve").balance = 100
    check Result end
  end
end
```

## **Test of Version 4: Result**

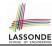

#### **APPLICATION**

Note: \* indicates a violation test case

| FAILED (3 failed & 1 passed out of 4) |                           |                                                                                |  |  |  |  |  |  |  |
|---------------------------------------|---------------------------|--------------------------------------------------------------------------------|--|--|--|--|--|--|--|
| Case Type                             | Passed                    | Total                                                                          |  |  |  |  |  |  |  |
| Violation                             | 0                         | 0                                                                              |  |  |  |  |  |  |  |
| Boolean                               | 1                         | 4                                                                              |  |  |  |  |  |  |  |
| All Cases                             | 1                         | 4                                                                              |  |  |  |  |  |  |  |
| State                                 | Contract Violation        | Test Name                                                                      |  |  |  |  |  |  |  |
| Test1                                 | TEST_BANK                 |                                                                                |  |  |  |  |  |  |  |
| PASSED                                | NONE                      | NONE t1: test deposit_on with correct imp and incomplete contract              |  |  |  |  |  |  |  |
| FAILED                                | Check assertion violated. | t2: test deposit_on with wrong imp but incomplete contract                     |  |  |  |  |  |  |  |
| FAILED                                | Check assertion violated. | t3: test deposit_on with wrong imp, complete contract with reference copy      |  |  |  |  |  |  |  |
| FAILED                                | Check assertion violated. | t4: test deposit_on with wrong imp, complete contract with shallow object copy |  |  |  |  |  |  |  |

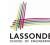

# Version 5: Complete Contracts with Deep Object Copy

```
class BANK
 deposit_on_v5 (n: STRING; a: INTEGER)
   require across accounts as acc some acc.item.owner ~ n end
    local i: INTEGER
  do
    -- same loop as in version 1
    -- wrong implementation: also deposit in the first account
    accounts[accounts.lower].deposit(a)
   ensure
    num_of_accounts_unchanged: accounts.count = old accounts.count
    balance of n increased:
      account of (n).balance = old account of (n).balance + a
     others_unchanged:
      across old accounts.deep_twin as cursor
      all cursor.item.owner /~ n implies
          cursor.item ~ account_of (cursor.item.owner)
     end
  end
end
20 of 25
```

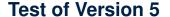

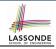

```
class TEST_BANK
 test_bank_deposit_wrong_imp_complete_contract_deep_copy: BOOLEAN
   local
    b: BANK
  do
    comment ("t5: wrong imp and complete contract with deep copy")
    create b.make
    b.add ("Bill")
    b.add ("Steve")
    -- deposit 100 dollars to Steve's account
    b.deposit_on_v5 ("Steve", 100)
    Result :=
         b.account of ("Bill").balance = 0
      and b.account of ("Steve").balance = 100
    check Result end
  end
end
```

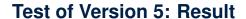

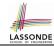

#### **APPLICATION**

Note: \* indicates a violation test case

| FAILED (4 failed & 1 passed out of 5) |                           |                                                                                |  |  |  |  |  |  |  |  |  |
|---------------------------------------|---------------------------|--------------------------------------------------------------------------------|--|--|--|--|--|--|--|--|--|
| Case Type                             | Passed                    | Total                                                                          |  |  |  |  |  |  |  |  |  |
| Violation                             | 0                         | 0                                                                              |  |  |  |  |  |  |  |  |  |
| Boolean                               | 1                         | 5                                                                              |  |  |  |  |  |  |  |  |  |
| All Cases                             | 1                         | 5                                                                              |  |  |  |  |  |  |  |  |  |
| State                                 | Contract Violation        | Test Name                                                                      |  |  |  |  |  |  |  |  |  |
| Test1                                 | TEST_BANK                 |                                                                                |  |  |  |  |  |  |  |  |  |
| PASSED                                | NONE                      | t1: test deposit_on with correct imp and incomplete contract                   |  |  |  |  |  |  |  |  |  |
| FAILED                                | Check assertion violated. | t2: test deposit_on with wrong imp but incomplete contract                     |  |  |  |  |  |  |  |  |  |
| FAILED                                | Check assertion violated. | t3: test deposit_on with wrong imp, complete contract with reference copy      |  |  |  |  |  |  |  |  |  |
| FAILED                                | Check assertion violated. | t4: test deposit_on with wrong imp, complete contract with shallow object copy |  |  |  |  |  |  |  |  |  |
| FAILED                                | Postcondition violated.   | t5: test deposit_on with wrong imp, complete contract with deep object copy    |  |  |  |  |  |  |  |  |  |

#### **Exercise**

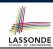

- Consider the query account\_of (n: STRING) of BANK.
- How do we specify (part of) its postcondition to assert that the state of the bank remains unchanged:

```
o accounts = old accounts
o accounts = old accounts.twin
o accounts = old accounts.deep_twin
o accounts old accounts
o accounts old accounts
c accounts old accounts.twin
o accounts old accounts.twin
o accounts old accounts.deep_twin
[ \times ]
```

- Which equality of the above is appropriate for the postcondition?
- Why is each one of the other equalities not appropriate?

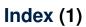

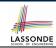

How are contracts checked at runtime?

When are contracts complete?

**Account** 

**Bank** 

**Roadmap of Illustrations** 

**Object Structure for Illustration** 

Version 1:

**Incomplete Contracts, Correct Implementation** 

**Test of Version 1** 

**Test of Version 1: Result** 

Version 2:

**Incomplete Contracts, Wrong Implementation** 

**Test of Version 2** 

Test of Version 2: Result

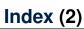

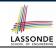

**Version 3:** 

**Complete Contracts with Reference Copy** 

**Test of Version 3** 

**Test of Version 3: Result** 

**Version 4:** 

Complete Contracts with Shallow Object Copy

**Test of Version 4** 

**Test of Version 4: Result** 

**Version 5:** 

**Complete Contracts with Deep Object Copy** 

Test of Version 5

**Test of Version 5: Result** 

**Exercise** 

25 of 25

#### **Inheritance**

Readings: OOSCS2 Chapters 14 - 16

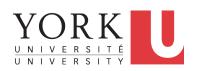

EECS3311: Software Design Fall 2017

CHEN-WEI WANG

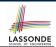

## Why Inheritance: A Motivating Example

**Problem**: A student management system stores data about students. There are two kinds of university students: resident students and *non-resident* students. Both kinds of students have a name and a list of registered courses. Both kinds of students are restricted to *register* for no more than 30 courses. When *calculating the tuition* for a student, a base amount is first determined from the list of courses they are currently registered (each course has an associated fee). For a non-resident student, there is a *discount rate* applied to the base amount to waive the fee for on-campus accommodation. For a resident student, there is a *premium rate* applied to the base amount to account for the fee for on-campus accommodation and meals. **Tasks**: Design classes that satisfy the above problem

**Tasks**: Design classes that satisfy the above problem statement. At runtime, each type of student must be able to register a course and calculate their tuition fee.

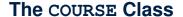

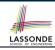

```
class
 COURSE
create -- Declare commands that can be used as constructors
 make
feature -- Attributes
 title: STRING
 fee: REAL
feature -- Commands
 make (t: STRING: f: REAL)
   -- Initialize a course with title 't' and fee 'f'.
  do
   title := t
   fee := f
  end
end
```

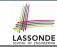

## No Inheritance: RESIDENT\_STUDENT Class

```
class RESIDENT_STUDENT
create make
feature -- Attributes
 name: STRING
 courses: LINKED_LIST[COURSE]
 premium_rate: REAL
feature -- Constructor
 make (n: STRING)
  do name := n ; create courses.make end
feature -- Commands
 set_pr (r: REAL) do premium_rate := r end
 register (c: COURSE) do courses.extend (c) end
feature -- Oueries
 tuition: REAL
   local base: REAL
  do base := 0.0
     across courses as c loop base := base + c.item.fee end
     Result := base * premium_rate
  end
end
 4 of 63
```

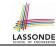

### No Inheritance: RESIDENT\_STUDENT Class

```
class NON_RESIDENT_STUDENT
create make
feature -- Attributes
 name: STRING
 courses: LINKED LIST[COURSE]
 discount_rate: REAL
feature -- Constructor
 make (n: STRING)
  do name := n ; create courses.make end
feature -- Commands
  set_dr (r: REAL) do discount_rate := r end
 register (c: COURSE) do courses.extend (c) end
feature -- Oueries
 tuition: REAL
  local base: REAL
  do base := 0.0
      across courses as c loop base := base + c.item.fee end
     Result := base * discount_rate
  end
end
5 of 63
```

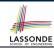

## No Inheritance: Testing Student Classes

```
test students: BOOLEAN
 local
  c1. c2: COURSE
   jim: RESIDENT STUDENT
  ieremv: NON_RESIDENT_STUDENT
 do
   create c1.make ("EECS2030", 500.0)
   create c2.make ("EECS3311", 500.0)
   create jim.make ("J. Davis")
   jim.set_pr (1.25)
   jim.register (c1)
   jim.register (c2)
  Result := jim.tuition = 1250
   check Result end
   create jeremy.make ("J. Gibbons")
   jeremy.set_dr (0.75)
   jeremy.register (c1)
   ieremv.register (c2)
  Result := jeremy.tuition = 750
 end
```

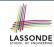

## No Inheritance: Issues with the Student Classes

- Implementations for the two student classes seem to work. But can you see any potential problems with it?
- The code of the two student classes share a lot in common.
- Duplicates of code make it hard to maintain your software!
- This means that when there is a change of policy on the common part, we need modify more than one places.
  - ⇒ This violates the Single Choice Principle

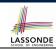

# No Inheritance: Maintainability of Code (1)

What if a *new* way for course registration is to be implemented? e.g.,

```
register(Course c)
do
  if courses.count >= MAX_CAPACITY then
    -- Error: maximum capacity reached.
  else
    courses.extend (c)
  end
end
```

We need to change the register commands in **both** student classes!

⇒ *Violation* of the *Single Choice Principle* 

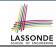

## No Inheritance: Maintainability of Code (2)

What if a *new* way for base tuition calculation is to be implemented?

e.g.,

```
tuition: REAL
  local base: REAL
  do base := 0.0
    across courses as c loop base := base + c.item.fee end
    Result := base * inflation_rate * ...
end
```

We need to change the tuition query in **both** student classes.

⇒ Violation of the Single Choice Principle

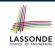

## No Inheritance:

#### A Collection of Various Kinds of Students

How do you define a class StudentManagementSystem that contains a list of *resident* and *non-resident* students?

```
class STUDENT_MANAGEMENT_SYSETM

rs: LINKED_LIST[RESIDENT.STUDENT]

nrs: LINKED_LIST[NON_RESIDENT_STUDENT]

add_rs (rs: RESIDENT_STUDENT) do ... end

add_nrs (nrs: NON_RESIDENT_STUDENT) do ... end

register_all (Course c) -- Register a common course 'c'.

do

across rs as c loop c.item.register (c) end

across nrs as c loop c.item.register (c) end

end

end
```

But what if we later on introduce *more kinds of students*? *Inconvenient* to handle each list of students, in pretty much the *same* manner, *separately*!

#### **Inheritance Architecture**

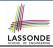

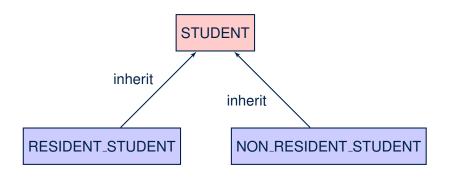

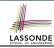

#### Inheritance: The STUDENT Parent Class

```
class STUDENT
    create make
    feature -- Attributes
    name: STRING
     courses: LINKED_LIST[COURSE]
    feature -- Commands that can be used as constructors.
     make (n: STRING) do name := n ; create courses.make end
    feature -- Commands
     register (c: COURSE) do courses.extend (c) end
10
    feature -- Oueries
11
     tuition: REAL
12
       local base: REAL
13
      do base := 0.0
14
          across courses as c loop base := base + c.item.fee end
15
          Result := base
16
       end
17
    end
```

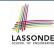

#### Inheritance:

#### The RESIDENT\_STUDENT Child Class

```
class
     RESIDENT_STUDENT
    inherit
     STUDENT
       redefine twition end
   create make
    feature -- Attributes
      premium_rate : REAL
   feature -- Commands
10
      set_pr (r: REAL) do premium rate := r end
11
   feature -- Oueries
12
     tuition: REAL
13
       local base: REAL
14
      do base := Precursor ; Result := base * premium_rate end
15
   end
```

- L3: RESIDENT\_STUDENT inherits all features from STUDENT.
- There is no need to repeat the register command
- L14: *Precursor* returns the value from query tuition in STUDENT.

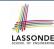

#### Inheritance:

#### The NON\_RESIDENT\_STUDENT Child Class

```
class
     NON_RESIDENT_STUDENT
    inherit
     STUDENT
       redefine twition end
   create make
    feature -- Attributes
      discount_rate : REAL
    feature -- Commands
10
      set_dr (r: REAL) do discount rate := r end
11
    feature -- Oueries
     tuition: REAL
13
       local base: REAL
14
       do base := Precursor ; Result := base * discount_rate end
15
   end
```

- L3: NON\_RESIDENT\_STUDENT inherits all features from STUDENT.
- There is no need to repeat the register command
- L14: *Precursor* returns the value from query tuition in STUDENT.

14 of 63

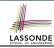

#### **Inheritance Architecture Revisited**

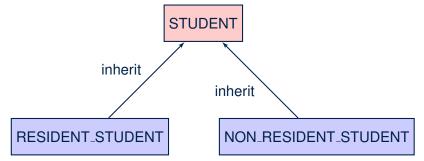

- The class that defines the common features (attributes, commands, queries) is called the parent, super, or ancestor class.
- Each "specialized" class is called a <u>child</u>, <u>sub</u>, or <u>descendent</u> class.

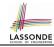

## **Using Inheritance for Code Reuse**

## Inheritance in Eiffel (or any OOP language) allows you to:

- Factor out common features (attributes, commands, queries) in a separate class.
  - e.g., the STUDENT class
- Define an "specialized" version of the class which:
  - inherits definitions of all attributes, commands, and queries
    - e.g., attributes name, courses
    - e.g., command register
    - e.g., query on base amount in tuition

This means code reuse and elimination of code duplicates!

- defines new features if necessary
  - e.g., set\_pr for RESIDENT\_STUDENT
  - e.g., set\_dr for NON\_RESIDENT\_STUDENT
- redefines features if necessary
  - e.g., compounded tuition for RESIDENT\_STUDENT
  - e.g., discounted tuition for NON\_RESIDENT\_STUDENT

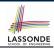

## **Testing the Two Student Sub-Classes**

```
test_students: BOOLEAN
local
  c1, c2: COURSE
  jim: RESIDENT_STUDENT; jeremy: NON_RESIDENT_STUDENT
do
  create c1.make ("EECS2030", 500.0); create c2.make ("EECS3311", 500.0)
  create jim.make ("J. Davis")
  jim.set_pr (1.25); jim.register (c1); jim.register (c2)
  Result := jim.tuition = 1250
  check Result end
  create jeremy.make ("J. Gibbons")
  jeremy.set_dr (0.75); jeremy.register (c1); jeremy.register (c2)
  Result := jeremy.tuition = 750
end
```

- The software can be used in exactly the same way as before (because we did not modify *feature signatures*).
- But now the internal structure of code has been made maintainable using inheritance.

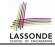

## Static Type vs. Dynamic Type

- In *object orientation*, an entity has two kinds of types:
  - static type is declared at compile time [unchangeable]
     An entity's ST determines what features may be called upon it.
  - dynamic type is changeable at runtime
- In Java:

```
Student s = new Student("Alan");
Student rs = new ResidentStudent("Mark");
```

In Eiffel:

 In Eiffel, the *dynamic type* can be ignored if it is meant to be the same as the *static type*:

```
local s: STUDENT
do create s.make ("Alan")
```

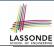

#### **Inheritance Architecture Revisited**

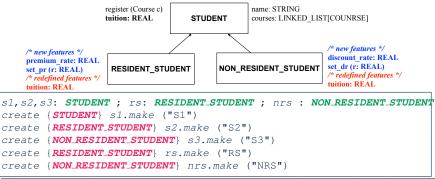

|      | name | courses | reg | tuition | pr | set_pr       | dr | set_dr   |  |
|------|------|---------|-----|---------|----|--------------|----|----------|--|
| s1.  | √    |         |     |         |    | ×            |    |          |  |
| s2.  | ✓    |         |     |         | ×  |              |    |          |  |
| s3.  | ✓    |         |     |         | ×  |              |    |          |  |
| rs.  | ✓    |         |     |         |    | $\checkmark$ |    | ×        |  |
| nrs. | ✓    |         |     |         |    | ×            |    | <b>√</b> |  |

## Polymorphism: Intuition (1)

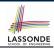

```
1 local
2    s: STUDENT
3    rs: RESIDENT_STUDENT
4 do
5    create s.make ("Stella")
6    create rs.make ("Rachael")
7    rs.set_pr (1.25)
8    s := rs /* Is this valid? */
9    rs := s /* Is this valid? */
```

- Which one of **L8** and **L9** is valid? Which one is invalid?
  - **L8**: What *kind* of address can *s* store?

[STUDENT]

- ∴ The context object *s* is *expected* to be used as:
- s.register (eecs3311) and s.tuition
- L9: What kind of address can rs store? [RESIDENT\_STUDENT]
  - ∴ The context object rs is expected to be used as:
    - rs.register(eecs3311) and rs.tuition
    - **rs**. set\_pr (1.50) [increase premium rate]

## **Polymorphism: Intuition (2)**

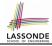

```
1 local s: STUDENT; rs: RESIDENT_STUDENT
2 do create {STUDENT} s.make ("Stella")
3     create {RESIDENT_STUDENT} rs.make ("Rachael")
4     rs.set_pr (1.25)
5     s := rs /* Is this valid? */
6     rs := s /* Is this valid? */
```

• **rs** := **s** (**L6**) should be **invalid**:

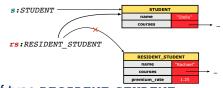

- rs declared of type RESIDENT\_STUDENT
  ∴ calling rs.set\_pr(1.50) can be expected.
- rs is now pointing to a STUDENT object.
- Then, what would happen to **rs**. set\_pr(1.50)?

CRASH

∵ rs.premium\_rate is undefined!!

## Polymorphism: Intuition (3)

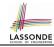

```
1 local s: STUDENT; rs: RESIDENT_STUDENT
2 do create {STUDENT} s.make ("Stella")
3     create {RESIDENT_STUDENT} rs.make ("Rachael")
4     rs.set_pr (1.25)
5     s := rs /* Is this valid? */
6     rs := s /* Is this valid? */
```

• **s** := **rs** (**L5**) should be *valid*:

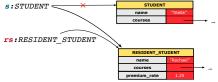

- Since s is declared of type STUDENT, a subsequent call s.set\_pr(1.50) is never expected.
- s is now pointing to a RESIDENT\_STUDENT object.
- Then, what would happen to s.tuition?

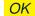

∴ s.premium\_rate is just never used!!

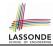

## **Dynamic Binding: Intuition (1)**

```
1 local c : COURSE ; s : STUDENT
2 do crate c.make ("EECS3311", 100.0)
3     create {RESIDENT_STUDENT} rs.make("Rachael")
4     create {NON_RESIDENT_STUDENT} nrs.make("Nancy")
5     rs.set_pr(1.25); rs.register(c)
6     nrs.set_dr(0.75); nrs.register(c)
7     s := rs; ; check s.tuition = 125.0 end
8     s := nrs; ; check s.tuition = 75.0 end
```

After s := rs (L7), s points to a RESIDENT\_STUDENT object.

⇒ Calling s.tuition applies the premium\_rate.

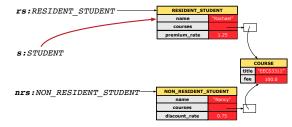

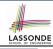

# **Dynamic Binding: Intuition (2)**

```
1 local c : COURSE ; s : STUDENT
2 do crate c.make ("EECS3311", 100.0)
3     create {RESIDENT_STUDENT} rs.make("Rachael")
4     create {NON RESIDENT_STUDENT} nrs.make("Nancy")
5     rs.set_pr(1.25); rs.register(c)
6     nrs.set_dr(0.75); nrs.register(c)
7     s := rs; ; check s.tuition = 125.0 end
8     s := nrs; ; check s.tuition = 75.0 end
```

After s:=nrs (L8), s points to a NON\_RESIDENT\_STUDENT object.

⇒ Calling s.tuition applies the discount\_rate.

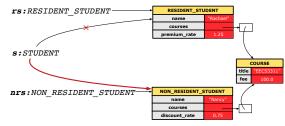

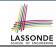

## **Multi-Level Inheritance Architecture (1)**

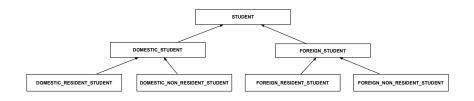

## LASSONDE SCHOOL OF ENGINEERING

## **Multi-Level Inheritance Architecture (2)**

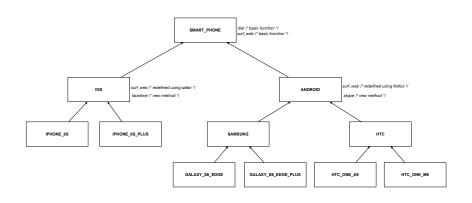

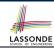

## **Inheritance Forms a Type Hierarchy**

- A (data) type denotes a set of related runtime values.
  - Every class can be used as a type: the set of runtime objects.
- Use of *inheritance* creates a *hierarchy* of classes:
  - (Implicit) Root of the hierarchy is ANY.
  - Each inherit declaration corresponds to an upward arrow.
  - The inherit relationship is transitive: when A inherits B and B inherits C, we say A indirectly inherits C.
    - e.g., Every class implicitly inherits the ANY class.
- Ancestor vs. Descendant classes:
  - The ancestor classes of a class A are: A itself and all classes that
     A directly, or indirectly, inherits.
    - A inherits all features from its ancestor classes.
      - ∴ A's instances have a *wider range of expected usages* (i.e., attributes, queries, commands) than instances of its *ancestor* classes.
  - The *descendant classes* of a class A are: A itself and all classes that directly, or indirectly, inherits A.
    - Code defined in A is inherited to all its descendant classes.

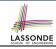

#### **Inheritance Accumulates Code for Reuse**

- The *lower* a class is in the type hierarchy, the *more code* it accumulates from its *ancestor classes*:
  - A descendant class inherits all code from its ancestor classes.
  - A descendant class may also:
    - · Declare new attributes.
    - Define new queries or commands.
    - *Redefine* inherited queries or commands.
- Consequently:
  - When being used as context objects, instances of a class' descendant classes have a wider range of expected usages (i.e., attributes, commands, queries).
  - When expecting an object of a particular class, we may <u>substitute</u> it with an object of any of its <u>descendant classes</u>.
  - e.g., When expecting a STUDENT object, substitute it with either a RESIDENT\_STUDENT or a NON\_RESIDENT\_STUDENT object.
- Justification: A descendant class contains at least as many features as defined in its ancestor classes (but not vice versa!).

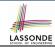

#### **Substitutions via Assignments**

- By declaring v1:C1, reference variable v1 will store the address of an object of class C1 at runtime.
- By declaring v2:C2, reference variable v2 will store the address of an object of class C2 at runtime.
- Assignment v1:=v2 copies the address stored in v2 into v1.
  - v1 will instead point to wherever v2 is pointing to.
     [ object alias ]

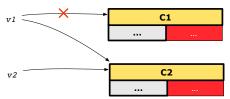

- In such assignment v1:=v2, we say that we substitute an object of type C1 with an object of type C2.
- Substitutions are subject to rules!

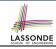

#### **Rules of Substitution**

Given an inheritance hierarchy:

- **1.** When expecting an object of class A, it is *safe* to *substitute* it with an object of any *descendant class* of A (including A).
  - e.g., When expecting an IOS phone, you can substitute it with either an IPhone6s or IPhone6sPlus.
  - Each descendant class of A is guaranteed to contain all code of (non-private) attributes, commands, and queries defined in A.
  - All features defined in A are guaranteed to be available in the new substitute.
- **2.** When expecting an object of class A, it is *unsafe* to *substitute* it with an object of any *ancestor class of A's parent*.
  - e.g., When expecting an IOS phone, you cannot substitute it with just a SmartPhone, because the facetime feature is not supported in an Android phone.
  - Class A may have defined new features that do not exist in any of its parent's ancestor classes.

## LASSONDE SCHOOL OF ENGINEERING

#### Reference Variable: Static Type

- A reference variable's static type is what we declare it to be.
  - e.g., jim:STUDENT declares jim's static type as STUDENT.
  - e.g., my\_phone: SMART\_PHONE declares a variable my\_phone of static type SmartPhone.
  - The static type of a reference variable never changes.
- For a reference variable v, its static type C defines the expected usages of v as a context object.
- A feature call  $\vee .m (...)$  is *compilable* if m is defined in C.
  - $\circ$  e.g., After declaring | jim:STUDENT |, we
    - may call register and tuition on jim
    - may not call set\_pr (specific to a resident student) or set\_dr (specific to a non-resident student) on jim
  - e.g., After declaring my\_phone:SMART\_PHONE , we
    - may call dial and surf\_web on my\_phone

31 of 63

 may not call facetime (specific to an IOS phone) or skype (specific to an Android phone) on my\_phone

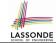

#### Reference Variable: Dynamic Type

A *reference variable*'s *dynamic type* is the type of object that it is currently pointing to at <u>runtime</u>.

- The dynamic type of a reference variable may change whenever we re-assign that variable to a different object.
- There are two ways to re-assigning a reference variable.

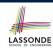

## Reference Variable: Changing Dynamic Type (1)

Re-assigning a reference variable to a newly-created object:

- Substitution Principle: the new object's class must be a descendant class of the reference variable's static type.
- e.g., Given the declaration jim: STUDENT:
  - create {**RESIDENT\_STUDENT**} jim.make("Jim") changes the *dynamic type* of jim to RESIDENT\_STUDENT.
  - create {NON\_RESIDENT\_STUDENT} jim.make("Jim") changes the dynamic type of jim to NON\_RESIDENT\_STUDENT.
- e.g., Given an alternative declaration jim: RESIDENT\_STUDENT:
  - e.g., create {STUDENT} jim.make("Jim") is illegal because STUDENT is not a descendant class of the static type of jim (i.e., RESIDENT\_STUDENT).

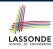

## Reference Variable: Changing Dynamic Type (2)

Re-assigning a reference variable v to an existing object that is referenced by another variable other (i.e., v := other):

- Substitution Principle: the static type of other must be a descendant class of v's static type.
- ∘ e.g.,

• rs := jim

```
jim: STUDENT; rs: RESIDENT_STUDENT; nrs: NON_RESIDENT_STUDENT
create {STUDENT} jim.make (...)
create {RESIDENT_STUDENT} rs.make (...)
create {NON_RESIDENT_STUDENT} nrs.make (...)
```

```
nrs := jim
jim := rs
        changes the dynamic type of jim to the dynamic type of rs
jim := nrs
        changes the dynamic type of jim to the dynamic type of nrs
```

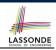

#### **Polymorphism and Dynamic Binding (1)**

- Polymorphism: An object variable may have "multiple possible shapes" (i.e., allowable dynamic types).
  - Consequently, there are multiple possible versions of each feature that may be called.
    - e.g., 3 possibilities of tuition on a STUDENT reference variable: In STUDENT: base amount In RESIDENT\_STUDENT: base amount with premium\_rate In NON\_RESIDENT\_STUDENT: base amount with discount\_rate
- Dynamic binding: When a feature m is called on an object variable, the version of m corresponding to its "current shape" (i.e., one defined in the dynamic type of m) will be called.

```
jim: STUDENT; rs: RESIDENT_STUDENT; nrs: NON_STUDENT
create {RESIDENT_STUDENT} rs.make (...)
create {NON_RESIDENT_STUDENT} nrs.nrs (...)
jim := rs
jim.tuitoion; /* version in RESIDENT_STUDENT */
jim := nrs
jim.tuition; /* version in NON_RESIDENT_STUDENT */
```

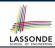

## Polymorphism and Dynamic Binding (2.1)

```
test polymorphism students
 local
  iim: STUDENT
  rs: RESIDENT STUDENT
   nrs: NON_RESIDENT_STUDENT
 do
   create {STUDENT} jim.make ("J. Davis")
   create {RESIDENT_STUDENT} rs.make ("J. Davis")
  create {NON_RESIDENT_STUDENT} nrs.make ("J. Davis")
  jim := rs ✓
rs := iim ×
  jim := nrs ✓
   rs := jim ×
 end
```

In (L3, L7), (L4, L8), (L5, L9), ST = DT, so we may abbreviate:

```
L7: create jim.make ("J. Davis")

L8: create rs.make ("J. Davis")

L9: create nrs.make ("J. Davis")
```

10

11

12

13

14

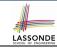

## Polymorphism and Dynamic Binding (2.2)

```
test dynamic binding students: BOOLEAN
 local
  iim: STUDENT
  rs: RESIDENT STUDENT
  nrs: NON_RESIDENT_STUDENT
  c: COURSE
 do
   create c.make ("EECS3311", 500.0)
   create {STUDENT} jim.make ("J. Davis")
   create {RESIDENT_STUDENT} rs.make ("J. Davis")
   rs.register (c)
   rs.set\_pr (1.5)
   jim := rs
  Result := iim.tuition = 750.0
   check Result end
   create {NON_RESIDENT_STUDENT} nrs.make ("J. Davis")
   nrs.register (c)
   nrs.set dr (0.5)
   iim := nrs
   Result := jim.tuition = 250.0
37 of 63
```

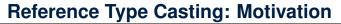

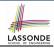

```
local jim: STUDENT; rs: RESIDENT_STUDENT
do create {RESIDENT_STUDENT} jim.make ("J. Davis")
    rs := jim
    rs.setPremiumRate(1.5)
```

- Line 2 is *legal*: RESIDENT\_STUDENT is a *descendant class* of the static type of jim (i.e., STUDENT).
- Line 3 is illegal: jim's static type (i.e., STUDENT) is not a
   descendant class of rs's static type (i.e., RESIDENT\_STUDENT).
- Eiffel compiler is unable to infer that jim's dynamic type in
   Line 4 is RESIDENT\_STUDENT.

  [ Undecidable ]
- Force the Eiffel compiler to believe so, by replacing L3, L4 by a type cast (which temporarily changes the ST of jim):

```
check attached {RESIDENT_STUDENT} jim as rs_jim then
    rs := rs_jim
end
rs.set_pr (1.5)
```

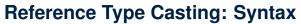

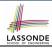

```
check attached {RESIDENT_STUDENT} jim as rs_jim then
  rs := rs_jim
end
rs.set_pr (1.5)
```

#### L1 is an assertion:

- attached *RESIDENT\_STUDENT* jim is a Boolean expression that is to be evaluated at *runtime*.
  - If it evaluates to *true*, then the as rs\_jim expression has the effect of assigning "the cast version" of jim to a new variable rs\_jim.
  - If it evaluates to *false*, then a runtime assertion violation occurs.
- Dynamic Binding: Line 4 executes the correct version of set\_pr.
- It is equivalent to the following Java code:

```
if(jim instanceof ResidentStudent) {
  ResidentStudent rs_jim = (ResidentStudent) jim; }
else { throw new Exception("Illegal Cast"); }
rs.set_pr (1.5)
```

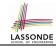

#### **Notes on Type Cast (1)**

- Given v of static type ST, it is compilable to cast v to C, as long as C is a descendant or ancestor class of ST.
- Why Cast?
  - Without cast, we can **only** call features defined in ST on v.
  - By casting v to C, we *change* the *static type* of v from ST to C.
    - $\Rightarrow$  All features that are defined in C can be called.

```
my_phone: IOS

create {IPHONE_6S_PLUS} my_phone.make

-- can only call features defined in IOS on myPhone

-- dial, surf_web, facetime ✓ three_d_touch, skype ×

check attached {SMART_PHONE} my_phone as sp then

-- can now call features defined in SMART_PHONE on sp

-- dial, surf_web ✓ facetime, three_d_touch, skype ×

end

check attached {IPHONE_6S_PLUS} my_phone as ip6s_plus then

-- can now call features defined in IPHONE_6S_PLUS on ip6s_plus

-- dial, surf_web, facetime, three_d_touch ✓ skype ×

end
```

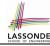

#### **Notes on Type Cast (2)**

- A cast being compilable is not necessarily runtime-error-free!
- A cast check attached {C} v as ... triggers an assertion violation if C is **not** along the **ancestor path** of v's **DT**.

```
test_smart_phone_type_cast_violation
 local mine: ANDROID
 do create { SAMSUNG} mine.make
   -- ST of mine is ANDROID: DT of mine is SAMSUNG
   check attached {SMART_PHONE} mine as sp then ... end
   -- ST of sp is SMART_PHONE; DT of sp is SAMSUNG
   check attached { SAMSUNG} mine as samsung then ... end
   -- ST of android is SAMSNG; DT of samsung is SAMSUNG
   check attached {HTC} mine as htc then ... end
   -- Compiles : HTC is descendant of mine's ST (ANDROID)
   -- Assertion violation
   -- : HTC is not ancestor of mine's DT (SAMSUNG)
   check attached {GALAXY_S6_EDGE} mine as galaxy then ... end
   -- Compiles :: GALAXY_S6_EDGE is descendant of mine's ST (ANDROID)
   -- Assertion violation
   -- : GALAXY S6 EDGE is not ancestor of mine's DT (SAMSUNG)
end
```

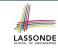

# Why Inheritance: A Collection of Various Kinds of Students

How do you define a class STUDENT\_MANAGEMENT\_SYSETM that contains a list of *resident* and *non-resident* students?

```
class STUDENT MANAGEMENT SYSETM
 students: LINKED_LIST[STUDENT]
 add_student(s: STUDENT)
   do
    students.extend (s)
   end
 registerAll (c: COURSE)
  do
    across
      students as s
    loop
      s.item.register (c)
    end
   end
end
```

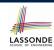

#### Polymorphism and Dynamic Binding: A Collection of Various Kinds of Students

```
test sms polymorphism: BOOLEAN
 local
  rs: RESIDENT STUDENT
  nrs: NON RESIDENT STUDENT
  c: COURSE
  sms: STUDENT MANAGEMENT SYSTEM
 do
  create rs.make ("Jim")
  rs.set pr (1.5)
  create nrs.make ("Jeremy")
  nrs.set dr (0.5)
  create sms.make
  sms.add s (rs)
  sms.add s (nrs)
  create c.make ("EECS3311", 500)
  sms.register all (c)
  Result := sms.ss[1].tuition = 750 and sms.ss[2].tuition = 250
 end
```

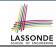

# **Polymorphism: Feature Call Arguments (1)**

```
1 class STUDENT_MANAGEMENT_SYSTEM {
2 ss: ARRAY[STUDENT] -- ss[i] has static type Student
3 add_s (s: STUDENT) do ss[0] := s end
4 add_rs (rs: RESIDENT_STUDENT) do ss[0] := rs end
5 add_nrs (nrs: NON_RESIDENT_STUDENT) do ss[0] := nrs end
```

- L4: ss[0]:=rs is valid. : RHS's ST RESIDENT\_STUDENT is a descendant class of LHS's ST STUDENT.
- Say we have a STUDENT\_MANAGEMENT\_SYSETM object sms:
  - : call by reference, sms.add\_rs(o) attempts the following assignment (i.e., replace parameter rs by a copy of argument o):

```
rs := 0
```

Whether this argument passing is valid depends on o's static type.

**Rule**: In the signature of a feature m, if the type of a parameter is class C, then we may call feature m by passing objects whose *static types* are C's *descendants*.

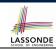

## **Polymorphism: Feature Call Arguments (2)**

```
test polymorphism feature arguments
 local
   s1. s2. s3: STUDENT
   rs: RESIDENT_STUDENT ; nrs: NON_RESIDENT_STUDENT
   sms: STUDENT MANAGEMENT SYSTEM
 do
   create sms.make
   create {STUDENT} s1.make ("s1")
   create {RESIDENT STUDENT} s2.make ("s2")
   create {NON RESIDENT STUDENT} s3.make ("s3")
   create {RESIDENT STUDENT} rs.make ("rs")
   create {NON RESIDENT STUDENT} nrs.make ("nrs")
   sms.add s (s1) \sqrt{} sms.add s (s2) \sqrt{} sms.add s (s3) \sqrt{}
   sms.add s (rs) \sqrt{} sms.add s (nrs) \sqrt{}
   sms.add rs (s1) \times sms.add rs (s2) \times sms.add rs (s3) \times
   sms.add rs (rs) √ sms.add rs (nrs) ×
   sms.add_nrs (s1) \times sms.add_nrs (s2) \times sms.add_nrs (s3) \times
   sms.add nrs (rs) × sms.add nrs (nrs) ✓
 end
```

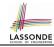

#### Polymorphism: Return Values (1)

```
class STUDENT MANAGEMENT SYSTEM {
     ss: LINKED LIST[STUDENT]
     add s (s: STUDENT)
       do
 5
        ss.extend (s)
 6
       end
     get student(i: INTEGER): STUDENT
8
       require 1 <= i and i <= ss.count
       do
10
        Result := ss[i]
11
       end
    end
```

- L2: ST of each stored item (ss[i]) in the list:
- [STUDENT]

• L3: ST of input parameter s:

- [STUDENT]
- L7: ST of return value (Result) of get\_student: [STUDENT]
- L11: ss[i]'s ST is descendant of Result' ST.

Question: What can be the dynamic type of s after Line 11?

**Answer**: All descendant classes of Student.

46 of 63

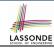

#### Polymorphism: Return Values (2)

```
test_sms_polymorphism: BOOLEAN
2
    local
     rs: RESIDENT STUDENT : nrs: NON RESIDENT STUDENT
     c: COURSE : sms: STUDENT MANAGEMENT SYSTEM
5
   do
6
     create rs.make ("Jim") ; rs.set_pr (1.5)
     create nrs.make ("Jeremy"); nrs.set dr (0.5)
8
     create sms.make ; sms.add_s (rs) ; sms.add_s (nrs)
     create c.make ("EECS3311", 500); sms.register_all (c)
10
     Result :=
11
          get student(1).tuition = 750
12
       and get student(2).tuition = 250
13
    end
```

• L11: get\_student (1) 's dynamic type?

RESIDENT\_STUDENT

• L11: Version of tuition?

RESIDENT\_STUDENT

• L12: get\_student(2)'s dynamic type? [NON\_RESIDENT\_STUDENT]

• L12: Version of tuition?

NON\_RESIDENT\_STUDENT

47 of 63

# :

#### **Design Principle: Polymorphism**

- When declaring an attribute a: T
  - $\Rightarrow$  Choose **static type** T which "accumulates" all features that you predict you will want to call on a.
    - e.g., Choose s: STUDENT if you do not intend to be specific about which kind of student s might be.
    - ⇒ Let *dynamic binding* determine at runtime which version of tuition will be called.
- What if after declaring s: STUDENT you find yourself often needing to cast s to RESIDENT\_STUDENT in order to access premium\_rate?

```
check attached {RESIDENT_STUDENT} s as rs then rs.set\_pr(...) end
```

- $\Rightarrow$  Your design decision should have been:  $s:resident\_student$
- Same design principle applies to:
  - Type of feature parameters:
  - Type of queries:

f(a: T)

 $q(\ldots)$ : T

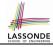

#### **Inheritance and Contracts (1)**

• The fact that we allow polymorphism:

```
local my_phone: SMART_PHONE
    i_phone: IPHONE_6S_PLUS
    samsung_phone: GALAXY_S6_EDGE
    htc_phone: HTC_ONE_A9

do my_phone := i_phone
    my_phone := samsung_phone
    my_phone := htc_phone
```

suggests that these instances may *substitute* for each other.

- Intuitively, when expecting SMART\_PHONE, we can substitute it by instances of any of its descendant classes.
  - : Descendants *accumulate code* from its ancestors and can thus *meet expectations* on their ancestors.
- Such *substitutability* can be reflected on contracts, where a *substitutable instance* will:
  - Not require more from clients for using the services.
- 49 of 63 Not ensure less to clients for using the services.

#### **Inheritance and Contracts (2.1)**

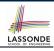

#### PHONE\_USER

my\_phone: SMART\_PHONE

my\_phone

#### SMART\_PHONE

get\_reminders: LIST[EVENT]
require ??
ensure ??

#### IPHONE\_6S\_PLUS

get\_reminders: LIST[EVENT]
require else ??
ensure then ??

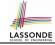

#### **Inheritance and Contracts (2.2)**

```
class SMART_PHONE
get_reminders: LIST[EVENT]
require
    α: battery_level ≥ 0.1 -- 10%
ensure
β: ∀e:Result | e happens today
end
```

```
class IPHONE_6S_PLUS
inherit SMART_PHONE redefine get_reminders end
get_reminders: LIST[EVENT]
require else
γ: battery_level ≥ 0.05 -- 5%
ensure then
δ: ∀e:Result | e happens today between 9am and 5pm
end
```

Contracts in descendant class IPHONE\_6S\_PLUS are suitable.

 $lpha \Rightarrow \gamma$  Clients satisfying the precondition for <code>smart\_phone</code> are **not** shocked by not being to use the same feature for <code>iphone\_6s\_plus</code>.

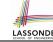

#### **Inheritance and Contracts (2.3)**

```
class IPHONE_6S_PLUS
inherit SMART_PHONE redefine get_reminders end
get_reminders: LIST[EVENT]
require else
γ: battery_level ≥ 0.05 -- 5%
ensure then
δ: ∀e:Result | e happens today between 9am and 5pm
end
```

Contracts in descendant class IPHONE\_6S\_PLUS are suitable.

 $\circ$  Ensure the same or more  $\delta\Rightarrow\beta$  Clients benefiting from  $_{SMART\_PHONE}$  are not shocked by failing to gain at least those benefits from same feature in  $_{IPHONE\_6S\_PLUS}$ .

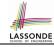

#### Inheritance and Contracts (2.4)

```
class SMART_PHONE
get_reminders: LIST[EVENT]
require
    α: battery_level ≥ 0.1 -- 10%
ensure
β: ∀e:Result | e happens today
end
```

Contracts in descendant class <code>IPHONE\_6S\_PLUS</code> are not suitable.

(battery\_level ≥ 0.1 ⇒ battery\_level ≥ 0.15) is not a tautology.

e.g., A client able to get reminders on a <code>SMART\_PHONE</code>, when batter level is 12%, will fail to do so on an <code>IPHONE\_6S\_PLUS</code>.

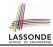

#### **Inheritance and Contracts (2.5)**

```
class IPHONE_6S_PLUS
inherit SMART_PHONE redefine get_reminders end
get_reminders: LIST[EVENT]
require else

γ: battery_level ≥ 0.15 -- 15%
ensure then
δ: ∀e:Result | e happens today or tomorrow
end
```

Contracts in descendant class <code>IPHONE\_65\_PLUS</code> are not suitable.

(e happens ty. or tw.)  $\Rightarrow$  (e happens ty.) not tautology.

e.g., A client receiving today's reminders from <code>SMART\_PHONE</code> are

shocked by tomorrow-only reminders from <code>IPHONE\_65\_PLUS</code>.

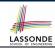

#### **Contract Redeclaration Rule (1)**

- In the context of some feature in a descendant class:
  - Use require else to redeclare its precondition.
  - Use ensure then to redeclare its precondition.
- The resulting *runtime assertions checks* are:
  - o original\_pre or else new\_pre
    - ⇒ Clients able to satisfy original\_pre will not be shocked.
    - :: **true** ∨ new\_pre ≡ **true**
    - A *precondition violation* will *not* occur as long as clients are able to satisfy what is required from the ancestor classes.
  - o original\_post and then new\_post
    - ⇒ *Failing to gain original\_post* will be reported as an issue.
    - :: false ∧ new\_post = false
    - A *postcondition violation* occurs (as expected) if clients do not receive at least those benefits promised from the ancestor classes.

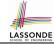

## **Contract Redeclaration Rule (2)**

```
class FOO
f require
original_pre
do ...
end
end
```

```
class BAR
inherit FOO redefine f end
  f
    do ...
    end
end
```

Unspecified new\_pre is as if declaring require else false
 ∴ original\_pre ∨ false = original\_pre

```
class FOO

f

do ...
ensure
original_post
end
end
```

```
class BAR
inherit FOO redefine f end
  f
    do ...
    end
end
```

• Unspecified new\_post is as if declaring ensure then true

∴ original\_post ∧ true = original\_post

#### **Invariant Accumulation**

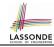

- Every class inherits *invariants* from all its ancestor classes.
- Since invariants are like postconditions of all features, they are "conjoined" to be checked at runtime.

```
class POLYGON
  vertices: ARRAY[POINT]
  invariant
  vertices.count ≥ 3
end
```

```
class RECTANGLE
inherit POLYGON
invariant
  vertices.count = 4
end
```

• What is checked on a RECTANGLE instance at runtime:

```
(vertices.count \ge 3) \land (vertices.count = 4) \equiv (vertices.count = 4)
```

Can Pentagon be a descendant class of Rectangle?

$$(vertices.count = 5) \land (vertices.count = 4) \equiv false$$

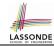

## **Inheritance and Contracts (3)**

```
class F00
f
    require
    original_pre
    ensure
    original_post
    end
end
```

```
class BAR
inherit FOO redefine f end
f
  require else
    new_pre
  ensure then
    new_post
  end
end
```

#### (Static) Design Time:

- ∘ | *original\_pre* | ⇒ *new\_pre* | should prove as a tautology
- new\_post ⇒ original\_post | should prove as a tautology

#### (Dynamic) Runtime:

- o | original\_pre ∨ new\_pre | is checked
  - original\_post ∧ new\_post is checked

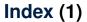

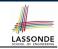

Why Inheritance: A Motivating Example

The COURSE Class

No Inheritance: RESIDENT\_STUDENT Class
No Inheritance: RESIDENT\_STUDENT Class

No Inheritance: Testing Student Classes

No Inheritance:

**Issues with the Student Classes** 

No Inheritance: Maintainability of Code (1)

No Inheritance: Maintainability of Code (2)

No Inheritance:

A Collection of Various Kinds of Students

**Inheritance Architecture** 

Inheritance: The STUDENT Parent Class

Inheritance:

The RESIDENT STUDENT Child Class

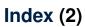

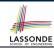

#### Inheritance:

The NON\_RESIDENT\_STUDENT Child Class

**Inheritance Architecture Revisited** 

**Using Inheritance for Code Reuse** 

**Testing the Two Student Sub-Classes** 

Static Type vs. Dynamic Type

**Inheritance Architecture Revisited** 

**Polymorphism: Intuition (1)** 

**Polymorphism: Intuition (2)** 

Polymorphism: Intuition (3)

**Dynamic Binding: Intuition (1)** 

**Dynamic Binding: Intuition (2)** 

**Multi-Level Inheritance Architecture (1)** 

Multi-Level Inheritance Architecture (2)

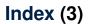

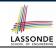

Inheritance Forms a Type Hierarchy

**Inheritance Accumulates Code for Reuse** 

**Substitutions via Assignments** 

**Rules of Substitution** 

Reference Variable: Static Type

Reference Variable: Dynamic Type

Reference Variable:

**Changing Dynamic Type (1)** 

**Reference Variable:** 

**Changing Dynamic Type (2)** 

**Polymorphism and Dynamic Binding (1)** 

Polymorphism and Dynamic Binding (2.1)

Polymorphism and Dynamic Binding (2.2)

Reference Type Casting: Motivation

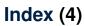

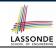

Reference Type Casting: Syntax

Notes on Type Cast (1)

Notes on Type Cast (2)

Why Inheritance:

A Collection of Various Kinds of Students **Polymorphism and Dynamic Binding:** 

A Collection of Various Kinds of Students

Polymorphism: Feature Call Arguments (1)

Polymorphism: Feature Call Arguments (2)

Polymorphism: Return Values (1)

Polymorphism: Return Values (2)

**Design Principle: Polymorphism** 

Inheritance and Contracts (1)

**Inheritance and Contracts (2.1)** 

Inheritance and Contracts (2.2)

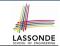

#### Index (5)

**Inheritance and Contracts (2.3)** 

**Inheritance and Contracts (2.4)** 

**Inheritance and Contracts (2.5)** 

Contract Redeclaration Rule (1)

**Contract Redeclaration Rule (2)** 

**Invariant Accumulation** 

**Inheritance and Contracts (3)** 

#### **Generics**

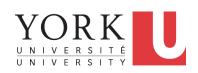

EECS3311: Software Design Fall 2017

CHEN-WEI WANG

## Motivating Example: A Book of Any Objects LASSONDE

```
class BOOK
  names: ARRAY[STRING]
  records: ARRAY[ANY]
  -- Create an empty book
  make do ... end
  -- Add a name-record pair to the book
  add (name: STRING; record: ANY) do ... end
  -- Return the record associated with a given name
  get (name: STRING): ANY do ... end
end
```

#### Question: Which line has a type error?

```
birthday: DATE; phone_number: STRING
b: BOOK; is_wednesday: BOOLEAN
create {BOOK} b.make
phone_number := "416-677-1010"
b.add ("SuYeon", phone_number)
create {DATE} birthday.make(1975, 4, 10)
b.add ("Yuna", birthday)
is_wednesday := b.get("Yuna").get_day_of_week = 4
```

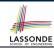

## **Motivating Example: Observations (1)**

- In the BOOK class:
  - In the attribute declaration

```
records: ARRAY[ANY]
```

- ANY is the most general type of records.
- Each book instance may store any object whose static type is a
   descendant class of ANY.
- Accordingly, from the return type of the get feature, we only know
  that the returned record has the static type ANY, but not certain
  about its dynamic type (e.g., DATE, STRING, etc.).
  - ... a record retrieved from the book, e.g., b.get ("Yuna"), may only be called upon features defined in its static type (i.e., ANY).
- In the tester code of the BOOK class:
  - In Line 1, the static types of variables birthday (i.e., DATE) and phone\_number (i.e., STRING) are descendant classes of ANY.
     ∴ Line 5 and Line 7 compile.

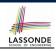

#### **Motivating Example: Observations (2)**

Due to polymorphism, in a collection, the dynamic types of stored objects (e.g., phone\_number and birthday) need not be the same.

- Features specific to the dynamic types (e.g., get\_day\_of\_week of class Date) may be new features that are not inherited from ANY.
- This is why **Line 8** would fail to compile, and may be fixed using an explicit cast:

```
check attached {DATE} b.get("Yuna") as yuna_bday then
  is_wednesday := yuna_bday.get_day_of_week = 4
end
```

But what if the dynamic type of the returned object is not a DATE?

```
check attached {DATE} b.get("SuYeon") as suyeon_bday then
  is_wednesday := suyeon_bday.get_day_of_week = 4
end
```

⇒ An assertion violation at runtime!

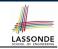

## **Motivating Example: Observations (2.1)**

- It seems that a combination of attached check (similar to an instance of check in Java) and type cast can work.
- Can you see any potential problem(s)?
- Hints:
  - Extensibility and Maintainability
  - What happens when you have a large number of records of distinct dynamic types stored in the book
     (e.g., DATE STRING REPSON ACCOUNT ARRAY CONTAINS

```
(e.g., DATE, STRING, PERSON, ACCOUNT, ARRAY_CONTAINER, DICTIONARY, etc.)? [ all classes are descendants of ANY ]
```

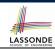

#### **Motivating Example: Observations (2.2)**

Imagine that the tester code (or an application) stores 100 different record objects into the book.

```
recl: C1
... -- declarations of rec2 to rec99
rec100: C100
create {C1} rec1.make(...) ; b.add(..., rec1)
... -- additions of rec2 to rec99
create {C100} rec100.make(...) ; b.add(..., rec100)
```

where *static types* C1 to C100 are *descendant classes* of ANY.

 Every time you retrieve a record from the book, you need to check "exhaustively" on its dynamic type before calling some feature(s).

```
-- assumption: 'f1' specific to C1, 'f2' specific to C2, etc.
check attached {C1} b.get("Jim") as c1 then c1.f1 end
... -- casts for C2 to C99
check attached {C100} b.get("Jim") as c100 then c100.f100 end
```

Writing out this list multiple times is tedious and error-prone!

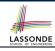

## **Motivating Example: Observations (3)**

We need a solution that:

- Eliminates runtime assertion violations due to wrong casts
- Saves us from explicit attached checks and type casts

As a sketch, this is how the solution looks like:

- When the user declares a BOOK object b, they must commit to the kind of record that b stores at runtime.
   e.g., b stores either DATE objects (and its descendants) only or String objects (and its descendants) only, but not a mix.
- When attempting to store a new record object rec into b, if rec's static type is not a descendant class of the type of book that the user previously commits to, then:
  - It is considered as a compilation error
  - Rather than triggering a runtime assertion violation
- When attempting to retrieve a record object from b, there is no longer a need to check and cast.
  - $\therefore$  Static types of all records in b are guaranteed to be the same.

#### LASSONDE SCHOOL OF ENGINEERING

#### **Parameters**

- In mathematics:
  - The same *function* is applied with different *argument values*. e.g., 2 + 3, 1 + 1, 10 + 101, *etc.*
  - We *generalize* these instance applications into a definition. e.g.,  $+: (\mathbb{Z} \times \mathbb{Z}) \to \mathbb{Z}$  is a function that takes two integer *parameters* and returns an integer.
- In object-oriented programming:
  - We want to call a *feature*, with different *argument values*, to achieve a similar goal.
    - e.g., acc.deposit(100), acc.deposit(23), etc.
  - We generalize these possible feature calls into a definition.
     e.g., In class ACCOUNT, a feature deposit (amount: REAL) takes a real-valued parameter.
- When you design a mathematical function or a class feature, always consider the list of parameters, each of which representing a set of possible argument values.

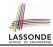

## Generics: Design of a Generic Book

```
class BOOK[ G ]
  names: ARRAY[STRING]
  records: ARRAY[ G ]
  -- Create an empty book
  make do ... end
  /* Add a name-record pair to the book */
  add (name: STRING; record: G ) do ... end
  /* Return the record associated with a given name */
  get (name: STRING): G do ... end
end
```

#### Question: Which line has a type error?

```
birthday: DATE; phone_number: STRING
b: BOOK[DATE]; is_wednesday: BOOLEAN

create BOOK[DATE] b.make
phone_number = "416-67-1010"
b.add ("SuYeon", phone_number)
create {DATE} birthday.make (1975, 4, 10)
b.add ("Yuna", birthday)
is_wednesday := b.get("Yuna").get_day_of_week == 4
```

## LASSONDE SCHOOL OF ENGINEERING

#### **Generics: Observations**

- In class BOOK:
  - At the class level, we parameterize the type of records:

```
class BOOK[G]
```

- Every occurrence of ANY is replaced by E.
- As far as a client of BOOK is concerned, they must instantiate G.
   ⇒ This particular instance of book must consistently store items of that instantiating type.
- As soon as E instantiated to some known type (e.g., DATE, STRING), every occurrence of E will be replaced by that type.
- For example, in the tester code of BOOK:
  - $\circ~$  In Line 2, we commit that the book  ${\tt b}$  will store  ${\tt DATE}$  objects only.
  - $\circ$  Line 5 fails to compile. [ :: STRING not descendant of DATE ]
  - Line 7 still compiles. [ ∵ DATE is descendant of itself ]
  - Line 8 does not need any attached check and type cast, and does not cause any runtime assertion violation.
    - : All attempts to store non-DATE objects are caught at *compile time*.

## **Bad Example of using Generics**

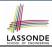

#### Has the following client made an appropriate choice?

book: BOOK[ANY]

#### NO

- It allows all kinds of objects to be stored.
  - : All classes are descendants of **ANY**.
- We can expect very little from an object retrieved from this book.
  - $\cdot \cdot$  The *static type* of book's items are *ANY*, root of the class hierarchy, has the *minimum* amount of features available for use.
  - : Exhaustive list of casts are unavoidable.

[ bad for extensibility and maintainability ]

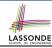

#### **Instantiating Generic Parameters**

• Say the supplier provides a generic DICTIONARY class:

```
class DICTIONARY[V, K] -- V type of values; K type of keys
  add_entry (v: V; k: K) do ... end
  remove_entry (k: K) do ... end
end
```

• Clients use DICTIONARY with different degrees of instantiations:

```
class DATABASE_TABLE[K, V]
  imp: DICTIONARY[V, K]
end
```

e.g., Declaring DATABSE\_TABLE[INTEGER, STRING] instantiates

DICTIONARY[STRING, INTEGER].

```
class STUDENT_BOOK[V]
  imp: DICTIONARY[V, STRING]
end
```

e.g., Declaring [STUDENT\_BOOK[ARRAY[COURSE]]] instantiates

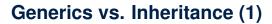

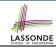

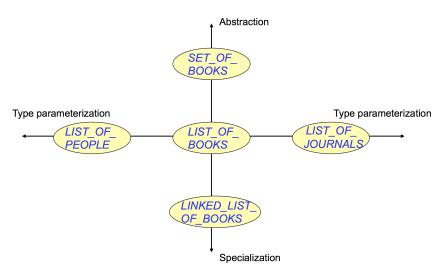

#### **Generics vs. Inheritance (2)**

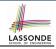

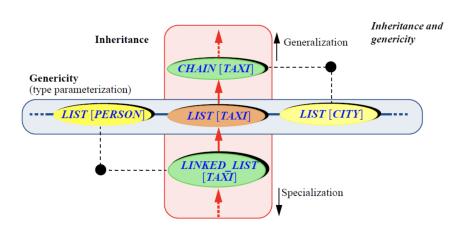

#### Beyond this lecture ...

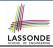

• Study the "Generic Parameters and the Iterator Pattern" Tutorial Videos.

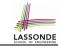

## Index (1)

Motivating Example: A Book of Any Objects

**Motivating Example: Observations (1)** 

**Motivating Example: Observations (2)** 

**Motivating Example: Observations (2.1)** 

**Motivating Example: Observations (2.2)** 

**Motivating Example: Observations (3)** 

**Parameters** 

Generics: Design of a Generic Book

**Generics: Observations** 

**Bad Example of using Generics** 

**Instantiating Generic Parameters** 

Generics vs. Inheritance (1)

**Generics vs. Inheritance (2)** 

Beyond this lecture ...

16 of 16

#### The State Design Pattern

Readings: OOSC2 Chapter 20

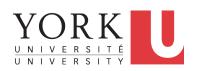

EECS3311: Software Design Fall 2017

CHEN-WEI WANG

#### **Motivating Problem**

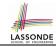

Consider the reservation panel of an online booking system:

| Enquiry o                                                                        | n Flights |                      |  |  |
|----------------------------------------------------------------------------------|-----------|----------------------|--|--|
| Flight sought from: Toronto                                                      | To:       | Zurich               |  |  |
| Departure on or after: 23 June                                                   | 0         | n or before: 24 June |  |  |
| Preferred airline (s):                                                           |           |                      |  |  |
| Special requirements:                                                            |           |                      |  |  |
| AVAILABLE FLIGHTS: 1<br>Flt#AA 42 Dep 8:25                                       | Arr 7:45  | Thru: Chicago        |  |  |
| Choose next action:  0 - Exit  1 - Help  2 - Further enquiry  3 - Reserve a seat |           |                      |  |  |

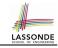

## **State Transition Diagram**

Characterize *interactive system* as: **1)** A set of *states*; and **2)** For each state, its list of *applicable transitions* (i.e., actions). e.g., Above reservation system as a *finite state machine*:

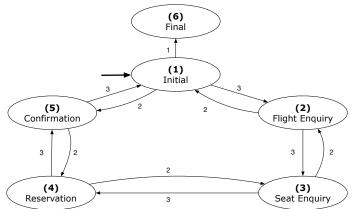

#### **Design Challenges**

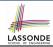

- **1.** The state-transition graph may *large* and *sophisticated*. A large number N of states and number of transitions  $\approx N^2$
- **2.** The graph structure is subject to *extensions/modifications*.
  - e.g., To merge "(2) Flight Enquiry" and "(3) Seat Enquiry":
    Delete the state "(3) Seat Enquiry".
    Delete its 4 incoming/outgoing transitions.
  - e.g., Add a new state "Dietary Requirements"
- A general solution is needed for such interactive systems.
   e.g., taobao, eBay, amazon, etc.

#### **A First Attempt**

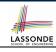

```
1.Initial_panel:
    -- Actions for Label 1.
2.Flight_Enquiry_panel:
    -- Actions for Label 2.
3.Seat_Enquiry_panel:
    -- Actions for Label 3.
4.Reservation_panel:
    -- Actions for Label 4.
5.Confirmation_panel:
    -- Actions for Label 5.
6.Final_panel:
    -- Actions for Label 6.
```

```
3_Seat_Enquiry_panel:
from
  Display Seat Enquiry Panel
until
  not (wrong answer or wrong choice)
do
  Read user's answer for current panel
  Read user's choice | C | for next step
  if wrong answer or wrong choice then
   Output error messages
  end
end
Process user's answer
case | C | in
  2: goto 2_Flight_Enguiry_panel
  3: qoto 4_Reservation_panel
end
```

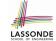

#### A First Attempt: Good Design?

- Runtime execution ≈ a "bowl of spaghetti".
  - ⇒ The system's behaviour is hard to predict, trace, and debug.
- Transitions hardwired as system's central control structure.
  - ⇒ The system is vulnerable to changes/additions of states/transitions.
- All labelled blocks are largely similar in their code structures.
  - ⇒ This design "smells" due to duplicates/repetitions!
- The branching structure of the design exactly corresponds to that of the specific *transition graph*.
  - ⇒ The design is *application-specific* and *not reusable* for other interactive systems.

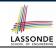

#### A Top-Down, Hierarchical Solution

• Separation of Concern Declare transition graph as a feature the system, rather than its central control structure:

```
transition (src: INTEGER; choice: INTEGER): INTEGER

-- Return state by taking transition 'choice' from 'src' state.

require valid_source_state: 1 ≤ src ≤ 6

valid_choice: 1 ≤ choice ≤ 3

ensure valid_target_state: 1 ≤ Result ≤ 6
```

• We may implement transition via a 2-D array.

| SRC STATE CHOICE   | 1 | 2 | 3 |
|--------------------|---|---|---|
| 1 (Initial)        | 6 | 5 | 2 |
| 2 (Flight Enquiry) | - | 1 | 3 |
| 3 (Seat Enquiry)   | - | 2 | 4 |
| 4 (Reservation)    | - | 3 | 5 |
| 5 (Confirmation)   | - | 4 | 1 |
| 6 (Final)          | - | _ | _ |

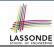

#### **Hierarchical Solution: Good Design?**

- This is a more general solution.
  - : State transitions are separated from the system's central control structure.
  - ⇒ Reusable for another interactive system by making changes only to the transition feature.
- How does the central control structure look like in this design?

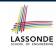

# Hierarchical Solution: Top-Down Functional Decomposition

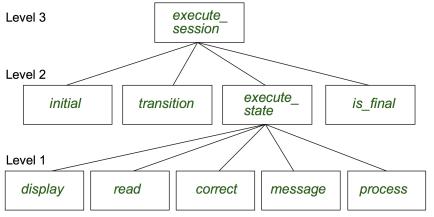

Modules of **execute\_session** and **execute\_state** are general enough on their *control structures*. ⇒ *reusable* 

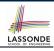

#### **Hierarchical Solution: System Control**

**All** interactive sessions **share** the following *control pattern*:

- Start with some initial state.
- Repeatedly make state transitions (based on choices read from the user) until the state is final (i.e., the user wants to exit).

```
execute session
   -- Execute a full interactive session.
 local
   current_state , choice: INTEGER
 do
  from
    current_state := initial
  until
    is_final (current state)
  do
    choice := execute_state (current_state)
    current state := transition (current state, choice)
   end
 end
```

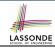

## **Hierarchical Solution: State Handling (1)**

The following *control pattern* handles **all** states:

```
execute_state ( current_state : INTEGER) : INTEGER
   -- Handle interaction at the current state.
   -- Return user's exit choice.
 local
   answer: ANSWER; valid_answer: BOOLEAN; choice: INTEGER
 do
   from
  until
   valid answer
  do
    display( current_state )
    answer := read_answer( current_state )
    choice := read_choice( current_state )
    valid answer := correct( current_state , answer)
    if not valid_answer then message( current_state , answer)
   end
  process( current_state , answer)
  Result := choice
 end
```

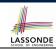

## **Hierarchical Solution: State Handling (2)**

| FEATURE CALL       | Functionality                                                                                              |
|--------------------|----------------------------------------------------------------------------------------------------|
| display(s)         | Display screen outputs associated with state s                                                             |
| read_answer(s)     | Read user's input for answers associated with state s                                                      |
| read_choice(s)     | Read user's input for exit choice associated with state s                                                  |
| correct(s, answer) | Is the user's answer valid w.r.t. state s?                                                                 |
| process(s, answer) | Given that user's <i>answer</i> is valid w.r.t. <i>state</i> s, process it accordingly.                    |
| message(s, answer) | Given that user's <i>answer</i> is not valid w.r.t. <i>state s</i> , display an error message accordingly. |

**Q**: How similar are the code structures of the above state-dependant commands or queries?

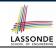

## **Hierarchical Solution: State Handling (3)**

**A**: Actions of all such state-dependant features must **explicitly discriminate** on the input state argument.

```
display(current_state: INTEGER)
  require
    valid_state: 1 ≤ current_state ≤ 6
  do
    if current_state = 1 then
        -- Display Initial Panel
    elseif current_state = 2 then
        -- Display Flight Enquiry Panel
    ...
    else
        -- Display Final Panel
    end
end
```

- Such design smells!
  - : Same list of conditional repeats for **all** state-dependant features.
- Such design violates the Single Choice Principle.

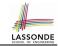

#### **Hierarchical Solution: Visible Architecture**

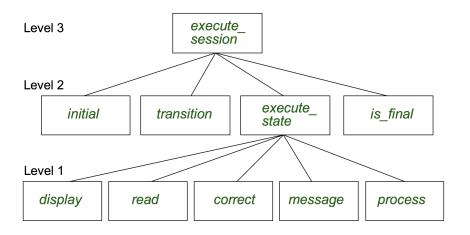

## LASSONDE SCHOOL OF ENGINEERING

#### **Hierarchical Solution: Pervasive States**

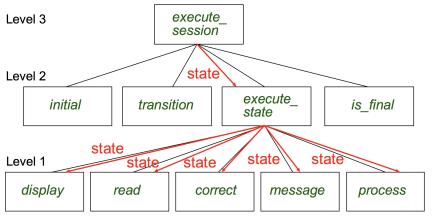

Too much data transmission: current\_state is passed

- From execute\_session (Level 3) to execute\_state (Level 2)
- From execute\_state (Level 2) to all features at Level 1

15 of 28

#### Law of Inversion

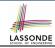

# If your routines exchange too many data, then put your routines in your data.

e.g.,

execute\_state (Level 2) and all features at Level 1:

- Pass around (as inputs) the notion of current\_state
- Build upon (via discriminations) the notion of current\_state

```
execute_state (s: INTEGER)
display (s: INTEGER)
read_answer (s: INTEGER)
read_choice (s: INTEGER)
correct (s: INTEGER; answer: ANSWER)
process (s: INTEGER; answer: ANSWER)
message (s: INTEGER; answer: ANSWER)
```

- ⇒ *Modularize* the notion of state as *class STATE*.
- ⇒ *Encapsulate* state-related information via a *STATE* interface.
- ⇒ Notion of *current\_state* becomes *implicit*: the Current class.

#### **Grouping by Data Abstractions**

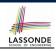

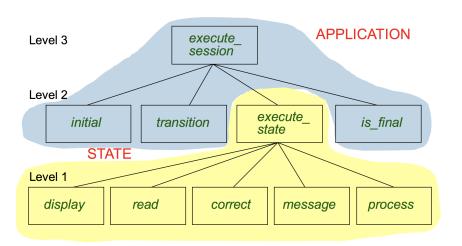

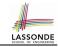

#### **Architecture of the State Pattern**

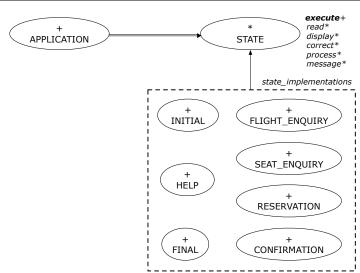

#### The STATE ADT

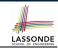

```
deferred class STATE
 read
   -- Read user's inputs
   -- Set 'answer' and 'choice'
  deferred end
 answer: ANSWER
   -- Answer for current state
 choice: INTEGER
   -- Choice for next step
 display
   -- Display current state
  deferred end
 correct: BOOLEAN
  deferred end
 process
   require correct
  deferred end
 message
   require not correct
  deferred end
```

```
execute
   local
    good: BOOLEAN
   do
    from
    until
      good
    loop
      display
      -- set answer and choice
      read
      good := correct
      if not good then
       message
      end
    end
    process
 end
end
```

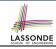

## The APPLICATION Class: Array of STATE

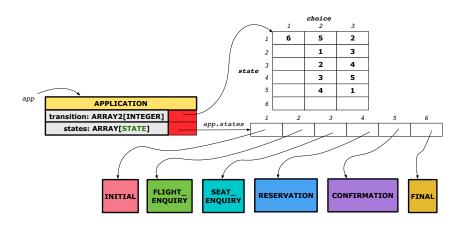

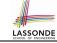

## The APPLICATION Class (1)

```
class APPLICATION create make
feature {NONE} -- Implementation of Transition Graph
 transition: ARRAY2[INTEGER]
   -- State transitions: transition[state, choice]
 states: ARRAY [STATE]
   -- State for each index, constrained by size of 'transition'
feature
 initial: INTEGER
 number of states: INTEGER
 number of choices: INTEGER
 make(n, m: INTEGER)
  do number_of_states := n
      number of choices := m
     create transition.make filled(0, n, m)
     create states.make_empty
  end
invariant
```

transition.height = number\_of\_states transition.width = number\_of\_choices end

21 of 28

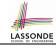

# The APPLICATION Class (2)

```
class APPLICATION
feature {NONE} -- Implementation of Transition Graph
 transition: ARRAY2[INTEGER]
 states: ARRAY [STATE]
feature
 put state(s: STATE; index: INTEGER)
   require 1 ≤ index ≤ number_of_states
  do states.force(s, index) end
 choose initial(index: INTEGER)
   require 1 < index < number of states
  do initial := index end
 put_transition(tar, src, choice: INTEGER)
   require
    1 \leq src \leq number of states
    1 < tar < number of states
    1 ≤ choice ≤ number of choices
  do
    transition.put(tar, src, choice)
  end
end
```

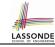

# The APPLICATION Class (3)

```
class APPLICATION
feature {NONE} -- Implementation of Transition Graph
 transition: ARRAY2[INTEGER]
 states: ARRAY [STATE]
feature
 execute session
   local
    current_state: STATE
    index: INTEGER
  do
    from
     index := initial
    until
     is final (index)
    loop
      current_state := states[index] -- polymorphism
      current_state.execute -- dynamic binding
      index := transition.item (index, current state.choice)
    end
   end
end
```

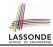

## **Building an Application**

Create instances of STATE.

```
s1: STATE
create {INITIAL} s1.make
```

• Initialize an APPLICATION.

```
create app.make(number_of_states, number_of_choices)
```

Perform polymorphic assignments on app.states.

```
app.put_state(initial, 1)
```

· Choose an initial state.

```
app.choose_initial(1)
```

Build the transition table.

```
app.put_transition(6, 1, 1)
```

Run the application.

```
app.execute_session
```

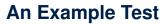

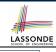

```
test_application: BOOLEAN
 local
   app: APPLICATION ; current_state: STATE ; index: INTEGER
 do
   create app.make (6, 3)
   app.put_state (create {INITIAL}.make, 1)
   -- Similarly for other 5 states.
   app.choose initial (1)
   -- Transit to FINAL given current state INITIAL and choice 1.
   app.put_transition (6, 1, 1)
   -- Similarly for other 10 transitions.
   index := app.initial
   current_state := app.states [index]
   Result := attached {INITIAL} current_state
   check Result end
   -- Say user's choice is 3: transit from INITIAL to FLIGHT STATUS
   index := app.transition.item (index, 3)
   current_state := app.states [index]
   Result := attached {FLIGHT ENOUIRY} current state
end
25 of 28
```

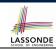

## Top-Down, Hierarchical vs. OO Solutions

- In the second (top-down, hierarchy) solution, it is required for every state-related feature to explicitly and manually discriminate on the argument value, via a a list of conditionals.
   e.g., Given display (current\_state: INTEGER), the calls display(1) and display(2) behave differently.
- The third (OO) solution, called the State Pattern, makes such conditional *implicit* and *automatic*, by making STATE as a deferred class (whose descendants represent all types of states), and by delegating such conditional actions to *dynamic binding*.
  - e.g., Given s: STATE, behaviour of the call s.display depends on the *dynamic type* of s (such as INITIAL vs. FLIGHT\_ENQUIRY).

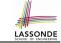

# Index (1)

**Motivating Problem** 

**State Transition Diagram** 

**Design Challenges** 

**A First Attempt** 

A First Attempt: Good Design?

A Top-Down, Hierarchical Solution

**Hierarchical Solution: Good Design?** 

**Hierarchical Solution:** 

**Top-Down Functional Decomposition** 

**Hierarchical Solution: System Control** 

**Hierarchical Solution: State Handling (1)** 

**Hierarchical Solution: State Handling (2)** 

**Hierarchical Solution: State Handling (3)** 

Hierarchical Solution: Visible Architecture

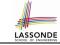

## Index (2)

**Hierarchical Solution: Pervasive States** 

Law of Inversion

**Grouping by Data Abstractions** 

**Architecture of the State Pattern** 

The STATE ADT

The APPLICATION Class: Array of STATE

The APPLICATION Class (1)

The APPLICATION Class (2)

The APPLICATION Class (3)

**Building an Application** 

**An Example Test** 

Top-Down, Hierarchical vs. OO Solutions

28 of 28

## The Composite Design Pattern

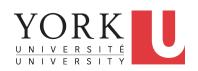

EECS3311: Software Design Fall 2017

CHEN-WEI WANG

## **Motivating Problem (1)**

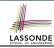

 Many manufactured systems, such as computer systems or stereo systems, are composed of *individual components* and sub-systems that contain components.

e.g., A computer system is composed of:

- Individual pieces of equipment (hard drives, cd-rom drives)
   Each equipment has properties: e.g., power consumption and cost.
- Composites such as cabinets, busses, and chassis
   Each cabinet contains various types of chassis, each of which in turn containing components (hard-drive, power-supply) and busses that contain cards.
- Design a system that will allow us to easily build systems and calculate their total cost and power consumption.

### **Motivating Problem (2)**

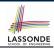

Design for tree structures with whole-part hierarchies.

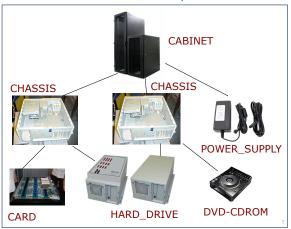

Challenge: There are base and recursive modelling artifacts.

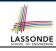

## **Solution: The Composite Pattern**

- **Design**: Categorize into *base* artifacts or *recursive* artifacts.
- Programming :

Build a *tree structure* representing the whole-part *hierarchy* .

• Runtime :

Allow clients to treat *base* objects (leafs) and *recursive* compositions (nodes) *uniformly*.

- ⇒ Polymorphism: leafs and nodes are "substitutable".
- ⇒ **Dynamic Binding** : Different versions of the same operation is applied on *individual objects* and *composites*. e.g., Given e: **EQUIPMENT**:
- e.price may return the unit price of a DISK\_DRIVE.
- e.price may sum prices of a *CHASIS*' containing equipments.

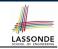

## **Composite Architecture: Design (1.1)**

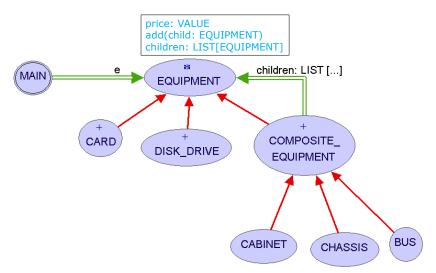

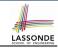

## **Composite Architecture: Design (1.2)**

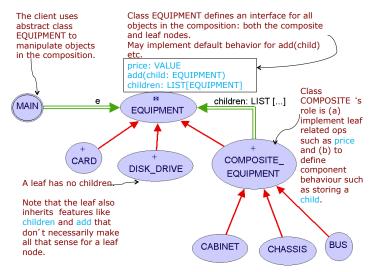

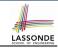

# **Composite Architecture: Design (1.3)**

Q: Any flaw of this first design?

#### A:

The add (child: EQUIPMENT) and

children: LIST[EQUIPMENT] features are defined at the

EQUIPMENT level.

 $\Rightarrow$  Inherited to all base equipments (e.g., HARD\_DRIVE) that do not apply to such features.

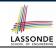

# **Composite Architecture: Design (2.1)**

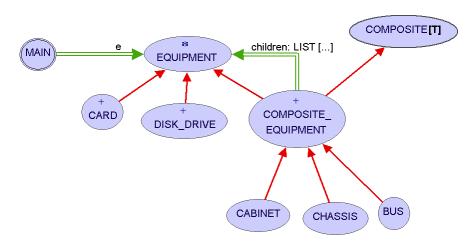

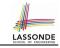

## **Composite Architecture: Design (2.2)**

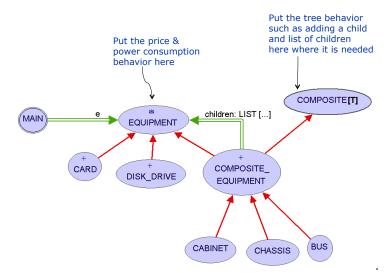

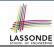

## Implementing the Composite Pattern (1)

```
deferred class
    EQUIPMENT
feature
    name: STRING
    price: REAL -- uniform access principle
end
```

```
class
   CARD
inherit
   EQUIPMENT
feature
   make (n: STRING; p: REAL)
   do
      name := n
      price := p -- price is an attribute
   end
end
```

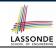

## Implementing the Composite Pattern (2.1)

```
deferred class
    COMPOSITE[T]
feature
    children: LINKED_LIST[T]

    add_child (c: T)
    do
        children.extend (c) -- Polymorphism
    end
end
```

**Exercise**: Make the COMPOSITE class iterable.

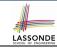

## Implementing the Composite Pattern (2.2)

```
class
 COMPOSITE EOUIPMENT
inherit
 EOUTPMENT
 COMPOSITE [EOUIPMENT]
create
 make
feature
 make (n: STRING)
  do name := n : create children.make end
 price : REAL -- price is a query
    -- Sum the net prices of all sub-equipments
  do
    across
     children as cursor
    loop
     Result := Result + cursor.item.price -- dynamic binding
    end
  end
end
```

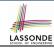

## **Testing the Composite Pattern**

```
test_composite_equipment: BOOLEAN
 local
   card. drive: EOUIPMENT
   cabinet: CABINET -- holds a CHASSIS
   chassis: CHASSIS -- contains a BUS and a DISK DRIVE
  bus: BUS -- holds a CARD
 do
   create {CARD} card.make("16Mbs Token Ring", 200)
   create {DISK DRIVE} drive.make("500 GB harddrive", 500)
  create bus.make("MCA Bus")
   create chassis.make("PC Chassis")
   create cabinet.make("PC Cabinet")
  bus.add(card)
  chassis.add(bus)
  chassis.add(drive)
  cabinet.add(chassis)
  Result := cabinet.price = 700
 end
```

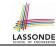

## Index (1)

**Motivating Problem (1)** 

**Motivating Problem (2)** 

**Solution: The Composite Pattern** 

**Composite Architecture: Design (1.1)** 

Composite Architecture: Design (1.2)

**Composite Architecture: Design (1.3)** 

**Composite Architecture: Design (2.1)** 

Composite Architecture: Design (2.2)

Implementing the Composite Pattern (1)

**Implementing the Composite Pattern (2.1)** 

Implementing the Composite Pattern (2.2)

**Testing the Composite Pattern** 

### **The Visitor Design Pattern**

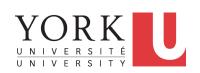

EECS3311: Software Design Fall 2017

CHEN-WEI WANG

### **Motivating Problem (1)**

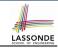

Based on the *composite pattern* you learned, design classes to model *structures* of arithmetic expressions (e.g., 341, 2, 341 + 2).

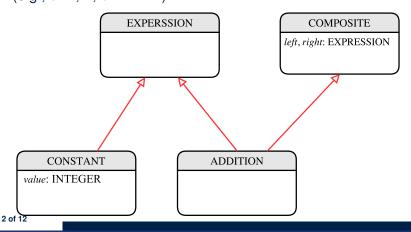

### **Open/Closed Principle**

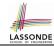

Software entities (classes, features, etc.) should be *open* for *extension*, but *closed* for *modification*.

⇒ When extending the behaviour of a system, we may add new code, but we should not modify the existing code.

e.g., In the design for structures of expressions:

Closed: Syntactic constructs of the language

[stable]

• *Open*: New operations on the language

[unstable]

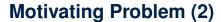

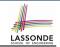

Extend the <u>composite pattern</u> to support <u>operations</u> such as evaluate, pretty printing (print\_prefix, print\_postfix), and type\_check.

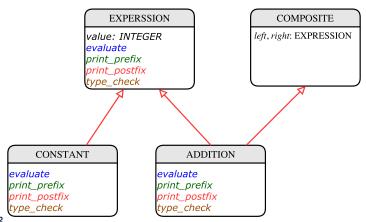

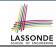

### **Problems of Extended Composite Pattern**

 Distributing the various unrelated operations across nodes of the abstract syntax tree violates the single-choice principle:

To add/delete/modify an operation

- ⇒ Change of all descendants of EXPRESSION
- Each node class lacks in cohesion:

A *class* is supposed to group *relevant* concepts in a *single* place.

- ⇒ Confusing to mix codes for evaluation, pretty printing, and type checking.
- ⇒ We want to avoid "polluting" the classes with these various unrelated operations.

#### Visitor Pattern

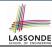

- Separation of concerns:
  - Set of language constructs
  - Set of operations

⇒ Classes from these two sets are decoupled and organized into two separate clusters.

[closed, stable] [open, unstable]

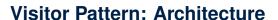

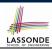

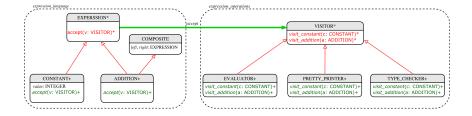

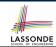

### **Visitor Pattern Implementation: Structures**

#### Cluster expression\_language

- Declare deferred feature accept (v: VISITOR) in EXPRSSION.
- Implement accept feature in each of the descendant classes.

```
class CONSTANT
...
accept(v: VISITOR)
do
v.visit_constant (Current)
end
end
```

```
class ADDITION
...
   accept(v: VISITOR)
   do
      v.visit_addition (Current)
   end
end
```

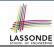

# Visitor Pattern Implementation: Operations LASSOND

#### Cluster expression\_operations

• For each descendant class C of EXPRESSION, declare a deferred feature visit\_c (e: C) in the deferred class VISITOR.

```
class VISITOR
  visit_constant(c: CONSTANT) deferred end
  visit_addition(a: ADDITION) deferred end
end
```

Each descendant of VISITOR denotes a kind of operation.

# **Testing the Visitor Pattern**

```
test_expression_evaluation: BOOLEAN
local add, c1, c2: EXPRESSION; v: VISITOR
do
    create {CONSTANT} c1.make (1); create {CONSTANT} c2.make (2)
    create {ADDITION} add.make (c1, c2)
    create {EVALUATOR} v.make
    add.accept (v)
    check attached {EVALUATOR} v as eval then
    Result := eval.value = 3
    end
end
```

#### Double Dispatch in Line 7:

10

11

1. DT of add is ADDITION ⇒ Call accept in ADDITION

```
v.visit_addition (add)
```

2. DT of v is EVALUATOR ⇒ Call visit\_addition in EVALUATOR

visiting result of add.left + visiting result of add.right

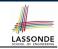

#### To Use or Not to Use the Visitor Pattern

- In the architecture of visitor pattern, what kind of *extensions* is easy and hard? Language structure? Language Operation?
  - Adding a new kind of operation element is easy.

To introduce a new operation for generating C code, we only need to introduce a new descendant class  $\fbox{C\_CODE\_GENERATOR}$  of <code>VISITOR</code>, then implement how to handle each language element in that class.

- ⇒ Single Choice Principle is obeyed.
- Adding a new kind of structure element is hard.

After adding a descendant class MULTIPLICATION of EXPRESSION, every concrete visitor (i.e., descendant of VISITOR) must be amended to provide a new visit\_multiplication operation.

- ⇒ Single Choice Principle is violated.
- The applicability of the visitor pattern depends on to what extent the *structure* will change.
  - ⇒ Use visitor if *operations* applied to *structure* might change.
  - ⇒ Do not use visitor if the **structure** might change.

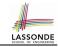

### Index (1)

**Motivating Problem (1)** 

**Open/Closed Principle** 

**Motivating Problem (2)** 

**Problems of Extended Composite Pattern** 

**Visitor Pattern** 

**Visitor Pattern: Architecture** 

**Visitor Pattern Implementation: Structures** 

**Visitor Pattern Implementation: Operations** 

**Testing the Visitor Pattern** 

To Use or Not to Use the Visitor Pattern

12 of 12

# **Void Safety**

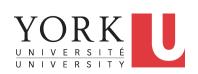

EECS3311: Software Design Fall 2017

CHEN-WEI WANG

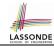

# Java Program: Example 1

```
1     class Point {
2         double x;
3         double y;
4         Point (double x, double y) {
5          this.x = x;
6          this.y = y;
7      }
```

```
class PointCollector {
    ArrayList<Point> points;
    PointCollector() { }
    void addPoint(Point p) {
        points.add(p); }
    Point getPointAt(int i) {
        return points.get(i); } }
```

#### The above Java code *compiles*. But anything wrong?

```
1  @Test
2  public void test1() {
3    PointCollector pc = new PointCollector();
4    pc.addPoint(new Point(3, 4));
5    Point p = pc.getPointAt(0);
6    assertTrue(p.x == 3 && p.y == 4); }
```

**L3** calls PointCollector constructor not initializing points.

∴ NullPointerException when L4 calls L5 of PointCollector.

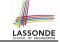

# Java Program: Example 2

```
class Point {
  double x;
  double y;
  Point (double x, double y) {
    this.x = x;
    this.y = y;
}
```

```
class PointCollector {
  ArrayList<Point> points;
  PointCollector() {
    points = new ArrayList<>(); }
  void addPoint(Point p) {
    points.add(p); }
  Point getPointAt(int i) {
    return points.get(i); } }
```

```
1  @Test
2  public void test2() {
3    PointCollector pc = new PointCollector();
4    Point p = null;
5    pc.addPoint(p);
6    p = pc.getPointAt(0);
7    assertTrue(p.x == 3 && p.y == 4); }
```

2

8

The above Java code *compiles*. But anything wrong? **L5** adds p (which stores null).

:. NullPointerException when L7 calls p.x.

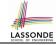

# Java Program: Example 3

```
class Point {
    double x:
    double v:
    Point (double x, double y)
      this.x = x;
                                    6
6
      this.v = v;
```

```
class PointCollector {
 ArravList<Point> points:
 PointCollector()
  points = new ArrayList<>(); }
 void addPoint(Point p) {
  points.add(p); }
 Point getPointAt(int i) {
   return points.get(i); } }
```

```
public void test3() {
    PointCollector pc = new PointCollector();
    Scanner input = new Scanner(System.in);
    System.out.println("Ener an integer:");
    int i = input.nextInt();
    if(i < 0) { pc = null; }
    pc.addPoint(new Point(3, 4));
8
    assertTrue(pc.qetPointAt(0).x == 3 && pc.qetPointAt(0).y == 4);
```

3

8

The above Java code *compiles*. But anything wrong? *NullPointerException* when user's input at **L5** is non-positive. 4 of 12

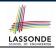

### **Limitation of Java's Type System**

- A program that compiles does not guarantee that it is free from *NullPointerExceptions*:
  - Uninitialized attributes (in constructors).
  - Passing *nullable* variable as a method argument.
  - Calling methods on *nullable* local variables.
- The notion of Null references was back in 1965 in ALGO W.
- Tony Hoare (inventor of Quick Sort), introduced this notion of Null references "simply because it was so easy to implement".
- But he later considers it as his "billion-dollar mistake".
  - When your program manipulates reference/object variables whose types include the legitimate value of Null or Void, then there is always a possibility of having a NullPointerExceptions.
  - For undisciplined programmers, this means the final software product <u>crashes</u> often!

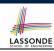

### Eiffel's Type System for Void Safety

- By default, a reference variable is non-detachable.
  - e.g., acc: ACCOUNT means that acc is always *attached* to some valid ACCOUNT point.
- VOID is an illegal value for non-detachable variables.
  - ⇒ Scenarios that might make a reference variable *detached* are considered as *compile-time errors*:
  - Variables can not be assigned to Void directly.
  - Non-detachable variables can only be re-assigned to non-detachable variables.

```
e.g., acc2: ACCOUNT \Rightarrow acc := acc2 compilable e.g., acc3: detachable ACCOUNT \Rightarrow acc := acc3 non-compilable
```

- Creating variables (e.g., create acc.make) compilable
- Non-detachable attribute not explicitly initialized (via creation or assignment) in all constructors is non-compilable.

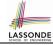

# **Eiffel Program: Example 1**

```
class
    POINT
    create
     make
    feature
     x: REAL
    v: REAL
    feature
     make (nx: REAL; nv: REAL)
10
       do x := nx
11
          v := nv
12
       end
13
    end
```

```
class
     POINT COLLECTOR 1
    create
     make
    feature
     points: LINKED_LIST[POINT]
   feature
     make do end
   add_point (p: POINT)
10
     do points.extend (p) end
11
    get_point_at (i: INTEGER): POINT
12
     do Result := points [i] end
13
    end
```

- Above code is semantically equivalent to Example 1 Java code.
- Eiffel compiler won't allow you to run it.
  - ∴ L8 does non compile
  - ∴ It is *void safe* [Possibility of *NullPointerException* ruled out]

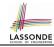

### **Eiffel Program: Example 2**

```
class
                                                 class
      POINT
                                                  POINT COLLECTOR 2
    create
                                                 create
     make
                                                  make
    feature
                                                 feature
     y. REAL
                                                 points: LINKED LIST[POINT]
    V: REAL
                                                 feature
                                                  make do create points.make end
    feature
    make (nx: REAL; nv: REAL)
                                                 add point (p: POINT)
                                            10
     do x := nx
                                                  do points.extend (p) end
11
                                            11
                                                 get_point_at (i: INTEGER): POINT
          v := nv
12
                                            12
                                                  do Result := points [i] end
       end
                                            13
    end
                                                 end
```

```
test_2: BOOLEAN
local
  pc: POINT_COLLECTOR_2; p: POINT
do
  create pc.make
  p := Void
  p.add_point (p)
  p := pc.get_point_at (0)
  Result := p.x = 3 and p.y = 4
end
```

Above code is semantically equivalent to Example 2 Java code.
 L7 does non compile : pc might be void.

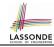

### **Eiffel Program: Example 3**

```
class
                                                 class
      POINT
                                                  POINT COLLECTOR 2
    create
                                                 create
     make
                                                  make
    feature
                                                 feature
     y. REAL
                                                 points: LINKED LIST[POINT]
    V: REAL
                                                 feature
                                                  make do create points.make end
    feature
     make (nx: REAL: nv: REAL)
                                                 add point (p: POINT)
10
                                            10
     do x := nx
                                                  do points.extend (p) end
11
                                            11
          v := nv
                                                 get point at (i: INTEGER): POINT
12
                                            12
                                                  do Result := points [i] end
       end
                                            13
    end
                                                 end
```

```
test_3: BOOLEAN
local pc: POINT_COLLECTOR_2 ; p: POINT ; i: INTEGER
do create pc.make
   io.print ("Enter an integer:%N")
   io.read_integer
   if io.last_integer < 0 then pc := Void end
   pc.add_point (create {POINT}.make (3, 4))
   p := pc.get_point_at (0)
   Result := p.x = 3 and p.y = 4
end</pre>
```

Above code is semantically equivalent to Example 3 Java code.
 L7 and L8 do non compile : pc might be void. [void safe]

### **Lessons from Void Safety**

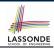

- It is much more costly to recover from *crashing* programs (due to *NullPointerException*) than to fix *uncompilable* programs.
  - e.g., You'd rather have a *void-safe design* for an airplane, rather than hoping that the plane won't crash after taking off.
- If you are used to the standard by which Eiffel compiler checks your code for void safety, then you are most likely to write Java/C/C++/C#/Python code that is void-safe (i.e., free from NullPointerExceptions).

### Beyond this lecture...

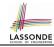

- Tutorial Series on Void Safety by Bertrand Meyer (inventor of Eiffel):
  - o The End of Null Pointer Dereferencing
  - The Object Test
  - The Type Rules
  - Final Rules
- Null Pointer as a Billion-Dollar Mistake by Tony Hoare
- More notes on void safety

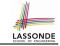

### Index (1)

Java Program: Example 1

Java Program: Example 2

Java Program: Example 3

**Limitation of Java's Type System** 

**Eiffel's Type System for Void Safety** 

**Eiffel Program: Example 1** 

**Eiffel Program: Example 2** 

**Eiffel Program: Example 3** 

**Lessons from Void Safety** 

Beyond this lecture...

## Observer Design Pattern Event-Driven Design

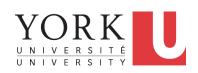

EECS3311: Software Design Fall 2017

CHEN-WEI WANG

### **Motivating Problem**

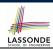

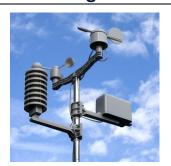

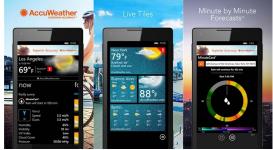

- A weather station maintains weather data such as temperature, humidity, and pressure.
- Various kinds of applications on these weather data should regularly update their displays:
  - o Condition: temperature in celsius and humidity in percentages.
  - Forecast: if expecting for rainy weather due to reduced pressure.
  - Statistics: minimum/maximum/average measures of temperature.

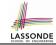

### First Design: Weather Station

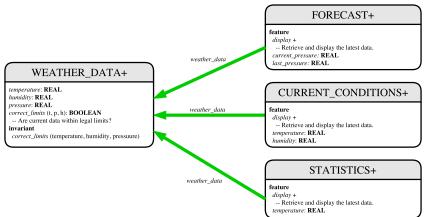

Whenever the display feature is called, retrieve the current values of temperature, humidity, and/or pressure via the weather\_data reference.

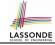

# Implementing the First Design (1)

```
class WEATHER DATA create make
feature -- Data
 temperature: REAL
 humidity: REAL
 pressure: REAL
feature -- Oueries
 correct_limits(t,p,h: REAL): BOOLEAN
   ensure
    Result implies -36 \le t and t \le 60
    Result implies 50 \le p and p \le 110
    Result implies 0.8 \le h and h \le 100
feature -- Commands
 make (t, p, h: REAL)
   require
     correct_limits(temperature, pressure, humidity)
  ensure
    temperature = t and pressure = p and humidity = h
invariant
  correct_limits(temperature, pressure, humidity)
end
```

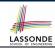

### Implementing the First Design (2.1)

```
class CURRENT CONDITIONS create make
feature -- Attributes
 temperature: REAL
 humidity: REAL
 weather data: WEATHER DATA
feature -- Commands
 make(wd: WEATHER DATA)
  ensure weather_data = wd
 update
  do temperature := weather_data.temperature
      humidity := weather data.humidity
  end
 display
  do update
      io.put string("Current Conditions: ")
      io.put real (temperature); io.put string (" degrees C and ")
      io.put_real (humidity) ; io.put_string (" percent humidity%N"
  end
end
```

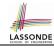

## Implementing the First Design (2.2)

```
class FORECAST create make
feature -- Attributes
 current pressure: REAL
 last pressure: REAL
 weather data: WEATHER DATA
feature -- Commands
 make(wd: WEATHER DATA) ensure weather_data = a_weather_data
 update
  do last_pressure := current_pressure
      current_pressure := weather_data.pressure
  end
 display
  do update
      if current_pressure > last_pressure then
       print("Improving weather on the way!%N")
     elseif current pressure = last pressure then
       print("More of the same%N")
     else print("Watch out for cooler, rainy weather%N") end
  end
end
```

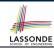

### Implementing the First Design (2.3)

```
class STATISTICS create make
feature -- Attributes
 weather data: WEATHER DATA
 current temp: REAL
 max, min, sum so far: REAL
 num readings: INTEGER
feature -- Commands
 make(wd: WEATHER DATA)
  ensure weather_data = a_weather_data
 update
  do current_temp := weather_data.temperature
      -- Update min, max if necessary.
  end
 display
  do update
     print("Avg/Max/Min temperature = ")
     print(sum_so_far / num_readings + "/" + max + "/" min + "%N")
  end
end
```

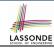

# Implementing the First Design (3)

```
class WEATHER STATION create make
feature -- Attributes
 cc: CURRENT CONDITIONS ; fd: FORECAST ; sd: STATISTICS
 wd: WEATHER DATA
feature -- Commands
 make
   do create wd.make (9, 75, 25)
      create cc.make (wd) ; create fd.make (wd) ; create sd.make(wd)
      wd.set measurements (15, 60, 30.4)
      cc.display; fd.display; sd.display
      cc.display; fd.display; sd.display
      wd.set measurements (11, 90, 20)
      cc.display; fd.display; sd.display
 end
end
```

L14: Updates occur on cc, fd, sd even with the same data.

5

10

11

12 13

14 15

16

17

18

# First Design: Good Design?

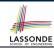

- Each application (CURRENT\_CONDITION, FORECAST, STATISTICS) cannot know when the weather data change.
  - ⇒ All applications have to periodically initiate updates in order to keep the display results up to date.
  - : Each inquiry of current weather data values is *a remote call*.
  - : Waste of computing resources (e.g., network bandwidth) when there are actually no changes on the weather data.
- To avoid such overhead, it is better to let:
  - Each application subscribe the weather data.
  - The weather station publish/notify new changes.
    - ⇒ Updates on the application side occur only when necessary.

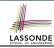

### **Observer Pattern: Architecture**

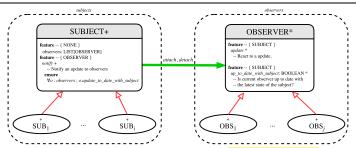

- Observer (publish-subscribe) pattern: one-to-many relation.
  - Observers (*subscribers*) are attached to a subject (*publisher*).
  - The subject notify its attached observers about changes.
- Some interchangeable vocabulary:
  - subscribe ≈ attach ≈ register
  - o unsubscribe ≈ detach ≈ unregister
  - o publish ≈ notify
  - handle ≈ update

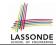

### **Observer Pattern: Weather Station**

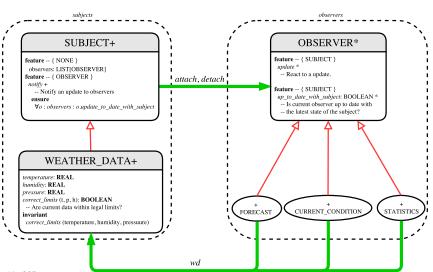

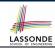

# Implementing the Observer Pattern (1.1)

```
deferred class
 OBSERVER
feature -- To be effected by a descendant
 up to date with subject: BOOLEAN
    -- Is this observer up to date with its subject?
  deferred
  end
 update
    -- Update the observer's view of 's'
  deferred
   ensure
    up_to_date_with_subject: up_to_date_with_subject
  end
end
```

#### Each effective descendant class of OBSERVDER should:

- Define what weather data are required to be up-to-date.
- o Define how to update the required weather data.

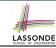

## Implementing the Observer Pattern (1.2)

```
class CURRENT CONDITIONS
inherit OBSERVER
feature -- Commands
 make(a weather data: WEATHER DATA)
   do weather data := a weather data
      weather_data.attach (Current)
   ensure weather_data = a_weather_data
          weather_data.observers.has (Current)
   end
feature -- Oueries
 up_to_date_with_subject: BOOLEAN
   ensure then Result = temperature = weather data.temperature and
                        humidity = weather data.humidity
 update
   do -- Same as 1st design; Called only on demand
   end
 display
   do -- No need to update; Display contents same as in 1st design
   end
end
```

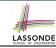

## Implementing the Observer Pattern (1.3)

```
class FORECAST
inherit OBSERVER
feature -- Commands
 make(a weather data: WEATHER DATA)
   do weather data := a weather data
      weather_data.attach (Current)
  ensure weather_data = a_weather_data
          weather_data.observers.has (Current)
  end
feature -- Oueries
 up_to_date_with_subject: BOOLEAN
  ensure then
    Result = current_pressure = weather_data.pressure
 update
  do -- Same as 1st design; Called only on demand
  end
 display
  do -- No need to update; Display contents same as in 1st design
  end
end
```

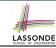

### Implementing the Observer Pattern (1.4)

```
class STATISTICS
inherit OBSERVER
feature -- Commands
 make(a weather data: WEATHER DATA)
   do weather data := a weather data
      weather_data.attach (Current)
  ensure weather_data = a_weather_data
          weather_data.observers.has (Current)
  end
feature -- Oueries
 up to date with subject: BOOLEAN
  ensure then
    Result = current_temperature = weather_data.temperature
 update
  do -- Same as 1st design; Called only on demand
  end
 display
  do -- No need to update; Display contents same as in 1st design
  end
end
```

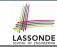

## Implementing the Observer Pattern (2.1)

```
class SUBJECT create make
feature -- Attributes
  observers : LIST[OBSERVER]
feature -- Commands
 make
  do create {LINKED LIST[OBSERVER]} observers.make
  ensure no observers: observers.count = 0 end
feature -- Invoked by an OBSERVER
 attach (o: OBSERVER) -- Add 'o' to the observers
   require not_vet_attached: not observers.has (o)
   ensure is_attached: observers.has (o) end
 detach (o: OBSERVER) -- Add 'o' to the observers
   require currently_attached: observers.has (o)
  ensure is attached: not observers.has (o) end
feature -- invoked by a SUBJECT
 notify -- Notify each attached observer about the update.
   do across observers as cursor loop cursor.item.update end
  ensure all_views_updated:
    across observers as o all o.item.up_to_date_with_subject end
  end
end
16 of 35
```

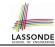

# Implementing the Observer Pattern (2.2)

```
class WEATHER DATA
inherit SUBJECT rename make as make_subject end
create make
feature -- data available to observers
 temperature: REAL
 humidity: REAL
 pressure: REAL
 correct_limits(t,p,h: REAL): BOOLEAN
feature -- Initialization
 make (t, p, h: REAL)
  do
    make_subject -- initialize empty observers
    set measurements (t. p. h)
  end
feature -- Called by weather station
 set measurements(t, p, h: REAL)
   require correct_limits(t,p,h)
invariant.
 correct_limits(temperature, pressure, humidity)
end
```

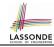

# Implementing the Observer Pattern (3)

```
class WEATHER STATION create make
feature -- Attributes
 cc: CURRENT CONDITIONS ; fd: FORECAST ; sd: STATISTICS
 wd: WEATHER DATA
feature -- Commands
 make
   do create wd.make (9, 75, 25)
      create cc.make (wd) ; create fd.make (wd) ; create sd.make(wd)
      wd.set measurements (15, 60, 30.4)
      wd.notify
      cc.display: fd.display: sd.display
      wd.set measurements (11, 90, 20)
      wd.notifv
 end
end
```

L13: cc, fd, sd make use of "cached" data values.

8

10

11

12 13

14 15

16

17

18

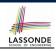

### **Observer Pattern: Limitation? (1)**

- The observer design pattern is a reasonable solution to building a one-to-many relationship: one subject (publisher) and multiple observers (subscribers).
- But what if a many-to-many relationship is required for the application under development?
  - *Multiple* weather data are maintained by weather stations.
  - Each application observes all these weather data.
  - But, each application still stores the *latest* measure only.
     e.g., the statistics app stores one copy of temperature
  - Whenever some weather station updates the temperature of its associated weather data, all <u>relevant</u> subscribed applications (i.e., current conditions, statistics) should update their temperatures.
- How can the observer pattern solve this general problem?
  - Each weather data maintains a list of subscribed applications.
  - Each application is subscribed to multiple weather data.

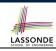

## **Observer Pattern: Limitation? (2)**

What happens at runtime when building a *many-to-many* relationship using the *observer pattern*?

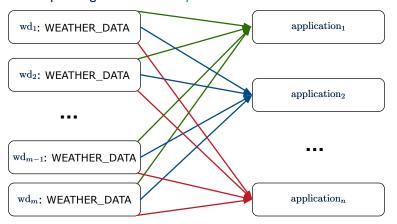

Graph complexity, with m subjects and n observers? [  $O(\underline{m \cdot n})$  ]

### **Event-Driven Design (1)**

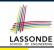

Here is what happens at runtime when building a *many-to-many* relationship using the *event-driven design*.

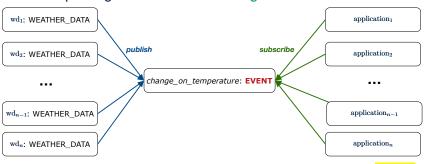

Graph complexity, with *m* subjects and *n* observers?

[O(m+n)]

Additional cost by adding a new subject?

[O(1)]

Additional cost by adding a new observer?

[O(1)]

Additional cost by adding a new event type?

[O(m+n)]

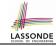

### **Event-Driven Design (2)**

### In an *event-driven design*:

- Each variable being observed (e.g., temperature, humidity, pressure) is called a monitored variable.
   e.g., A nuclear power plant (i.e., the subject) has its temperature and pressure being monitored by a shutdown system (i.e., an observer): as soon as values of these monitored variables exceed the normal threshold, the SDS will be notified and react by shutting down the plant.
- Each *monitored variable* is declared as an *event*:
  - An observer is attached/subscribed to the relevant events.
    - CURRENT\_CONDITION attached to events for temperature, humidity.
    - FORECAST only subscribed to the event for pressure.
    - STATISTICS only subscribed to the event for temperature.
  - A subject notifies/publishes changes to the relevant events.

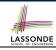

### **Event-Driven Design: Implementation**

- Requirements for implementing an event-driven design are:
  - 1. When an *observer* object is *subscribed to* an *event*, it attaches:
    - **1.1** The **reference/pointer** to an update operation Such reference/pointer is used for delayed executions.
    - **1.2** Itself (i.e., the **context object** for invoking the update operation)
  - 2. For the *subject* object to *publish* an update to the *event*, it:
    - 2.1 Iterates through all its observers (or listeners)
    - 2.2 Uses the operation reference/pointer (attached earlier) to update the corresponding observer.
- Both requirements can be satisfied by Eiffel and Java.
- We will compare how an <u>event-driven design</u> for the weather station problems is implemented in Eiffel and Java.
  - ⇒ It's much more convenient to do such design in Eiffel.

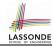

# **Event-Driven Design in Java (1)**

```
public class Event -
 Hashtable < Object, MethodHandle > listenersActions;
 Event() { listenersActions = new Hashtable<>():
 void subscribe(Object listener, MethodHandle action) {
   listenersActions.put( listener , action );
 void publish(Object arg)
   for (Object listener: listenersActions.kevSet()) {
    MethodHandle action = listenersActions.get(listener):
    try {
      action .invokeWithArguments( listener , arg);
    } catch (Throwable e) { }
```

- L5: Both the delayed action reference and its context object (or call target) listener are stored into the table.
- $\bullet$  L11: An invocation is made from retrieved <code>listener</code> and <code>action</code>.

10

11

12

13 14 15

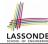

# **Event-Driven Design in Java (2)**

```
public class WeatherData {
     private double temperature:
     private double pressure:
     private double humidity;
     public WeatherData(double t, double p, double h) {
      setMeasurements(t, h, p);
8
     public static Event changeOnTemperature = new Event();
9
     10
     public static Event changeOnPressure = new Event();
11
     public void setMeasurements(double t, double h, double p) {
12
      temperature = t:
13
      humidity = h;
14
      pressure = p;
15
       changeOnTemperature .publish(temperature);
16
       changeOnHumidity .publish(humidity);
17
       changeOnPressure .publish(pressure);
18
19
```

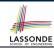

# **Event-Driven Design in Java (3)**

```
public class CurrentConditions {
 private double temperature; private double humidity;
 public void updateTemperature(double t) { temperature = t; }
 public void updateHumidity(double h) { humidity = h; }
 public CurrentConditions() {
   MethodHandles.Lookup lookup = MethodHandles.lookup();
  trv {
    MethodHandle ut = lookup.findVirtual(
     this.getClass(), "updateTemperature",
      MethodType.methodType(void.class, double.class));
    WeatherData.changeOnTemperature.subscribe(this, ut);
    MethodHandle uh = lookup.findVirtual(
      this.getClass(), "updateHumidity",
      MethodType.methodType(void.class, double.class));
    WeatherData.changeOnHumidity.subscribe(this, uh);
   } catch (Exception e) { e.printStackTrace(); }
 public void display()
   System.out.println("Temperature: " + temperature);
   System.out.println("Humidity: " + humidity); } }
```

10

11

12

13

14

15

16

17 18

19

20

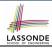

## **Event-Driven Design in Java (4)**

```
public class WeatherStation {
  public static void main(String[] args) {
    WeatherData wd = new WeatherData(9, 75, 25);
    CurrentConditions cc = new CurrentConditions();
    System.out.println("=======");
    wd.setMeasurements(15, 60, 30.4);
    cc.display();
    System.out.println("======");
    wd.setMeasurements(11, 90, 20);
    cc.display();
}
```

#### L4 invokes

#### L6 invokes

WeatherData.changeOnTemperature.publish(15)

which in turn invokes

``updateTemperature handle''.invokeWithArguments(cc, 15)

27 of 35

10

11

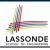

# **Event-Driven Design in Eiffel (1)**

```
class EVENT [ARGUMENTS -> TUPLE ]
    create make
    feature -- Initialization
     actions: LINKED_LIST[PROCEDURE[ARGUMENTS]]
     make do create actions.make end
6
    feature
     subscribe (an action: PROCEDURE [ARGUMENTS])
8
       require action not already subscribed: not actions.has(an action)
       do actions.extend (an_action)
10
       ensure action_subscribed: action.has(an action) end
11
     publish (args: G)
12
       do from actions start until actions after
13
          loop actions.item.call (args); actions.forth end
14
       end
15
    end
```

- L1 constrains the generic parameter ARGUMENTS: any class that instantiates
   ARGUMENTS must be a descendant of TUPLE.
- L4: The type <u>PROCEDURE</u> encapsulates <u>both</u> the context object and the reference/pointer to some update operation.

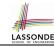

# **Event-Driven Design in Eiffel (2)**

```
class WEATHER DATA
    create make
    feature -- Measurements
     temperature: REAL; humidity: REAL; pressure: REAL
     correct_limits(t,p,h: REAL): BOOLEAN do ... end
     make (t, p, h: REAL) do ... end
    feature -- Event for data changes
      change_on_temperature : EVENT[TUPLE[REAL]]once create Result end
      change_on_humidity : EVENT[TUPLE[REAL]]once create Result end
10
      change_on_pressure : EVENT[TUPLE[REAL]]once create Result end
11
    feature -- Command
12
     set_measurements(t, p, h: REAL)
13
       require correct limits(t,p,h)
14
       do temperature := t ; pressure := p ; humidity := h
15
          change_on_temperature .publish ([t])
16
          change_on_humidity .publish ([p])
17
          change_on_pressure .publish ([h])
18
       end
19
    invariant correct_limits(temperature, pressure, humidity) end
```

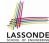

# **Event-Driven Design in Eiffel (3)**

8

10

11

12

13

14

15

```
class CURRENT CONDITIONS
create make
feature -- Initialization
 make(wd: WEATHER DATA)
   do
    wd.change_on_temperature.subscribe (agent update temperature)
    wd.change_on_temperature.subscribe (agent update humidity)
   end
feature
 temperature: REAL
 humidity: REAL
 update temperature (t: REAL) do temperature := t end
 update_humidity (h: REAL) do humidity := h end
 display do ... end
end
```

- agent cmd retrieves the pointer to cmd and its context object.
- L6 ≈ ... (agent *Current*.update\_temperature)
- Contrast L6 with L8—11 in Java class CurrentConditions. 30 of 35

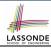

# **Event-Driven Design in Eiffel (4)**

10

11

12

L6 invokes

31 of 35

```
class WEATHER_STATION create make
feature

cc: CURRENT_CONDITIONS
make

do create wd.make (9, 75, 25)
create cc.make (wd)
wd.set.measurements (15, 60, 30.4)
cc.display
wd.set.measurements (11, 90, 20)
cc.display
end
end
```

#### 

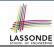

#### **Event-Driven Design: Eiffel vs. Java**

- Storing observers/listeners of an event
  - Java, in the Event class:

```
Hashtable<Object, MethodHandle> listenersActions;
```

Eiffel, in the EVENT class:

```
actions: LINKED_LIST[PROCEDURE[ARGUMENTS]]
```

- Creating and passing function pointers
  - Java, in the CurrentConditions class constructor:

```
MethodHandle ut = lookup.findVirtual(
  this.getClass(), "updateTemperature",
  MethodType.methodType(void.class, double.class));
WeatherData.changeOnTemperature.subscribe(this, ut);
```

• Eiffel, in the CURRENT\_CONDITIONS class construction:

```
wd.change_on_temperature.subscribe (agent update_temperature)
```

⇒ Eiffel's type system has been better thought-out for design.
32 of 35

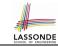

# Index (1)

#### **Motivating Problem**

First Design: Weather Station

Implementing the First Design (1)

Implementing the First Design (2.1)

Implementing the First Design (2.2)

Implementing the First Design (2.3)

Implementing the First Design (3)

First Design: Good Design?

**Observer Pattern: Architecture** 

**Observer Pattern: Weather Station** 

Implementing the Observer Pattern (1.1)

Implementing the Observer Pattern (1.2)

Implementing the Observer Pattern (1.3)

Implementing the Observer Pattern (1.4)

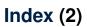

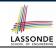

Implementing the Observer Pattern (2.1)

Implementing the Observer Pattern (2.2)

Implementing the Observer Pattern (3)

**Observer Pattern: Limitation? (1)** 

**Observer Pattern: Limitation? (2)** 

**Event-Driven Design (1)** 

**Event-Driven Design (2)** 

**Event-Driven Design: Implementation** 

**Event-Driven Design in Java (1)** 

**Event-Driven Design in Java (2)** 

**Event-Driven Design in Java (3)** 

**Event-Driven Design in Java (4)** 

**Event-Driven Design in Eiffel (1)** 

**Event-Driven Design in Eiffel (2)** 

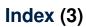

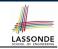

**Event-Driven Design in Eiffel (3)** 

**Event-Driven Design in Eiffel (4)** 

**Event-Driven Design: Eiffel vs. Java** 

#### **Abstractions via Mathematical Models**

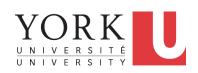

EECS3311: Software Design Fall 2017

CHEN-WEI WANG

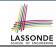

# **Motivating Problem: Complete Contracts**

- Recall what we learned in the Complete Contracts lecture:
  - In post-condition, for each attribute, specify the relationship between its pre-state value and its post-state value.
  - Use the old keyword to refer to post-state values of expressions.
  - For a *composite*-structured attribute (e.g., arrays, linked-lists, hash-tables, *etc.*), we should specify that after the update:
    - 1. The intended change is present; and
    - **2.** The rest of the structure is unchanged .
- Let's now revisit this technique by specifying a LIFO stack.

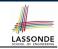

# **Motivating Problem: LIFO Stack (1)**

• Let's consider three different implementation strategies:

| Stack Feature | Array                       | Linked List     |               |
|---------------|-----------------------------|-----------------|---------------|
|               | Strategy 1                  | Strategy 2      | Strategy 3    |
| count         | imp.count                   |                 |               |
| top           | imp[imp.count]              | imp.first       | imp.last      |
| push(g)       | imp.force(g, imp.count + 1) | imp.put_font(g) | imp.extend(g) |
| рор           | imp.list.remove_tail (1)    | list.start      | imp.finish    |
|               |                             | list.remove     | imp.remove    |

 Given that all strategies are meant for implementing the same ADT, will they have identical contracts?

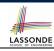

# **Motivating Problem: LIFO Stack (2.1)**

```
class LIFO_STACK[G] create make
feature {NONE} -- Strategy 1: array
 imp: ARRAY[G]
feature -- Initialization
 make do create imp.make empty ensure imp.count = 0 end
feature -- Commands
 push(a: G)
  do imp.force(q, imp.count + 1)
  ensure
    changed: imp[count] ~ g
    unchanged: across 1 | .. | count - 1 as i all
                 imp[i.item] ~ (old imp.deep_twin)[i.item] end
  end
 pop
  do imp.remove_tail(1)
   ensure
    changed: count = old count - 1
    unchanged: across 1 | .. | count as i all
                 imp[i.item] ~ (old imp.deep twin)[i.item] end
  end
```

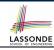

# **Motivating Problem: LIFO Stack (2.2)**

```
class LIFO_STACK[G] create make
feature {NONE} -- Strategy 2: linked-list first item as top
 imp: LINKED LIST[G]
feature -- Initialization
 make do create imp.make ensure imp.count = 0 end
feature -- Commands
 push(a: G)
  do imp.put front(q)
  ensure
    changed: imp.first ~ g
    unchanged: across 2 | . . | count as i all
                 imp[i.item] ~ (old imp.deep_twin)[i.item] end
  end
 pop
  do imp.start; imp.remove
   ensure
    changed: count = old count - 1
    unchanged: across 1 | .. | count as i all
                 imp[i.item] ~ (old imp.deep twin)[i.item + 1] end
  end
```

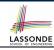

# **Motivating Problem: LIFO Stack (2.3)**

```
class LIFO_STACK[G] create make
feature {NONE} -- Strategy 3: linked-list last item as top
 imp: LINKED LIST[G]
feature -- Initialization
 make do create imp.make ensure imp.count = 0 end
feature -- Commands
 push(a: G)
  do imp.extend(q)
  ensure
    changed: imp.last ~ q
    unchanged: across 1 | . . | count - 1 as i all
                 imp[i.item] ~ (old imp.deep_twin)[i.item] end
  end
 pop
  do imp.finish; imp.remove
  ensure
    changed: count = old count - 1
    unchanged: across 1 | .. | count as i all
                 imp[i.item] ~ (old imp.deep twin)[i.item] end
  end
```

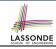

# Motivating Problem: LIFO Stack (3)

- *Postconditions* of all 3 versions of stack are *complete*. i.e., Not only the new item is *pushed/popped*, but also the remaining part of the stack is *unchanged*.
- But they violate the principle of *information hiding*: Changing the **secret**, internal workings of data structures should not affect any existing clients.
- How so? The private attribute imp is referenced in the postconditions, exposing the implementation strategy not relevant to clients:
  - Top of stack may be imp[count], imp.first, or imp.last
  - Remaining part of stack may be across 1 | . . | count 1 across 2 | . . | count |
  - ⇒ Changing the implementation strategy from one to another will also change the contracts for **all** features.
  - ⇒ This also violates the Single Choice Principle.

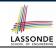

# **Implementing an Abstraction Function (1)**

```
class LIFO STACK[G -> attached ANY] create make
feature {NONE} -- Implementation Strategy 1
 imp: ARRAY[G]
feature -- Abstraction function of the stack ADT
 model: SEO[G]
  do create Result.make_from_array (imp)
   ensure
    counts: imp.count = Result.count
    contents: across 1 | . . | Result.count as i all
                Result[i.item] ~ imp[i.item]
   end
feature -- Commands
 make do create imp.make_empty ensure model.count = 0 end
 push (q: G) do imp.force(q, imp.count + 1)
  ensure pushed: model ~ (old model.deep_twin).appended(q) end
 pop do imp.remove_tail(1)
  ensure popped: model ~ (old model.deep_twin).front end
end
```

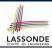

## **Abstracting ADTs as Math Models (1)**

'push(g: G)' feature of LIFO\_STACK ADT

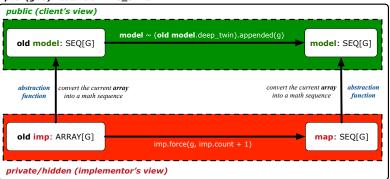

- **Strategy 1** Abstraction function: Convert the implementation array to its corresponding model sequence.
- Contract for the put (g: G) feature remains the same:

```
model ~ (old model.deep_twin).appended(g)
```

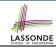

# Implementing an Abstraction Function (2)

```
class LIFO STACK[G -> attached ANY] create make
feature (NONE) -- Implementation Strategy 2 (first as top)
 imp: LINKED_LIST[G]
feature -- Abstraction function of the stack ADT
 model: SEO[G]
  do create Result.make empty
     across imp as cursor loop Result.prepend(cursor.item) end
   ensure
    counts: imp.count = Result.count
    contents: across 1 | . . | Result.count as i all
                Result[i.item] ~ imp[count - i.item + 1]
  end
feature -- Commands
 make do create imp.make ensure model.count = 0 end
 push (g: G) do imp.put_front(g)
  ensure pushed: model ~ (old model.deep_twin).appended(q) end
 pop do imp.start ; imp.remove
  ensure popped: model ~ (old model.deep_twin).front end
end
```

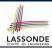

### **Abstracting ADTs as Math Models (2)**

'push(g: G)' feature of LIFO\_STACK ADT

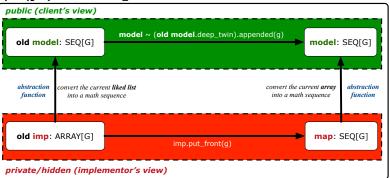

- **Strategy 2** Abstraction function: Convert the implementation list (first item is top) to its corresponding model sequence.
- Contract for the put (g: G) feature remains the same:

```
model ~ (old model.deep_twin).appended(g)
```

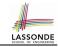

# Implementing an Abstraction Function (3)

```
class LIFO STACK[G -> attached ANY] create make
feature {NONE} -- Implementation Strategy 3 (last as top)
 imp: LINKED_LIST[G]
feature -- Abstraction function of the stack ADT
 model: SEO[G]
  do create Result.make empty
     across imp as cursor loop Result.append(cursor.item) end
   ensure
    counts: imp.count = Result.count
    contents: across 1 | . . | Result.count as i all
                Result[i.item] ~ imp[i.item]
  end
feature -- Commands
 make do create imp.make ensure model.count = 0 end
 push (g: G) do imp.extend(g)
  ensure pushed: model ~ (old model.deep_twin).appended(q) end
 pop do imp.finish; imp.remove
  ensure popped: model ~ (old model.deep_twin).front end
end
```

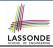

## **Abstracting ADTs as Math Models (3)**

'push(g: G)' feature of LIFO\_STACK ADT

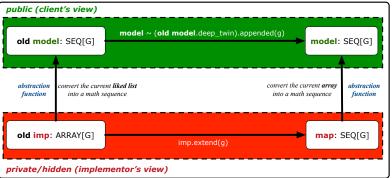

- **Strategy 3** Abstraction function: Convert the implementation list (last item is top) to its corresponding model sequence.
- Contract for the put (g: G) feature remains the same:

```
model ~ (old model.deep_twin).appended(g)
```

# Solution: Abstracting ADTs as Math Models LASSOND

- Writing contracts in terms of implementation attributes (arrays, LL's, hash tables, etc.) violates information hiding principle.
- Instead:
  - For each ADT, create an <u>abstraction</u> via a <u>mathematical model</u>.
     e.g., Abstract a LIFO\_STACK as a mathematical sequence.
  - For each ADT, define an abstraction function (i.e., a query) whose return type is a kind of mathematical model.
     e.g., Convert implementation array to mathematical sequence
  - Write contracts in terms of the abstract math model.
     e.g., When pushing an item g onto the stack, specify it as appending g into its model sequence.
  - Upon changing the implementation:
    - No change on what the abstraction is, hence no change on contracts.
    - Only change <u>how</u> the abstraction is constructed, hence changes on the body of the abstraction function.
      - e.g., Convert implementation linked-list to mathematical sequence
      - ⇒ The Single Choice Principle is obeyed.

# Math Review: Set Definitions and Membershipone

- A set is a collection of objects.
  - Objects in a set are called its elements or members.
  - Order in which elements are arranged does not matter.
  - o An element can appear at most once in the set.
- We may define a set using:
  - Set Enumeration: Explicitly list all members in a set. e.g., {1,3,5,7,9}
  - Set Comprehension: Implicitly specify the condition that all members satisfy.
    - e.g.,  $\{x \mid 1 \le x \le 10 \land x \text{ is an odd number}\}$
- An empty set (denoted as {} or Ø) has no members.
- We may check if an element is a *member* of a set:

e.g., 
$$5 \in \{1,3,5,7,9\}$$
  
e.g.,  $4 \notin \{x \mid x \le 1 \le 10, x \text{ is an odd number}\}$ 

[true] [true]

• The number of elements in a set is called its *cardinality*.

e.g., 
$$|\emptyset| = 0$$
,  $|\{x \mid x \le 1 \le 10, x \text{ is an odd number}\}| = 5$ 

#### Math Review: Set Relations

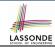

Given two sets  $S_1$  and  $S_2$ :

•  $S_1$  is a *subset* of  $S_2$  if every member of  $S_1$  is a member of  $S_2$ .

$$S_1 \subseteq S_2 \iff (\forall x \bullet x \in S_1 \Rightarrow x \in S_2)$$

•  $S_1$  and  $S_2$  are *equal* iff they are the subset of each other.

$$S_1 = S_2 \iff S_1 \subseteq S_2 \land S_2 \subseteq S_1$$

•  $S_1$  is a *proper subset* of  $S_2$  if it is a strictly smaller subset.

$$S_1 \subset S_2 \iff S_1 \subseteq S_2 \land |S1| < |S2|$$

### **Math Review: Set Operations**

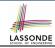

Given two sets  $S_1$  and  $S_2$ :

• Union of  $S_1$  and  $S_2$  is a set whose members are in either.

$$S_1 \cup S_2 = \{x \mid x \in S_1 \lor x \in S_2\}$$

• *Intersection* of  $S_1$  and  $S_2$  is a set whose members are in both.

$$S_1 \cap S_2 = \{x \mid x \in S_1 \land x \in S_2\}$$

 Difference of S<sub>1</sub> and S<sub>2</sub> is a set whose members are in S<sub>1</sub> but not S<sub>2</sub>.

$$S_1 \setminus S_2 = \{x \mid x \in S_1 \land x \notin S_2\}$$

#### Math Review: Power Sets

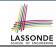

The *power set* of a set *S* is a *set* of all *S' subsets*.

$$\mathbb{P}(S) = \{ s \mid s \subseteq S \}$$

The power set contains subsets of *cardinalities* 0, 1, 2, ..., |S|. e.g.,  $\mathbb{P}(\{1,2,3\})$  is a set of sets, where each member set s has cardinality 0, 1, 2, or 3:

$$\left\{ \begin{array}{l} \varnothing, \\ \{1\}, \ \{2\}, \ \{3\}, \\ \{1,2\}, \ \{2,3\}, \ \{3,1\}, \\ \{1,2,3\} \end{array} \right\}$$

#### **Math Review: Set of Tuples**

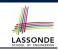

Given n sets  $S_1$ ,  $S_2$ , ...,  $S_n$ , a cross product of theses sets is a set of n-tuples.

Each n-tuple  $(e_1, e_2, \dots, e_n)$  contains n elements, each of which a member of the corresponding set.

$$S_1 \times S_2 \times \cdots \times S_n = \{(e_1, e_2, \dots, e_n) \mid e_i \in S_i \land 1 \le i \le n\}$$

e.g.,  $\{a,b\} \times \{2,4\} \times \{\$,\&\}$  is a set of triples:

$$\{a,b\} \times \{2,4\} \times \{\$,\&\}$$

$$= \{ (e_1, e_2, e_3) \mid e_1 \in \{a,b\} \land e_2 \in \{2,4\} \land e_3 \in \{\$,\&\} \}$$

$$= \{ (a,2,\$), (a,2,\&), (a,4,\$), (a,4,\&),$$

$$(b,2,\$), (b,2,\&), (b,4,\$), (b,4,\&) \}$$

#### Math Models: Relations (1)

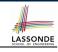

- A <u>relation</u> is a collection of mappings, each being an <u>ordered</u> pair that maps a member of set S to a member of set T.
   e.g., Say S = {1,2,3} and T = {a,b}
  - ∘ Ø is an empty relation.
  - $S \times T$  is a relation (say  $r_1$ ) that maps from each member of S to each member in T:  $\{(1, a), (1, b), (2, a), (2, b), (3, a), (3, b)\}$
  - ∘  $\{(x,y): S \times T \mid x \neq 1\}$  is a relation (say  $r_2$ ) that maps only some members in S to every member in  $T: \{(2,a),(2,b),(3,a),(3,b)\}$ .
- Given a relation r:
  - Domain of r is the set of S members that r maps from.

$$dom(r) = \{s : S \mid (\exists t \bullet (s, t) \in r)\}$$
  
e.g.,  $dom(r_1) = \{1, 2, 3\}, dom(r_2) = \{2, 3\}$ 

Range of r is the set of T members that r maps to.

$$\operatorname{ran}(r) = \{t : T \mid (\exists s \bullet (s, t) \in r)\}$$
 e.g., 
$$\operatorname{ran}(r_1) = \{a, b\} = \operatorname{ran}(r_2)$$

#### Math Models: Relations (2)

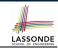

 We use the power set operator to express the set of all possible relations on S and T:

$$\mathbb{P}(S \times T)$$

• To declare a relation variable *r*, we use the colon (:) symbol to mean *set membership*:

$$r: \mathbb{P}(S \times T)$$

Or alternatively, we write:

$$r: S \leftrightarrow T$$

where the set  $S \leftrightarrow T$  is synonymous to the set  $\mathbb{P}(S \times T)$ 

### Math Models: Relations (3.1)

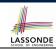

Say 
$$r = \{(a,1), (b,2), (c,3), (a,4), (b,5), (c,6), (d,1), (e,2), (f,3)\}$$

- r.domain: set of first-elements from r
  - $\circ$  r.**domain** = {  $d \mid (d, r) \in r$  }
  - e.g., r.**domain** =  $\{a, b, c, d, e, f\}$
- r.range: set of second-elements from r
  - r.range =  $\{ r | (d, r) \in r \}$
  - $\circ$  e.g., r.**range** =  $\{1, 2, 3, 4, 5, 6\}$
- | r.*inverse* |: a relation like *r* except elements are in reverse order
  - r.inverse =  $\{ (r, d) | (d, r) \in r \}$
  - e.g., r.**inverse** =  $\{(1, a), (2, b), (3, c), (4, a), (5, b), (6, c), (1, d), (2, e), (3, f)\}$

### Math Models: Relations (3.2)

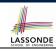

Say 
$$r = \{(a,1), (b,2), (c,3), (a,4), (b,5), (c,6), (d,1), (e,2), (f,3)\}$$

- r.domain\_restricted(ds): sub-relation of r with domain ds.
  - ∘ r.domain\_restricted(ds) = {  $(d,r) | (d,r) \in r \land d \in ds$  }
  - e.g., r.domain\_restricted( $\{a, b\}$ ) =  $\{(a, 1), (b, 2), (a, 4), (b, 5)\}$
- $r.domain\_subtracted(ds)$ : sub-relation of r with domain  $\underline{not} ds$ .
  - ∘ r.domain\_subtracted(ds) =  $\{ (d,r) | (d,r) \in r \land d \notin ds \}$
  - $\circ \ \text{ e.g., r.} \\ \textbf{domain\_subtracted}(\{a,b\}) = \{(\textbf{c},6), (\textbf{d},1), (\textbf{e},2), (\textbf{f},3)\}$
- $r.range\_restricted$ (rs): sub-relation of r with range rs.
  - ∘ r.range\_restricted(rs) =  $\{ (d,r) | (d,r) \in r \land r \in rs \}$
  - e.g., r.range\_restricted( $\{1, 2\}$ ) =  $\{(a, 1), (b, 2), (d, 1), (e, 2)\}$
- r.range\_subtracted(ds): sub-relation of r with range not ds.
  - r.range\_subtracted(rs) =  $\{ (d,r) \mid (d,r) \in r \land r \notin rs \}$
  - e.g., r.range\_subtracted( $\{1, 2\}$ ) =  $\{(c, 3), (a, 4), (b, 5), (c, 6)\}$

### Math Models: Relations (3.3)

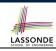

Say 
$$r = \{(a,1), (b,2), (c,3), (a,4), (b,5), (c,6), (d,1), (e,2), (f,3)\}$$

- r. overridden(t): a relation which agrees on r outside domain of t.domain, and agrees on t within domain of t.domain
  - ∘ r.overridden(t)  $t \cup r$ .domain\_subtracted(t.domain)

$$r.\mathbf{overridden}(\underbrace{\{(a,3),(c,4)\}}_{t}) \\ = \underbrace{\{(a,3),(c,4)\}}_{t} \cup \underbrace{\{(b,2),(b,5),(d,1),(e,2),(f,3)\}}_{r.\mathsf{domain\_subtracted}(\underbrace{t.\mathsf{domain}}_{\{a,e\}})}_{\{a,e\}}$$

$$= \{(a,3),(c,4),(b,2),(b,5),(d,1),(e,2),(f,3)\}$$

0

### Math Review: Functions (1)

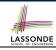

A *function* f on sets S and T is a *specialized form* of relation: it is forbidden for a member of S to map to more than one members of T.

$$\forall s: S; t_1: T; t_2: T \bullet (s, t_1) \in f \land (s, t_2) \in f \Rightarrow t_1 = t_2$$

e.g., Say  $S = \{1, 2, 3\}$  and  $T = \{a, b\}$ , which of the following relations are also functions?

| $\circ$ $S \times T$                                                   | [No]  |
|------------------------------------------------------------------------|-------|
| $\circ (S \times T) - \{(x,y) \mid (x,y) \in S \times T \land x = 1\}$ | [No]  |
| $\circ \{(1,a),(2,b),(3,a)\}$                                          | [Yes] |
| $\circ \{(1,a),(2,b)\}$                                                | [Yes] |

### Math Review: Functions (2)

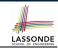

 We use set comprehension to express the set of all possible functions on S and T as those relations that satisfy the functional property:

$$\{r: S \leftrightarrow T \mid (\forall s: S; t_1: T; t_2: T \bullet (s, t_1) \in r \land (s, t_2) \in r \Rightarrow t_1 = t_2) \}$$

- This set (of possible functions) is a subset of the set (of possible relations): P(S × T) and S ↔ T.
- We abbreviate this set of possible functions as S → T and use it to declare a function variable f:

$$f: S \rightarrow T$$

#### Math Review: Functions (3.1)

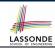

Given a function  $f: S \rightarrow T$ :

• *f* is *injective* (or an injection) if *f* does not map a member of *S* to more than one members of *T*.

```
f is injective \iff (\forall s_1: S; s_2: S; t: T \bullet (s_1, t) \in r \land (s_2, t) \in r \Rightarrow s_1 = s_2)
```

e.g., Considering an array as a function from integers to objects, being injective means that the array does not contain any duplicates.

• *f* is *surjective* (or a surjection) if *f* maps to all members of *T*.

$$f$$
 is surjective  $\iff$  ran $(f) = T$ 

• *f* is *bijective* (or a bijection) if *f* is both injective and surjective.

# Math Review: Functions (3.2)

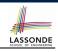

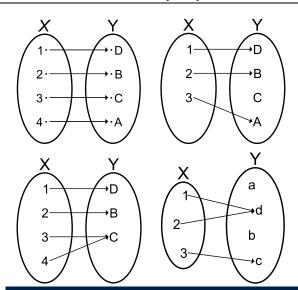

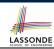

## **Math Models: Command-Query Separation**

| Command            | Query                         |
|--------------------|-------------------------------|
| domain_restrict    | domain_restrict <b>ed</b>     |
| domain_restrict_by | domain_restrict <b>ed</b> _by |
| domain_subtract    | domain_subtract <b>ed</b>     |
| domain_subtract_by | domain_subtract <b>ed</b> _by |
| range_restrict     | range_restrict <b>ed</b>      |
| range_restrict_by  | range_restrict <b>ed</b> _by  |
| range_subtract     | range_subtract <b>ed</b>      |
| range_subtract_by  | range_subtract <b>ed</b> _by  |
| override           | overrid <b>den</b>            |
| override_by        | overrid <b>den</b> _by        |

Say 
$$r = \{(a,1), (b,2), (c,3), (a,4), (b,5), (c,6), (d,1), (e,2), (f,3)\}$$

Commands modify the context relation objects.

r. domain\_restrict ({a}) changes r to  $\{(a,1),(a,4)\}$ 

Queries return new relations without modifying context objects.

 $r.domain\_restricted({a})$  returns  $\{(a,1),(a,4)\}$  with r untouched

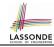

## **Math Models: Example Test**

```
test rel: BOOLEAN
 local
  r, t: REL[STRING, INTEGER]
  ds: SET[STRING]
 do
   create r.make from tuple array (
    <<["a", 1], ["b", 2], ["c", 3],
      ["a", 4], ["b", 5], ["c", 6],
      ["d", 1], ["e", 2], ["f", 3]>>)
   create ds.make from arrav (<<"a">>>)
   -- r is not changed by the query 'domain subtracted'
   t := r.domain_subtracted (ds)
  Result :=
    t /~ r and not t.domain.has ("a") and r.domain.has ("a")
   check Result end
   -- r is changed by the command 'domain subtract'
   r.domain_subtract (ds)
  Result :=
    t ~ r and not t.domain.has ("a") and not r.domain.has ("a")
end
```

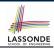

#### **Math Models: Command or Query**

• Use the state-changing *commands* to define the body of an *abstraction function*.

```
class LIFO_STACK[G -> attached ANY] create make
feature {NONE} -- Implementation
  imp: LINKED_LIST[G]
feature -- Abstraction function of the stack ADT
  model: SEQ[G]
  do create Result.make_empty
     across imp as cursor loop Result.append(cursor.item) end
  end
```

Use the side-effect-free queries to write contracts.

```
class LIFO_STACK[G -> attached ANY] create make
feature -- Abstraction function of the stack ADT
  model: SEQ[G]
feature -- Commands
  push (g: G)
  ensure pushed: model ~ (old model.deep_twin).appended(g) end
```

#### Beyond this lecture ...

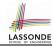

Familiarize yourself with the features of classes REL and SET for the exam.

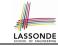

## Index (1)

**Motivating Problem: Complete Contracts** 

**Motivating Problem: LIFO Stack (1)** 

**Motivating Problem: LIFO Stack (2.1)** 

**Motivating Problem: LIFO Stack (2.2)** 

**Motivating Problem: LIFO Stack (2.3)** 

**Motivating Problem: LIFO Stack (3)** 

Implementing an Abstraction Function (1)

Abstracting ADTs as Math Models (1)

Implementing an Abstraction Function (2)

**Abstracting ADTs as Math Models (2)** 

Implementing an Abstraction Function (3)

**Abstracting ADTs as Math Models (3)** 

**Solution: Abstracting ADTs as Math Models** 

Math Review: Set Definitions and Membership

## Index (2)

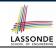

Math Review: Set Relations

Math Review: Set Operations

**Math Review: Power Sets** 

Math Review: Set of Tuples

Math Models: Relations (1)

Math Models: Relations (2)

Math Models: Relations (3.1)

Math Models: Relations (3.2)

Math Madala, Dalations (2.2)

Math Models: Relations (3.3)

Math Review: Functions (1)

Math Review: Functions (2)

Math Review: Functions (3.1)

Math Review: Functions (3.2)

Math Models: Command-Query Separation

34 of 35

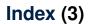

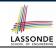

**Math Models: Example Test** 

Math Models: Command or Query

Beyond this lecture ...

# Eiffel Testing Framework (ETF): Acceptance Tests via Abstract User Interface

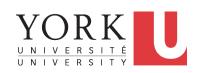

EECS3311: Software Design Fall 2017

CHEN-WEI WANG

#### **Bank ATM**

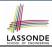

The ATM application has a variety of *concrete* user interfaces.

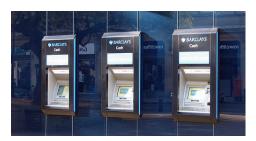

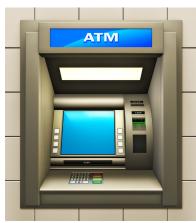

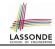

#### **Separation of Concerns**

- The (Concrete) User Interface
  - The executable of your application *hides* the implementing classes and features.
  - Users typically interact with your application via some GUI.
     e.g., web app, mobile app, or desktop app
- The Business Logic (Model)
  - When you develop your application software, you implement classes and features.
    - e.g., How the bank stores, processes, retrieves information about accounts and transactions

#### In practice:

- You need to test your software as if it were a real app way before dedicating to the design of an actual GUI.
- The model should be independent of the View, Input and Output.

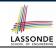

#### **Prototyping System with Abstract UI**

- For you to quickly prototype a working system, you do not need to spend time on developing a fancy GUI.
- The *Eiffel Testing Framework (ETF)* allows you to:
  - · Focus on developing the business model;
  - Test your business model as if it were a real app.
- In ETF, observable interactions with the application GUI (e.g., "button clicks") are abstracted as monitored events.

| Events           | Features                |
|------------------|-------------------------|
| interactions     | computations            |
| external         | internal                |
| observable       | hidden                  |
| acceptance tests | unit tests              |
| users, customers | programmers, developers |

#### **Abstract Events: Bank ATM**

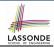

new name Albert Einstein

deposit \$20.25

withdraw

Niels Bohr

\$10.02

transfer Albert Einstein

\$20.25

Niels Bohr

total: \$124.45

5 of 12

#### **ETF in a Nutshell**

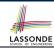

- Eiffel Testing Framework (ETF) facilitates engineers to write and execute input-output-based acceptance tests.
  - Inputs are specified as traces of events (or sequences).
  - The boundary of the system under development (SUD) is defined by declaring the list of input events that might occur.
  - Outputs (from executing events in the input trace) are by default logged onto the terminal, and their formats may be customized.
- An executable ETF that is tailored for the SUD can already be generated, using these event declarations (documented documented in a plain text file), with a default <u>business model</u>.
- Once the business model is implemented, there is only a small number of steps to follow for the developers to connect it to the generated ETF.
- Once connected, developers may re-run all use cases and observe if the expected state effects take place.

#### **Workflow: Develop-Connect-Test**

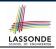

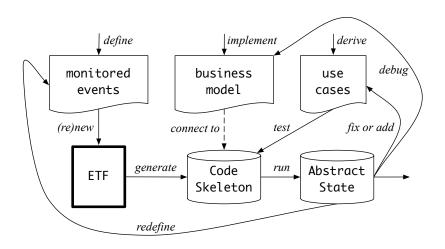

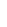

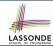

#### **ETF: Abstract User Interface**

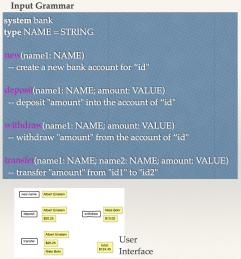

```
%bank -b at1.txt
 init
->new("Steve")
name: Steve, balance: 0.00
->new("Bill")
name: Bill, balance: 0.00
name: Steve, balance: 0.00
->deposit("Steve",520)
name: Bill, balance: 0.00
name: Steve, balance: 520.00
->new("Pam")
name: Bill, balance: 0.00
name: Pam, balance: 0.00
name: Steve, balance: 520.00
->deposit("Bill",100)
name: Bill, balance: 100.00
name: Pam, balance: 0.00
name: Steve, balance: 520.00
->withdraw("Steve",20)
name: Bill, balance: 100.00
name: Pam, balance: 0.00
```

name: Steve, balance: 500.00

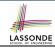

#### **ETF: Generating a New Project**

## etf -new bank.input.txt <directory>

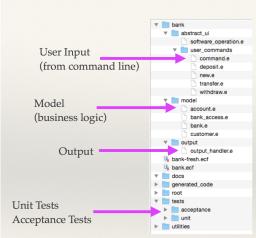

#### **ETF: Architecture**

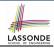

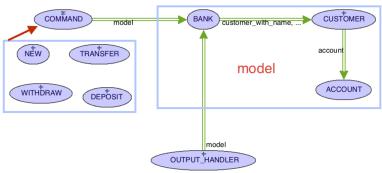

- Classes in the model cluster are hidden from the users.
- All commands reference to the same model (bank) instance.
- When a user's request is made:
  - A command object of the corresponding type is created, which invokes relevant feature(s) in the model cluster.
- Updates to the model are published to the output handler.

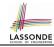

#### **ETF: Input Errors**

```
class
  ETF DEPOSIT
inherit
  ETF_DEPOSIT_INTERFACE
     redefine deposit end
create
  make
feature -- command
  deposit(id: STRING; amount: REAL_64)
     do
        if not model.has_user (id) then
          -- Set some error message
        elseif not amount <= model.get_balance (id) then
          -- Set some other error message
        else
          -- perform some update on the model state
          model.deposit (id. amount)
        end
        -- Publish model update
        etf cmd container.on_change.notify ([Current])
     end
end
```

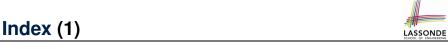

**Bank ATM** 

**Separation of Concerns** 

**Prototyping System with Abstract UI** 

**Abstract Events: Bank ATM** 

**ETF in a Nutshell** 

**Workflow: Develop-Connect-Test** 

**ETF: Abstract User Interface** 

**ETF: Generating a New Project** 

**ETF: Architecture** 

**ETF: Input Errors** 

12 of 12

#### **Program Correctness**

OOSC2 Chapter 11

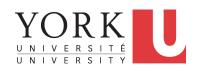

EECS3311: Software Design Fall 2017

CHEN-WEI WANG

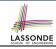

## Weak vs. Strong Assertions

- Describe each assertion as a set of satisfying value.
  - x > 3 has satisfying values  $\{4, 5, 6, 7, ...\}$ x > 4 has satisfying values  $\{5, 6, 7, ...\}$
- An assertion p is stronger than an assertion q if p's set of satisfying values is a subset of q's set of satisfying values.
  - Logically speaking, p being stronger than q (or, q being weaker than p) means  $p \Rightarrow q$ .
  - $\circ$  e.g.,  $x > 4 \Rightarrow x > 3$
- What's the weakest assertion?

[TRUE]

What's the strongest assertion?

[FALSE]

- In *Design by Contract*:
  - A <u>weaker</u> <u>invariant</u> has more acceptable object states
     e.g., <u>balance</u> > 0 vs. <u>balance</u> > 100 as an invariant for ACCOUNT
  - A <u>weaker</u> precondition has more acceptable input values
  - A <u>weaker</u> postcondition has more acceptable output values

## **Motivating Examples (1)**

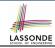

Is this feature correct?

**Q**: Is i > 3 is too weak or too strong?

A: Too weak

: assertion i > 3 allows value 4 which would fail postcondition.

#### **Motivating Examples (2)**

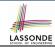

Is this feature correct?

**Q**: Is i > 5 too weak or too strong?

A: Maybe too strong

 $\therefore$  assertion i > 5 disallows 5 which would not fail postcondition. Whether 5 should be allowed depends on the requirements.

#### **Software Correctness**

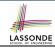

- Correctness is a *relative* notion: consistency of implementation with respect to specification.
  - ⇒ This assumes there is a specification!
- We introduce a formal and systematic way for formalizing a program **S** and its *specification* (pre-condition **Q** and post-condition R) as a Boolean predicate:  $\{Q\}$   $\{R\}$ 
  - $\circ$  e.g.,  $\{i > 3\}$  i := i + 9  $\{i > 13\}$
  - e.g.,  $\{i > 5\}$  i := i + 9  $\{i > 13\}$
  - If | {Q} s {R} | can be proved TRUE, then the S is correct.  $e.\overline{g.}, \{i > 5\}$   $i := i + 9 \{i > 13\}$  can be proved TRUE.
  - If | {Q} s {R} | cannot be proved TRUE, then the S is incorrect. e. $\overline{g}$ ,  $\{i > 3\}$   $i := i + 9 \{i > 13\}$  cannot be proved TRUE.

#### **Hoare Logic**

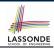

- Consider a program S with precondition Q and postcondition R.
  - ∘ {**Q**} S {**R**} is a correctness predicate for program **S**
  - {Q} S {R} is TRUE if program S starts executing in a state satisfying the precondition Q, and then:
    - (a) The program S terminates.
    - **(b)** Given that program **S** terminates, then it terminates in a state satisfying the postcondition R.
- Separation of concerns
  - (a) requires a proof of *termination*.
  - **(b)** requires a proof of **partial** correctness.
  - Proofs of (a) + (b) imply **total** correctness.

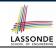

## **Hoare Logic and Software Correctness**

```
Consider the contract view of a feature f (whose body of
implementation is S) as a Hoare Triple :
                                 {Q} s {R}
   Q is the precondition of f.
   S is the implementation of f.
   R is the postcondition of f.

    {true} s {R}

         All input values are valid
                                                           [ Most-user friendly ]

    {false} S {R}

         All input values are invalid
                                                     [ Most useless for clients ]

    {Q} s {true}

         All output values are valid [ Most risky for clients; Easiest for suppliers ]

    {Q} s {false}

         All output values are invalid
                                                [ Most challenging coding task ]

    {true} s {true}

         All inputs/outputs are valid (No contracts)
                                                           [ Least informative ]
```

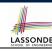

#### **Hoare Logic A Simple Example**

Given 
$$\{??\}n := n + 9\{n > 13\}$$
:

- n > 4 is the weakest precondition (wp) for the given implementation (n := n + 9) to start and establish the postcondition (n > 13).
- Any precondition that is equal to or stronger than the wp (n > 4) will result in a correct program.

e.g., 
$$\{n > 5\}n := n + 9\{n > 13\}$$
 can be proved **TRUE**.

 Any precondition that is weaker than the wp (n > 4) will result in an incorrect program.

e.g., 
$$\{n > 3\} n := n + 9\{n > 13\}$$
 cannot be proved **TRUE**.

Counterexample: n = 4 satisfies precondition n > 3 but the output n = 13 fails postcondition n > 13.

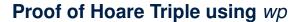

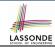

$${Q} S {R} \equiv Q \Rightarrow wp(S,R)$$

- wp(S,R) is the weakest precondition for S to establish R.
- S can be:
  - Assignments (x := y)
  - Alternations (if ... then ... else ... end)
  - Sequential compositions  $(S_1 ; S_2)$
  - ∘ Loops (from ... until ... loop ... end)
- We now show how to calculate the wp for the above programming constructs.

#### **Denoting New and Old Values**

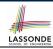

In the postcondition, for a program variable x:

- We write  $x_0$  to denote its **pre-state** (old) value.
- We write x to denote its post-state (new) value.
   Implicitly, in the precondition, all program variables have their pre-state values.

e.g., 
$$\{b_0 > a\}$$
 b := b - a  $\{b = b_0 - a\}$ 

- Notice that:
  - We don't write b₀ in preconditions
     ∴ All variables are pre-state values in preconditions
  - We don't write bo in program
    - : there might be *multiple intermediate values* of a variable due to sequential composition

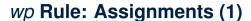

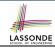

$$wp(x := e, R) = R[x := e]$$

R[x := e] means to substitute all *free occurrences* of variable x in postcondition R by expression e.

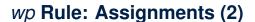

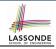

How do we prove  $\{Q\} \times = \{P\}$ ?

$$\{Q\} \times := e \{R\} \iff Q \Rightarrow R[x := e]$$

$$wp(x := e, R)$$

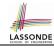

#### wp Rule: Assignments (3) Exercise

What is the weakest precondition for a program x := x + 1 to establish the postcondition  $x > x_0$ ?

$$\{??\} \times := \times + 1 \{x > x_0\}$$

For the above Hoare triple to be **TRUE**, it must be that  $?? \Rightarrow wp(x := x + 1, x > x_0)$ .

$$wp(x := x + 1, X > X_0)$$
=  $\{Rule \ of \ wp: Assignments\}$ 
 $x > x_0[x := x_0 + 1]$ 
=  $\{Replacing \ X \ by \ X_0 + 1\}$ 
 $x_0 + 1 > x_0$ 
=  $\{1 > 0 \ always \ true\}$ 
True

Any precondition is OK.

False is valid but not useful.

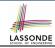

#### wp Rule: Assignments (4) Exercise

What is the weakest precondition for a program x := x + 1 to establish the postcondition  $x > x_0$ ?

$$\{??\} \times := \times + 1 \{x = 23\}$$

For the above Hoare triple to be *TRUE*, it must be that  $?? \Rightarrow wp(x := x + 1, x = 23)$ .

$$wp(x := x + 1, x = 23)$$
= {Rule of wp: Assignments}
 $x = 23[x := x_0 + 1]$ 
= {Replacing x by  $x_0 + 1$ }
 $x_0 + 1 = 23$ 
= {arithmetic}
 $x_0 = 22$ 

Any precondition weaker than x = 22 is not OK.

#### wp Rule: Alternations (1)

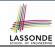

$$wp(if B then S_1 else S_2 end, R) = \begin{pmatrix} B \Rightarrow wp(S_1, R) \\ \land \\ \neg B \Rightarrow wp(S_2, R) \end{pmatrix}$$

The *wp* of an alternation is such that *all branches* are able to establish the postcondition *R*.

## wp Rule: Alternations (2)

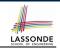

How do we prove that  $\{Q\}$  if B then  $S_1$  else  $S_2$  end  $\{R\}$ ?

```
 \begin{cases} \mathcal{Q} \\ \text{if } & \text{B} & \text{then} \\ & \{\mathcal{Q} \land & \mathcal{B} \} \ S_1 \ \{\mathcal{R} \} \\ & \text{else} \\ & \{\mathcal{Q} \land \neg & \mathcal{B} \} \ S_2 \ \{\mathcal{R} \} \\ & \text{end} \\ & \{\mathcal{R} \} \\ \end{cases}
```

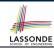

#### wp Rule: Alternations (3) Exercise

#### Is this program correct?

```
{x > 0 ∧ y > 0}
if x > y then
bigger := x ; smaller := y
else
bigger := y ; smaller := x
end
{bigger ≥ smaller}
```

```
\begin{cases} \{(x > 0 \land y > 0) \land (x > y)\} \\ \text{bigger} := x ; \text{smaller} := y \\ \{bigger \ge smaller\} \\ \land \\ \left\{(x > 0 \land y > 0) \land \neg (x > y)\} \\ \text{bigger} := y ; \text{smaller} := x \\ \{bigger \ge smaller\} \end{cases}
```

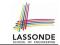

#### wp Rule: Sequential Composition (1)

$$wp(S_1 ; S_2, \mathbb{R}) = wp(S_1, wp(S_2, \mathbb{R}))$$

The wp of a sequential composition is such that the first phase establishes the wp for the second phase to establish the postcondition R.

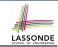

#### wp Rule: Sequential Composition (2)

How do we prove  $\{Q\}$   $S_1$ ;  $S_2$   $\{R\}$ ?  $\{Q\}$   $S_1$ ;  $S_2$   $\{R\}$   $\iff$   $Q \Rightarrow \underbrace{wp(S_1, wp(S_2, R))}_{wp(S_1; S_2, R)}$ 

### wp Rule: Sequential Composition (3) Exercise sonde

```
Is \{ True \}  tmp := x; x := y; y := tmp \{ x > y \}  correct?
If and only if True \Rightarrow wp(tmp := x ; x := y ; y := tmp, x > y)
         wp(tmp := x ; | x := y ; y := tmp |, x > y)
      = {wp rule for seq. comp.}
         wp(tmp := x, wp(x := y ; | y := tmp |, x > y))
      = {wp rule for seq. comp.}
         wp(tmp := x, wp(x := y, wp(y := tmp, x > |y|)))
      = {wp rule for assignment}
         wp(tmp := x, wp(x := y, x > tmp))
      = {wp rule for assignment}
         wp(tmp := x, y > |tmp|)
      = {wp rule for assignment}
         V > X
```

- $\therefore$  *True*  $\Rightarrow y > x$  does not hold in general.
- : The above program is not correct.

#### Loops

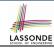

- A loop is a way to compute a certain result by successive approximations.
  - e.g. computing the maximum value of an array of integers
- · Loops are needed and powerful
- But loops very hard to get right:
  - Infinite loops
  - o "off-by-one" error
  - Improper handling of borderline cases
  - Not establishing the desired condition

[ termination ]

[partial correctness]

[partial correctness]

[ partial correctness ]

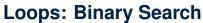

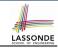

#### RS1 BS2 from from i := 1; j := ni := 1; j := n; found := falseuntil i = i and not found loop until i = i loopm := (i + i) // 2m := (i + i) // 2if $t @ m \le x$ then if t @ m < x then i := mi := m + 1else elseif t @ m = x then i := mfound := true end else i := m - 1end Result := (x = t @ i)end end Result := foundBS3 BS4 from from i := 0; j := ni := 0; j := n + 1until i = j loop until i = j loopm := (i + i + 1) // 2m := (i + i) // 2if $t @ m \le x$ then if $t @ m \le x$ then i := m + 1i := m + 1else else j := mj := mend end end end if $i \ge 1$ and $i \le n$ then if i >= 1 and i <= n then Result := (x = t @ i)Result := (x = t @ i)else else Result := falseResult := folseend end

4 implementations for binary search: published, but *wrong*!

See page 381 in *Object Oriented* Software Construction

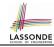

#### **Correctness of Loops**

How do we prove that the following loops are correct?

```
{Q}
from
Sinit
until
B
loop
Sbody
end
{R}
```

```
 \begin{cases} \mathcal{Q} \\ S_{lnit} \\ \text{while} (\neg B) \end{cases}   \begin{cases} S_{body} \\ \}   \{ \mathbf{R} \}
```

- In case of C/Java,  $\neg B$  denotes the **stay condition**.
- In case of Eiffel, B denotes the exit condition.
   There is native, syntactic support for checking/proving the total correctness of loops.

# **Contracts for Loops: Syntax**

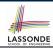

```
from
    Sinit
invariant
invariant
invariant_tag: I -- Boolean expression for partial correctness
until
    B
loop
    Sbody
variant
variant_tag: V -- Integer expression for termination
end
```

#### **Contracts for Loops**

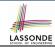

- Use of loop invariants (LI) and loop variants (LV).
  - *Invariants*: Boolean expressions for *partial correctness*.
    - Typically a special case of the postcondition.
       e.g., Given postcondition "Result is maximum of the array":

LI can be "Result is maximum of the part of array scanned so far".

- Established before the very first iteration.
- Maintained TRUE after each iteration.
- Variants: Integer expressions for termination
  - Denotes the <u>number of iterations remaining</u>
  - Decreased at the end of each subsequent iteration
  - Maintained positive in all iterations
  - As soon as value of LV reaches zero, meaning that no more iterations remaining, the loop must exit.
- · Remember:

total correctness = partial correctness + termination

#### **Contracts for Loops: Visualization**

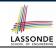

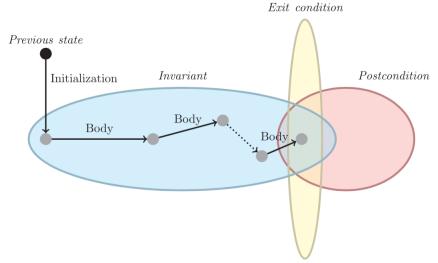

Digram Source: page 5 in Loop Invariants: Analysis, Classification, and Examples

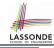

### **Contracts for Loops: Example 1.1**

```
find max (a: ARRAY [INTEGER]): INTEGER
 local i: INTEGER
 do
   from
    i := a.lower : Result := a[i]
   invariant
     loop_invariant: -- \forall i \mid a.lower \leq i < i \bullet Result \geq a[i]
      across a.lower | ... | (i - 1) as j all Result >= a [j.item] end
   until
    i > a.upper
   loop
     if a [i] > Result then Result := a [i] end
    i := i + 1
   variant
    loop\_variant: a.upper - i + 1
   end
 ensure
   correct\_result: -- \forall i \mid a.lower \leq i \leq a.upper \bullet Result \geq a[i]
     across a.lower |... | a.upper as j all Result >= a [j.item]
 end
end
```

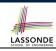

#### **Contracts for Loops: Example 1.2**

Consider the feature call find\_max(  $\langle \langle 20, 10, 40, 30 \rangle \rangle$  ), given:

• **Loop Invariant**:  $\forall j \mid a.\overline{lower} \leq j < i \bullet Result \geq a[j]$ 

• Loop Variant: a.upper – i + 1

• Postcondition:  $\forall j \mid a.lower \leq j \leq a.upper \bullet Result \geq a[j]$ 

| AFTER ITERATION | i | Result | LI       | EXIT (i > a.upper)? | LV |
|-----------------|---|--------|----------|---------------------|----|
| Initialization  | 1 | 20     | <b>✓</b> | ×                   | _  |
| 1st             | 2 | 20     | <b>✓</b> | ×                   | 3  |
| 2nd             | 3 | 20     | <b>\</b> | ×                   | 2  |
| 3rd             | 4 | 40     | <b>✓</b> | ×                   | 1  |
| 4th             | 5 | 40     | <b>✓</b> | ✓                   | 0  |

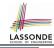

### **Contracts for Loops: Example 2.1**

```
find max (a: ARRAY [INTEGER]): INTEGER
 local i: INTEGER
 do
   from
    i := a.lower : Result := a[i]
   invariant
     loop_invariant: -- \forall i \mid a.lower \leq i \leq i \bullet Result \geq a[i]
      across a.lower |..| i as j all Result >= a [j.item] end
   until
    i > a.upper
   loop
     if a [i] > Result then Result := a [i] end
     i := i + 1
   variant
    loop\_variant: a.upper - i + 1
   end
 ensure
   correct\_result: -- \forall i \mid a.lower \leq i \leq a.upper \bullet Result \geq a[i]
     across a.lower |... | a.upper as j all Result >= a [j.item]
 end
end
```

# **Contracts for Loops: Example 2.2**

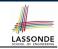

Consider the feature call find\_max(  $\langle \langle 20, 10, 40, 30 \rangle \rangle$  ), given:

- Loop Invariant:  $\forall j \mid a.lower \leq j \leq i$  Result  $\geq a[j]$
- Loop Variant: a.upper i + 1

| AFTER ITERATION | i | Result | LI       | EXIT (i > a.upper)? | LV |
|-----------------|---|--------|----------|---------------------|----|
| Initialization  | 1 | 20     | <b>√</b> | ×                   | _  |
| 1st             | 2 | 20     | <b>√</b> | ×                   | 3  |
| 2nd             | 3 | 20     | ×        | _                   | _  |

Loop invariant violation at the end of the 2nd iteration:

$$\forall j \mid a.lower \leq j \leq \boxed{3} \bullet \boxed{20} \geq a[j]$$

evaluates to *false* : 20 ≱ *a*[3] = 40

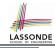

### **Contracts for Loops: Example 3.1**

```
find max (a: ARRAY [INTEGER]): INTEGER
 local i: INTEGER
 do
   from
    i := a.lower : Result := a[i]
   invariant
     loop_invariant: -- \forall i \mid a.lower \leq i < i \bullet Result \geq a[i]
      across a.lower | ... | (i - 1) as j all Result >= a [j.item] end
   until
    i > a.upper
   loop
     if a [i] > Result then Result := a [i] end
    i := i + 1
   variant
    loop_variant: a.upper - i
   end
 ensure
   correct\_result: -- \forall i \mid a.lower \leq i \leq a.upper \bullet Result \geq a[i]
     across a.lower |... | a.upper as j all Result >= a [j.item]
 end
end
```

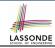

#### **Contracts for Loops: Example 3.2**

Consider the feature call find\_max(  $\langle \langle 20, 10, 40, 30 \rangle \rangle$  ), given:

- Loop Invariant:  $\forall j \mid a.lower \le j < i \bullet Result \ge a[j]$
- Loop Variant: a.upper i

| AFTER ITERATION | i | Result | LI       | EXIT (i > a.upper)? | LV |
|-----------------|---|--------|----------|---------------------|----|
| Initialization  | 1 | 20     | <b>\</b> | ×                   | _  |
| 1st             | 2 | 20     | <b>✓</b> | ×                   | 2  |
| 2nd             | 3 | 20     | <b>✓</b> | ×                   | 1  |
| 3rd             | 4 | 40     | <b>✓</b> | ×                   | 0  |
| 4th             | 5 | 40     | <b>✓</b> | ✓                   | -1 |

Loop variant violation at the end of the 2nd iteration

 $\therefore$  a.upper – i = 4 – 5 evaluates to **non-zero**.

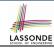

### **Contracts for Loops: Exercise**

```
class DICTIONARY[V, K]
feature {NONE} -- Implementations
 values: ARRAY[K]
 kevs: ARRAY[K]
feature -- Abstraction Function
 model: FUN[K, V]
feature -- Oueries
 get_keys(v: V): ITERABLE[K]
   local i: INTEGER; ks: LINKED LIST[K]
   do
     from i := keys.lower ; create ks.make_empty
     invariant
     until i > keys.upper
     do if values[i] ~ v then ks.extend(keys[i]) end
     end
     Result := ks.new cursor
   ensure
     result_valid: \forall k \mid k \in \text{Result} \bullet model.item(k) \sim v
     no_missing_keys: \forall k \mid k \in model.domain \bullet model.item(k) \sim v \Rightarrow k \in Result
   end
```

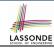

#### **Proving Correctness of Loops (1)**

```
{Q} from Sinit invariant I until B loop Sbody variant V end {R}
```

- A loop is partially correct if:
  - Given precondition Q, the initialization step  $S_{init}$  establishes LI I.
  - At the end of  $S_{body}$ , if not yet to exit, LII is maintained.
  - If ready to exit and LI I maintained, postcondition R is established.
- A loop terminates if:
  - Given *LI I*, and not yet to exit,  $S_{body}$  maintains *LV V* as positive.
  - Given *LI I*, and not yet to exit,  $S_{body}$  decrements *LV V*.

#### **Proving Correctness of Loops (2)**

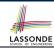

- $\{Q\}$  from  $S_{init}$  invariant I until B loop  $S_{body}$  variant V end  $\{R\}$ 
  - A loop is *partially correct* if:
    - Given precondition Q, the initialization step  $S_{init}$  establishes LII.

$$\{Q\}$$
  $S_{init}$   $\{I\}$ 

• At the end of  $S_{body}$ , if not yet to exit, LIII is maintained.

$$\{I \land \neg B\} \ S_{body} \ \{I\}$$

If ready to exit and LI I maintained, postcondition R is established.

$$I \wedge B \Rightarrow R$$

- A loop terminates if:
  - Given LI I, and not yet to exit, S<sub>body</sub> maintains LV V as positive.

$$\{I \land \neg B\} \ S_{body} \ \{V > 0\}$$

Given LI I, and not yet to exit, S<sub>body</sub> decrements LV V.

$$\{I \land \neg B\} \ S_{body} \ \{V < V_0\}$$

# Proving Correctness of Loops: Exercise (1.1)

Prove that the following program is correct:

```
find max (a: ARRAY [INTEGER]): INTEGER
 local i: INTEGER
 do
   from
    i := a.lower ; Result := a[i]
   invariant.
     loop_invariant: \forall j \mid a.lower \leq j < i \bullet Result \geq a[j]
   until
     i > a.upper
   loop
    if a [i] > Result then Result := a [i] end
     i := i + 1
   variant
     loop_variant: a.upper - i + 1
   end
 ensure
   correct_result: \forall j \mid a.lower \leq j \leq a.upper \bullet Result \geq a[j]
 end
end
```

# Proving Correctness of Loops: Exercise (1.2) SSONDI

Prove that each of the following *Hoare Triples* is TRUE.

1. Establishment of Loop Invariant:

2. Maintenance of Loop Invariant:

```
 \left\{ \begin{array}{l} \forall j \mid a.lower \leq j < i \bullet \ Result \geq a[j] \land \neg(i > a.upper) \end{array} \right. \\ \textbf{if} \ a \ [i] > \textbf{Result then Result} \ := \ a \ [i] \ \textbf{end} \\ i := \ i \ + \ 1 \\ \left\{ \begin{array}{l} \forall j \mid a.lower \leq j < i \bullet \ Result \geq a[j] \end{array} \right. \right\}
```

3. Establishment of Postcondition upon Termination:

```
\forall j \mid a.lower \leq j < i \bullet Result \geq a[j] \land i > a.upper

\Rightarrow \forall j \mid a.lower \leq j \leq a.upper \bullet Result \geq a[j]
```

# Proving Correctness of Loops: Exercise (1.3) ASSONDE

Prove that each of the following *Hoare Triples* is TRUE.

4. Loop Variant Stays Positive Before Exit:

```
 \left\{ \begin{array}{l} \forall j \mid a.lower \leq j < i \bullet Result \geq a[j] \land \neg(i > a.upper) \end{array} \right. \\ \textbf{if} \ a \ [i] > \textbf{Result then Result} := a \ [i] \ \textbf{end} \\ i := i + 1 \\ \left\{ \begin{array}{l} a.upper - i + 1 > 0 \end{array} \right. \right\}
```

5. Loop Variant Keeps Decrementing before Exit:

```
 \left\{ \begin{array}{l} \forall j \mid a.lower \leq j < i \bullet Result \geq a[j] \land \neg(i > a.upper) \end{array} \right. \\  \left. \begin{array}{l} \textbf{if} \ a \ [i] > \textbf{Result} \ \textbf{then} \ \textbf{Result} \ := \ a \ [i] \ \textbf{end} \\  i := i + 1 \\ \left\{ \begin{array}{l} a.upper - i + 1 < (a.upper - i + 1)_0 \end{array} \right. \right\}
```

where  $(a.upper - i + 1)_0 \equiv a.upper_0 - i_0 + 1$ 

#### **Proof Tips (1)**

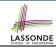

$$\{Q\} \otimes \{R\} \Rightarrow \{Q \wedge P\} \otimes \{R\}$$

In order to prove  $\{Q \land P\} \le \{R\}$ , it is sufficient to prove a version with a *weaker* precondition:  $\{Q\} \le \{R\}$ .

#### Proof:

- ∘ Assume:  $\{Q\} S \{R\}$ It's equivalent to assuming:  $\boxed{Q} \Rightarrow wp(S, R)$  (A1)
- ∘ To prove:  $\{Q \land P\}$  S  $\{R\}$ 
  - It's equivalent to proving:  $Q \land P \Rightarrow wp(S, R)$
  - Assume:  $Q \wedge P$ , which implies |Q|
  - According to **(A1)**, we have wp(S, R).

#### **Proof Tips (2)**

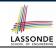

When calculating wp(S, R), if either program S or postcondition R involves array indexing, then R should be augmented accordingly.

e.g., Before calculating wp(S, a[i] > 0), augment it as

$$wp(S, a.lower \le i \le a.upper \land a[i] > 0)$$

e.g., Before calculating wp(x := a[i], R), augment it as

$$wp(x := a[i], a.lower \le i \le a.upper \land R)$$

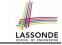

#### Index (1)

Weak vs. Strong Assertions

**Motivating Examples (1)** 

**Motivating Examples (2)** 

**Software Correctness** 

**Hoare Logic** 

**Hoare Logic and Software Correctness** 

Hoare Logic: A Simple Example

**Proof of Hoare Triple using** wp

**Denoting New and Old Values** 

wp Rule: Assignments (1)

wp Rule: Assignments (2)

wp Rule: Assignments (3) Exercisewp Rule: Assignments (4) Exercise

wp Rule: Alternations (1)

41 of 43

### Index (2)

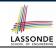

wp Rule: Alternations (2)

wp Rule: Alternations (3) Exercise

wp Rule: Sequential Composition (1)

wp Rule: Sequential Composition (2)

wp Rule: Sequential Composition (3) Exercise

Loops

Loops: Binary Search Correctness of Loops

**Contracts for Loops: Syntax** 

**Contracts for Loops** 

Contracts for Loops: Visualization
Contracts for Loops: Example 1.1

Contracts for Loops: Example 1.2

Contracts for Loops: Example 2.1

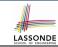

#### Index (3)

**Contracts for Loops: Example 2.2** 

**Contracts for Loops: Example 3.1** 

Contracts for Loops: Example 3.2

**Contracts for Loops: Exercise** 

**Proving Correctness of Loops (1)** 

**Proving Correctness of Loops (2)** 

**Proving Correctness of Loops: Exercise (1.1)** 

**Proving Correctness of Loops: Exercise (1.2)** 

**Proving Correctness of Loops: Exercise (1.3)** 

**Proof Tips (1)** 

**Proof Tips (2)** 

43 of 43

#### Wrap-Up

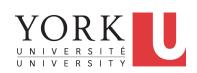

EECS3311: Software Design Fall 2017

CHEN-WEI WANG

#### What You Learned

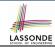

#### • Design Principles:

- Abstraction [contracts, architecture, math models]
   Think above the code level
- Information Hiding
- Single Choice Principle
- Open-Closed Principle
- Uniform Access Principle

#### Design Patterns:

- Singleton
- Iterator
- State
- Composite
- Visitor
- Observer
- Event-Driven Design
- Undo/Redo, Command
- Model-View-Controller

[ lab 4 ] [ project ]

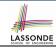

#### Beyond this course... (1)

- How do I program in a language not supporting DbC natively?
  - Document your contracts (e.g., JavaDoc)
  - But, it's critical to ensure (manually) that contracts are in sync with your latest implementations.
  - Incorporate contracts into your Unit and Regression tests
- How do I program in a language without a math library?
  - Again, before diving into coding, always start by thinking above the code level.
  - Plan ahead how you intend for your system to behaviour at runtime, in terms of interactions among mathematical objects.

A *mathematical relation*, a formal model of the *graph data structure*, suffices to cover all the common problems.

- Use efficient data structures to support the math operations.
- Document your code with contracts specified in terms of the math models.
- Test!

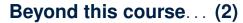

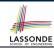

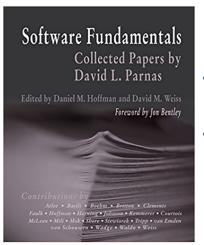

- Software fundamentals: collected papers by David L. Parnas
- Design Techniques:
  - Tabular Expressions
  - Information Hiding